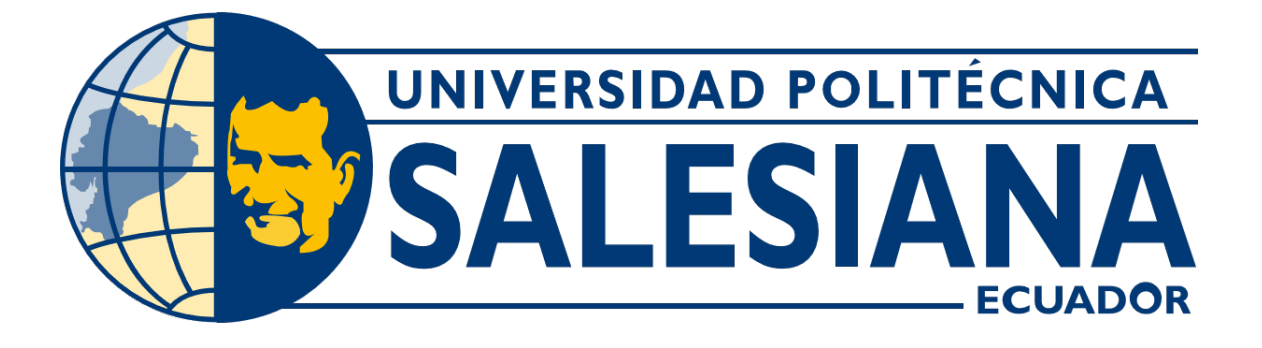

# UNIVERSIDAD POLITÉCNICA SALESIANA SEDE GUAYAQUIL CARRERA DE MECATRÓNICA

# DESARROLLO DE UN SISTEMA INTELIGENTE DE RIEGO QUE COMBINA ASPERSIÓN Y GOTEO MONITOREADO MEDIANTE IOT Y APLICACIÓN MÓVIL

Trabajo de titulación previo a la obtención del Título de Ingeniero en Mecatrónica

AUTORES: Alexandra Estefanía Sánchez Pazmiño Torys Sudario Ronald Emilio TUTOR: Ing. Nino Tello Vega Ureta

> Guayaquil-Ecuador 2022

#### CERTIFICADO DE RESPONSABILIDAD Y AUTORÍA DEL TRABAJO DE TITULACIÓN

Nosotros, Alexandra Estefanía Sánchez Pazmiño con documento de identificación Nº 0951213917 y Torys Sudario Ronald Emilio con documento de identificación Nº 0931503924; manifestamos que:

Somos los autores y responsables del presente trabajo; y, autorizamos a que sin fines de lucro la Universidad Politécnica Salesiana pueda usar, difundir, reproducir o publicar de manera total o parcial el presente trabajo.

Guayaquil, 19 de septiembre del año 2022

Atentamente,

Alexandra Estefanía Sánchez Pazmiño

0951213917

Ronald Emilio Torys Sudario 0931503924

#### CERTIFICADO DE CESIÓN DE DERECHOS DE AUTOR DEL TRABAJO DE TITULACIÓN A LA UNIVERSIDAD POLITÉCNICA SALESIANA

Nosotros, Alexandra Estefanía Sánchez Pazmiño con documento de identificación Nº 0951213917 y Ronald Emilio Torys Sudario con documento de identificación Nº 0931503924, expresamos nuestra voluntad y por medio del presente documento cedemos a la Universidad Politécnica Salesiana la titularidad sobre los derechos patrimoniales en virtud de que somos autores del Desarrollo de un sistema inteligente de riego que combina aspersión y goteo monitoreado mediante IOT y aplicación móvil, el cual ha sido desarrollado para optar por el título de: Ingeniero en Mecatrónica, en la Universidad Politécnica Salesiana, quedando la Universidad facultada para ejercer plenamente los derechos cedidos anteriormente.

En concordancia con lo manifestado, suscribimos este documento en el momento que hacemos la entrega del trabajo a final en formato digital a la Biblioteca de la Universidad Politécnica Salesiana

Guayaquil, 19 de septiembre del año 2022

Atentamente,

Alexandra Estefanía Sánchez Pazmiño 0951213917

Ronald Emilio Torys Sudario 0931503924

### CERTIFICADO DE DIRECCIÓN DEL TRABAJO DE TITULACIÓN

Yo, Nino Tello Vega Ureta, docente de la Universidad Politécnica Salesiana, declaro que bajo mi tutoría fue desarrollado el trabajo de titulación: Desarrollo de un sistema inteligente de riego que combina aspersión y goteo monitoreado mediante IOT y aplicación móvil, realizado por Alexandra Estefanía Sánchez Pazmiño con documento de identificación Nº 0951213917 y por Ronald Emilio Torys Sudario con documento de identificación Nº 0931503924, obteniendo como resultado final el trabajo de titulación bajo la opción Dispositivo Tecnológico que cumple con todos los requisitos determinados por la Universidad Politécnica Salesiana.

Guayaquil, 19 de septiembre del año 2022

Atentamente,

Ing. Nino Tello Vega Ureta, 0801602160

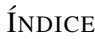

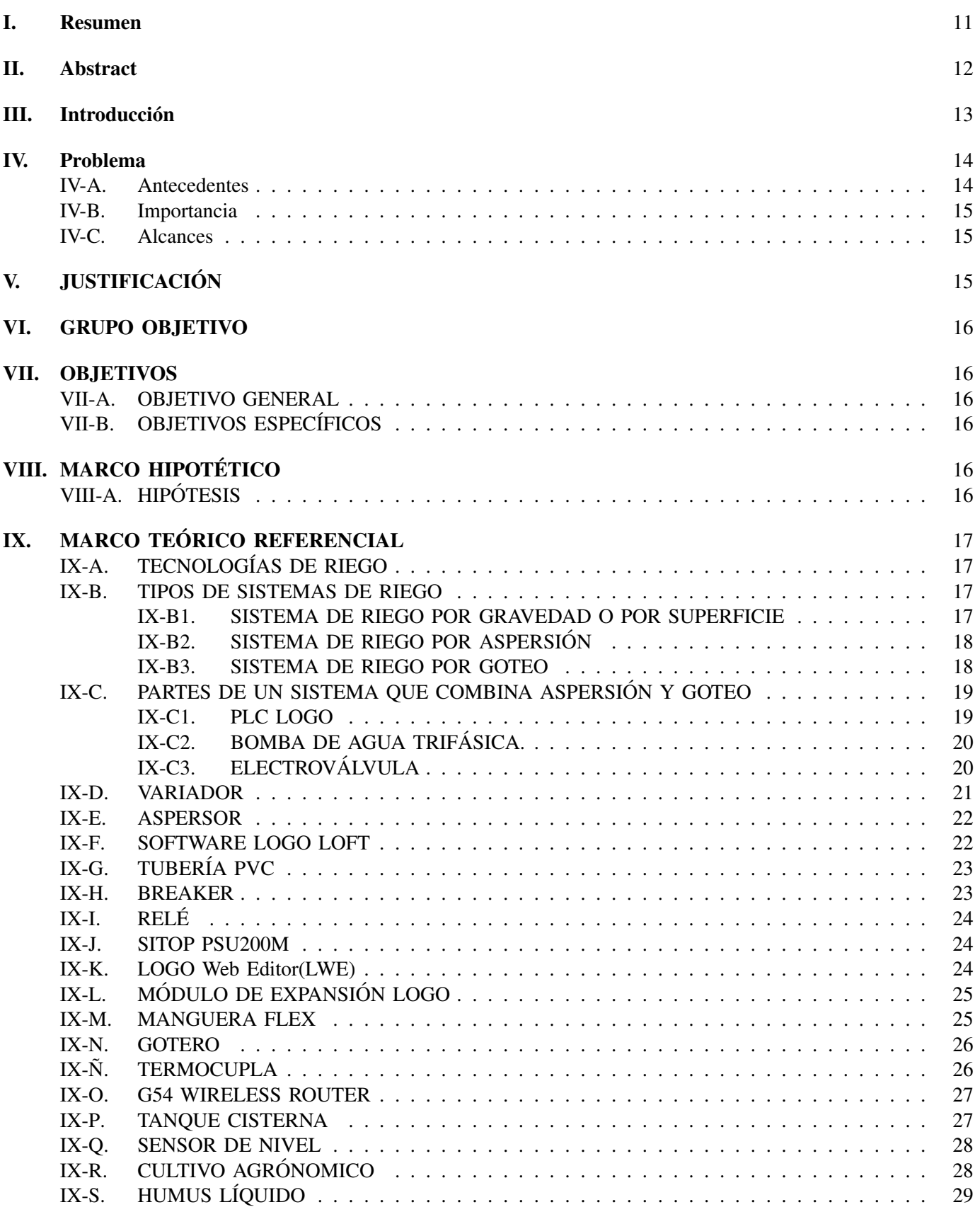

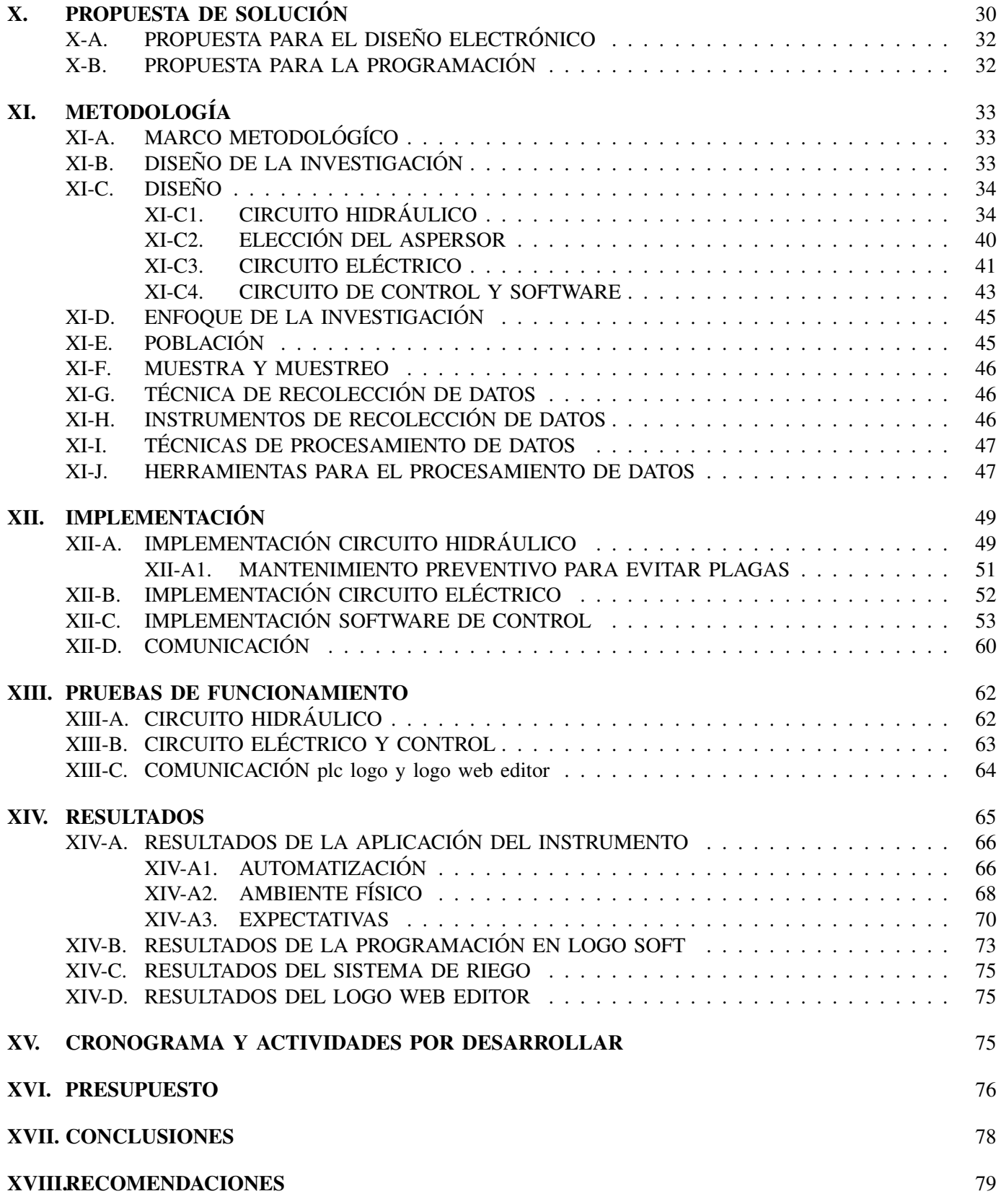

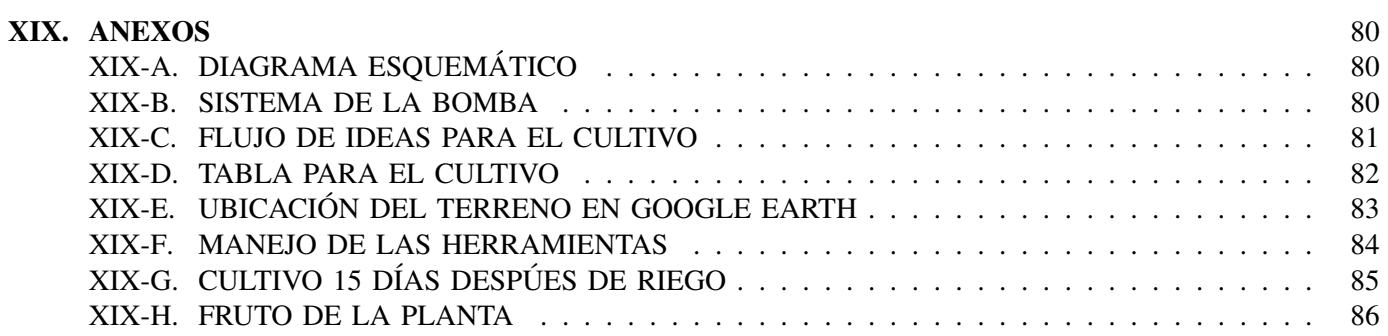

## ÍNDICE DE FIGURAS

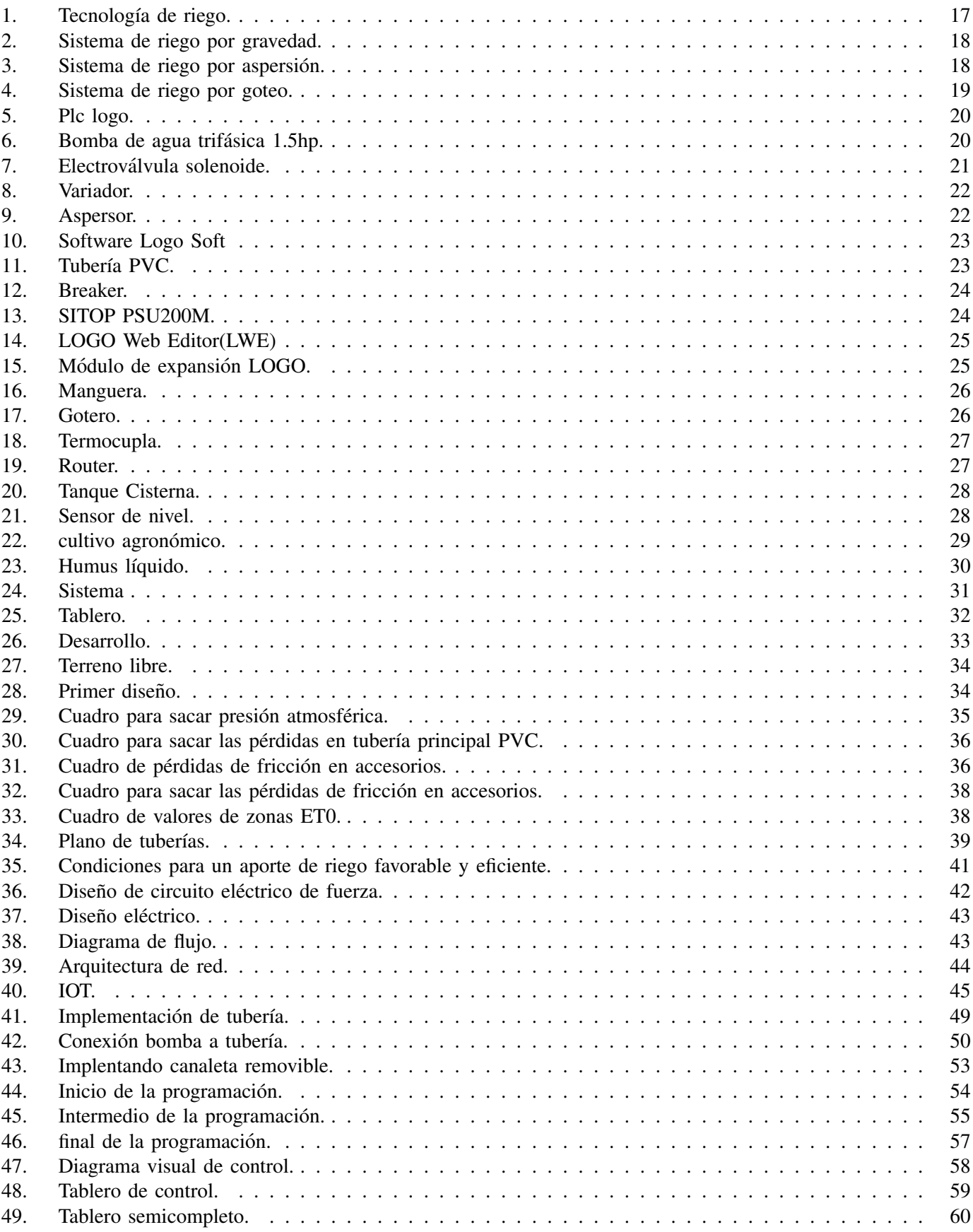

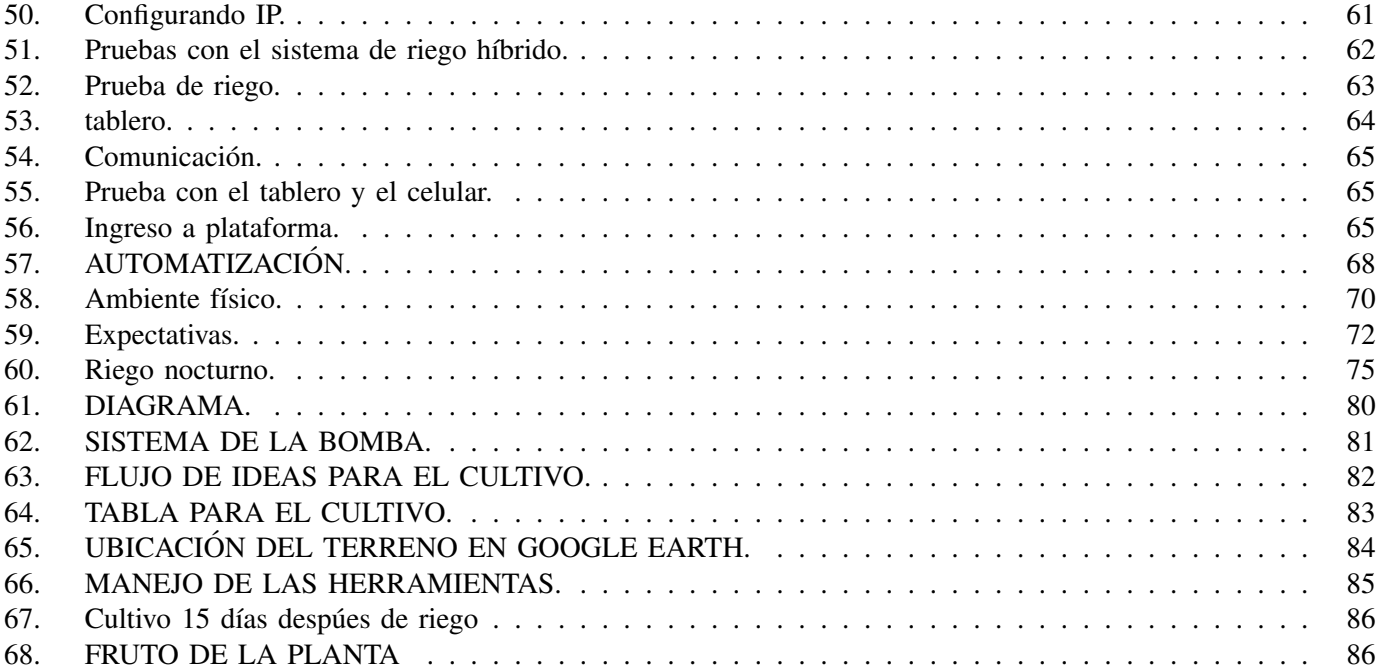

## ÍNDICE DE CUADROS

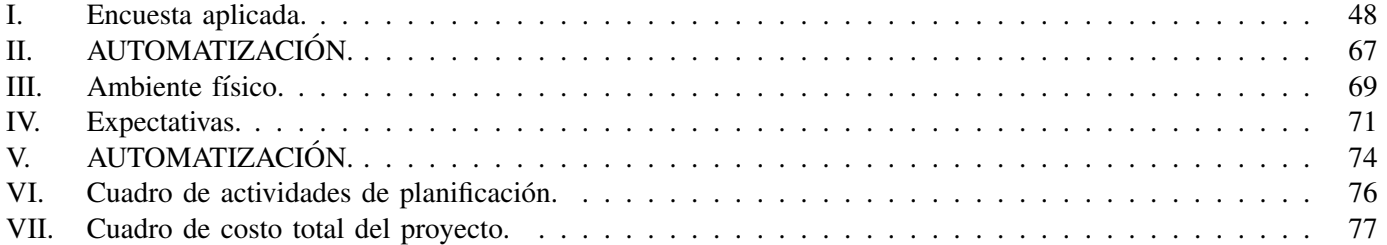

#### I. RESUMEN

El planeta Tierra sufre de una mala gestión del recurso del agua, casi la mitad de la población mundial se ve privado de este recurso además estamos rodeados de agua dulce, la cual es utilizada para la irrigación de cultivos. Al pasar los años la demanda alimenticia aumentara, esto quiere decir que nuestros agricultores deberán de verse en la necesidad de usar más agua para la producción de sus cultivos, esto conllevará una subida de precios y una inflación de la canasta básica. Actualmente La agricultura urbana es un tipo de producción de alimentos y plantas aromáticas, medicinales u ornamentales que se realiza en el interior y alrededores de la ciudad. En estos años ha aumentado considerablemente debido a la oportunidad que brinda a personas desde su hogar de tener alimentos frescos para su propio consumo y comercialización generando así empleo.En este sentido, el objetivo general fue desarrollar un sistema de riego hibrido por aspersión y goteo para la empresa Clul S.A., que conlleve a un uso eficiente del agua mediante un sistema de control embebido en PLC. Los objetivos específicos fueron investigar las tecnologías de riego usadas en la actualidad para la determinación de parámetros requeridos en el diseño del sistema, diseñar las estepas hídricas y electrónicas del sistema de riego inteligente para la implementación de la propuesta, diseñar una aplicación móvil de monitoreo y mando del sistema de riego a través de un PLC logo de Siemens y implementar los diseños elaborados para la verificación de su funcionamiento adecuado. La propuesta de solución busca implantar los avances que ofrece la agricultura 4.0, este nuevo sistema está centrado en la automatización de las técnicas de sembrado, delegado los procesos repetitivos y fáciles de realizar a sensores o cámaras que nos permite ahorrar tiempo en su monitoreo, a su vez brindando una red que entrelaza todos los procesos de producción. Estos procesos se centran en la adquisición de datos por medio de estos sensores encargados en el correcto funcionamiento de los sembríos.

Palabras clave: Sistema inteligente de riego, Logo, aplicación móvil.

#### II. ABSTRACT

Planet Earth suffers from poor management of water resources, almost half of the world's population is deprived of this resource, and we are also surrounded by fresh water, which is used for crop irrigation. As the years go by, the food demand will increase, this means that our farmers will have to see the need to use more water for the production of their crops, this will lead to a rise in prices and an inflation of the basic basket. Currently, urban agriculture is a system for the production of food and aromatic, medicinal or ornamental plants that is carried out in and around the city. In these years it has increased considerably due to the opportunity it offers people from their homes to have fresh food for their own consumption and marketing, thus generating employment. In this sense, the general objective was to develop a hybrid sprinkler and drip irrigation system for the company Clul S.A., which leads to an efficient use of water through a control system embedded in PLC. The specific objectives were to investigate the irrigation technologies currently used for the determination of parameters required in the design of the system, to design the water and electronic steps of the intelligent irrigation system for the implementation of the proposal, to design a mobile application for monitoring and control of the irrigation system through a Siemens logo PLC and implement the designs developed for the verification of its proper functioning. The solution proposal seeks to implement the advances offered by agriculture 4.0, this new system is focused on the automation of planting techniques, delegating the repetitive and easy-to-perform processes to sensors or cameras that allows us to save time in monitoring them, in turn providing a network that intertwines all production processes. These processes focus on the acquisition of data through these sensors responsible for the proper functioning of the crops.

Keywords: Smart irrigation system, Logo, mobile application.

#### III. INTRODUCCIÓN

El mundo sufre de una mala gestión del recurso del agua, según cifras oficiales de la Food and Agriculture Organization (FAO) casi la mitad de la población mundial se ve privado de este recurso además el 70 % del agua dulce mundial es usada para la irrigación de cultivos, esto presenta un gran desafío para la era actual.(Ruiz Canales Molina Martínez, 2020).

Según expertos en el año 2030, la demanda alimenticia aumentará con respecto a 1998 esto quiere decir que nuestros agricultores deberán de verse en la necesidad de usar más agua para la producción de sus cultivos, esto conllevara una subida de precios y una inflación de la canasta básica.

Es un hecho que si no hacemos un cambio real hoy que todavía hay tiempo nos veremos envuelto en serios problemas en un futuro debido a que los beneficios que hoy gozamos se obtuvieron a un costo muy alto ya que fueron cimentados bajo la degradación del ecosistema (Corredor Camargo, Fonseca Carreño, Manuel, 2020).

Por esta razón, la investigación propone desarollar el sistema de riego por goteo y por aspersión, asi como la combinación de los mismos. Se tomará en consideración todos los parámetros técnicos necesarios para hacer los cálculos. Esta tesis será un modelo instructivo y praxis de un sistema combinado de riego. Finalmente, la investigación está estructurada de la siguiente manera: El problema, sus antecedentes, importancia, alcance, justificación, objetivo general y específicos. Un marco teórico referencial, propuesta de solución, marco metodológico, resultados, cronograma, costos, conclusiones y recomendaciones.

#### IV. PROBLEMA

El planeta Tierra sufre de una mala gestión del recurso del agua, casi la mitad de la población mundial se ve privado de este recurso además estamos rodeados de agua dulce, la cual es utilizada para la irrigación de cultivos. Al pasar los años la demanda alimenticia aumentara, esto quiere decir que nuestros agricultores deberán de verse en la necesidad de usar más agua para la producción de sus cultivos, esto conllevara una subida de precios y una inflación de la canasta básica. Actualmente La agricultura urbana es un tipo de producción de alimentos y plantas aromáticas, medicinales u ornamentales que se realiza en el interior y alrededores de la ciudad[elproductor]. En estos años ha aumentado considerablemente debido a la oportunidad que brinda a personas desde su hogar de tener alimentos frescos para su propio consumo y comercialización generando así empleo.

Ante la situación planteada,las técnicas de cultivo tradicional lastima mucho el suelo y desperdicia una gran cantidad de agua si a esto le agregamos la necesidad de todos los años de cosechar ya su vez la falta de descanso que se le da al suelo, Esto crea un gran problema a largo plazo, esto no solo conlleva a la subida de precios sino podría provocar la infertilidad de nuestros suelos desencadenado esta situación muchos más trágicas como sería el desabastecimiento de alimentos, inflación y sobre todo descontento civil[interempresas].

En efecto, Los sistemas de riego no solo son relevantes desde un punto macroeconómico sino también desde un punto de vista microeconómica, ya que la transformación a sistemas eficientes de regadío ha sido de gran ayuda para la supervivencia de muchos campesinos[Canales2020], esto lo podemos ver con una simple comparación los cultivos de regadío que dan seis veces más que la de secano.

La implementación de la tecnología actual en cultivos hoy en día se está innovando y los sistemas de control y monitoreo remoto también conocido como el internet de las cosas (IOT), esto permiten conectar la información que brinda el medio ambiente y la convierte en datos que permite la gestión de la misma[Tavera2019], pero resulta que es la mejor forma de reducir.

#### *IV-A. Antecedentes*

La relación entre el recurso de agua y la producción agrícola es directamente proporcional, debido a que dicho recurso es el que permite el buen crecimiento de los cultivos, vale destacar que también se debe acompañar de unos cuidados basicos , a medida que se han ido adelantando estudios acerca de las propiedades de cada tipo de ´ cultivo se ha evidenciado que cada uno tiene necesidades distintas, cada uno se desarrolló en temperaturas ideales específicas, algunas requieren más cantidad de agua que otras, por lo cual es fundamental garantizar que el cultivo sea regado según sus necesidades[interempresas].

[Hanna2020] mencionan que el efecto positivo de los sistemas de riego se ve directamente reflejado tanto en el ámbito social como económico, ya que genera empleo y la posibilidad a las personas de obtener productos provenientes de cultivos de alta calidad para as´ı aumentar sus posibilidades de ingreso al mercado. Sin embargo, el impacto ambiental de los sistemas de riego debe ser considerado un aspecto a mejorar, con el fin de potenciar aspectos visuales y culturales de algunas zonas.

Sobre este particular, [EspinozaP2021] Un ejemplo de contribución con el medio ambiente y de minimización e impactos negativos es el ahorro considerable de consumo de agua. En estudios realizados se ha demostrado que la temperatura del suelo es afectada directamente por la temperatura del agua de riego, lo que influye tanto en el crecimiento de las raíces como el crecimiento y desarrollo de las hojas, sobre todo en las fases iniciales siendo esta una de las etapas más importantes de todo el proceso.

Es así que en la Provincia del Guayas, El riego manual puede ocasionar el uso excesivo de agua o, por el contrario, que la cantidad suministrada no sea suficiente. Adicionalmente suele hacerse en horarios.

#### *IV-B. Importancia*

La implementación de la tecnología actual en cultivos hoy en día se está innovando y los sistemas de control y monitoreo remoto también conocido como el internet de las cosas (IOT), [Tavera2019] esto permiten conectar la información que brinda el medio ambiente y la convierte en datos que permite la gestión de la misma.

En un estudio sobre la automatización en la agricultura utilizando inteligencia artificial [**Kirtan2020**]. y lograron identificando los principales problemas que se pueden enfrentan los agricultores:

- 1. Infestaciones por enfermedades de cultivos.
- 2. Falta de gestión de almacenamiento.
- 3. Control de plaguicidas.
- 4. Manejo de malezas.
- 5. Falta de instalaciones de riego y drenaje.

Estas situaciones generaron inconformidad en los estudiantes, especialmente en lo que a simulación de prácticas y software se refiere, pues el contenido proporcionado no está pensado como parte de un curso de educación a distancia, lo que hace más complejo el proceso de enseñanza-aprendizaje. Sin embargo, para avanzar, se hace necesario superar estas barreras tecnológicas a fin de que los estudiantes puedan explotar al máximo las bondades de la virtualidad y de los contenido impartidos

Dadas las condiciones que anteceden, es necesario realizar proyectos que permitan a los estudiantes desarrollar las prácticas desde la virtualidad, por ello, se propone implementar un prototipo didáctico de dos bandas transportadoras, las cuales realizarán el transporte de botellas vacías, hacia la sección de llenado, allí, con el fin de que, a través, de sensores se pueda identificar que botellas poseen residuos de metales para desviarlos hacia el área de productos rechazados; cumpliendo así el proceso de clasificación controlada.

#### *IV-C. Alcances*

En la agricultura de regadío, las TIC e IoT se implementan fundamentalmente a dos escalas. La primera escala es el perímetro de riego asociado a una comunidad de regantes (CCRR), donde ésta es la encargada de controlar la gestión de los recursos hídricos. Las principales actuaciones realizadas por las CCRR han consistido principalmente en la modernización de las infraestructuras de transporte y distribución, así como en los sistemas de aplicación de agua en parcela. De esta forma se ha producido la sustitución de las tradicionales redes de conducciones abiertas por tuberías a presión; lo que ha permitido la implantación de las TIC e IoT en la gestión del regadío [interempresas].

#### V. ILISTIFICACIÓN

En nuestro país la agricultura ha avanzado de forma muy lenta ante los cambios tecnológicos, se puede evidenciar el porqué del encarecimiento de los productos agrícolas siendo el sistema de irrigación el aspecto que menos desarrollo se ha tenido. Ante esta necesidad implementamos este proyecto, un sistema de irrigación automatizado, que como objetivo tiene el disminuir el consumo de agua de las plantaciones sin afectar la calidad del producto agrícola. Este proyecto creara una ventaja competitiva para el agricultor, aumentando el margen de sus ganancias y bajando los costes de su producción.

Los datos cifran que aproximadamente 3600 km3 de agua dulce son extraídos para consumo humano. Es fundamental para todo tipo de agricultura el agua y su correcta distribucion de este, del consumo de agua dulce ´ la agricultura es el sector que más agua consume, representando a nivel mundial la mitad de toda la extracción de este recurso. De este porcentaje una gran cantidad de agua es desperdiciada al evaporarse por usar más agua de lo que necesitan realmente los cultivos.

la misión del proyecto es implantar los avances que ofrece la agricultura 4.0, este nuevo sistema está centrado en la automatización de las técnicas de sembrado, delegado los procesos repetitivos y fácil es de realizar con sensores o camaras que nos permite ahorrar tiempo en su monitoreo, a su vez brindando una red que entrelaza todos los ´ procesos de producción. Estos procesos se centran en la adquisición de datos por medio de esto sensores encargados En el correcto funcionamiento de los sembríos. La ventaja del proyecto es la inclusión del sistema Internet Of Thing (IOT), esto facilitara el monitoreo remoto de los cultivos desligando la necesidad de tener personal en las huertas ´ para controlar su correcto funcionamiento, ya que toda la información se puede visualizar en un dispositivo móvil. Es importante pensar de forma inteligente ante el consumo de los recursos naturales, enfocandonos en una agricultura ´ de precisión, que implemente medidas que benefíciense tanto al consumidor como al medio ambiente. Hay que entender presente que los recursos naturales no son ilimitados y con el paso del tiempo se acerca más a una catastrofe ambiental irreversible, por ese motivo hay que buscar construir un futuro mejor, crear espacios y medidas ´ que permitan el acceso a las herramientas que nos brinda el progreso.

Desde el punto de vista tecnológico, el presente proyecto es viable, porque permite un mejor desarrollo en el campo de la agricultura moderna y la tecnología, puesto que ambos han avanzado y complementado a favor de la humanidad y enseñanza.

#### VI. GRUPO OBJETIVO

El presente proyecto busca captar la atención de dueños de fábricas en Vía Daule, para que promuevan la innovación y el uso de nuevas herramientas tecnológicas con los sistemas en escenarios industriales para el control embebido, de modo que se pueda lograr un desarrollo optimo del sistema de riego apropiado ; especialmente la empresa CLUL.S.A.

#### VII. OBJETIVOS

#### *VII-A. OBJETIVO GENERAL*

Desarrollar un sistema de riego híbrido por aspersión y goteo para la empresa Clul S.A., que conlleve a un uso eficiente del agua mediante un sistema de control embebido en PLC.

#### *VII-B. OBJETIVOS ESPEC´IFICOS*

- Investigar las tecnologías de riego usadas en la actualidad para la determinación de parámetros requeridos en el diseño del sistema.
- Diseñar las estepas hídricas y electrónicas del sistema de riego inteligente parala implementación de la propuesta.
- Diseñar una aplicación móvil de monitoreo y mando del sistema de riego a través de un PLC Siemens.
- Implementar los diseños elaborados para la verificación de su funcionamiento adecuado.

#### VIII. MARCO HIPOTÉTICO

#### *VIII-A. HIPOTESIS ´*

El sistema de riego controlado permite optimizar el uso de agua y a su vez contribuye al cliente a obtener un sistema versátil, económico y de fácil manejo en base al sistema de control, donde se programa el tiempo de riego y se muestra las variables. Se eleva el desarrollo del área agrícola de la empresa, se automatizo los procesos de monitoreo y cuidado de los cultivos, por lo cual se reduce el número de personas encargadas del cuidado de las tierras, así como también ayuda a bajar los niveles de consumo del agua incrementando el margen de ganancia de la empresa.

#### IX. MARCO TEÓRICO REFERENCIAL

#### *IX-A. TECNOLOG´IAS DE RIEGO*

Los últimos avances de la agricultura inteligente tienen la capacidad de: detectar la falta o exceso de fertilizantes o agua, prevenir enfermedades y plagas. También mejoran la utilización de los recursos contribuyendo al mantenimiento del medio ambiente, permitiendo ahorrar recursos tan escasos como el agua y tan costosos como los fertilizantes, entre otros[interempresas].la implantación de sistemas inteligentes de riego son necesarios para responder a la sostenibilidad de la agricultura de regadío y la alimentación de la población, y de este modo alcanzar el equilibrio entre la intensificación sostenible de la producción de calidad y la adaptación al cambio climático[maherelectronica]. Se observa en la "Figura 1".

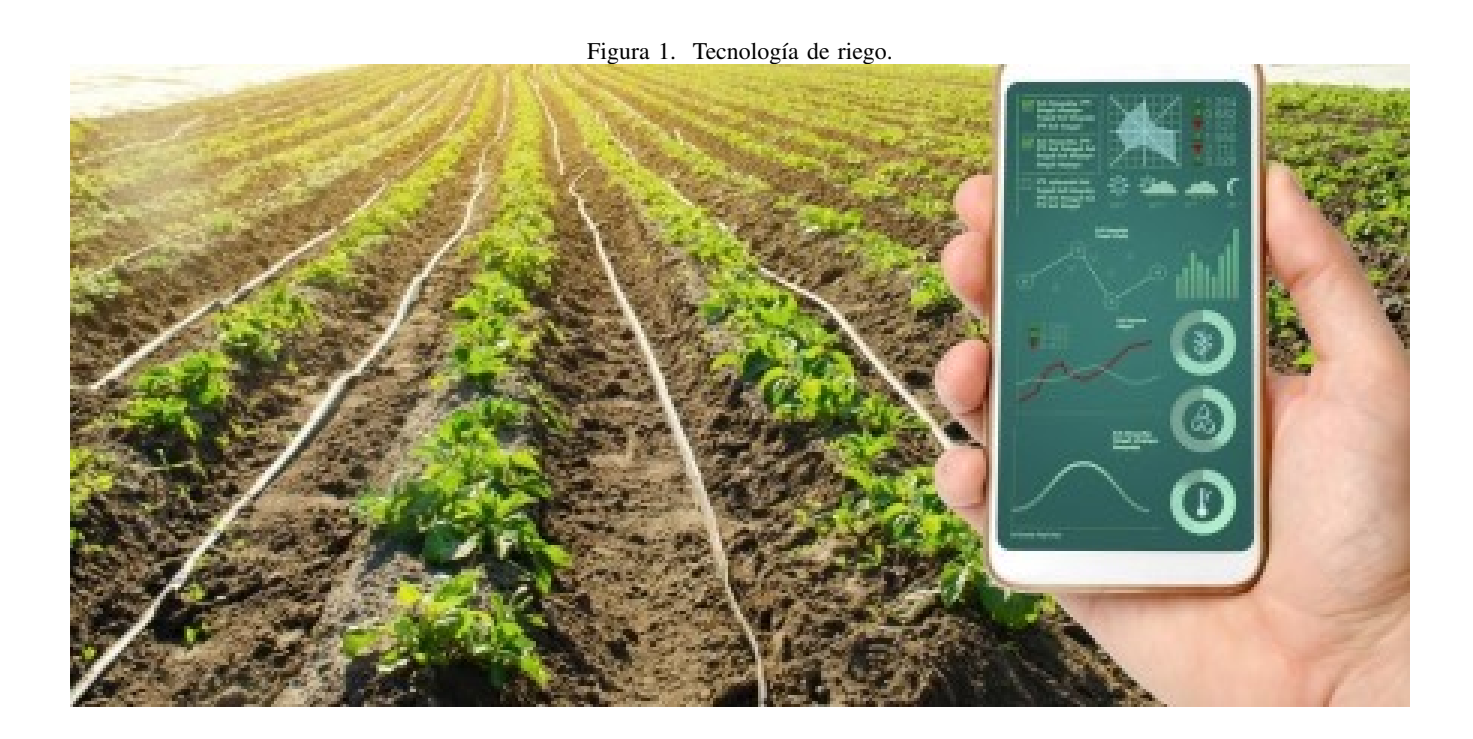

#### *IX-B. TIPOS DE SISTEMAS DE RIEGO*

Dependiendo del sistema de riego, se pueden fundamentar las siguientes clasificaciones.

*IX-B1. SISTEMA DE RIEGO POR GRAVEDAD O POR SUPERFICIE:* La característica principal del riego por gravedad es la forma de distribuir el agua en el suelo como se observa en la "Figura 2" se usa para transportar material de poco peso normalmente.

Figura 2. Sistema de riego por gravedad.

*IX-B2. SISTEMA DE RIEGO POR ASPERSIÓN:* Este sistema es un método automatizado que usa aspersores y otro mecanismo de presurización distribuidos estratégicamente por toda la plantación. Este sistema se usa mayormente en el cultivo de cereales como se puede visualizar en la "Figura 3" y realiza la irrigación en todo el área.

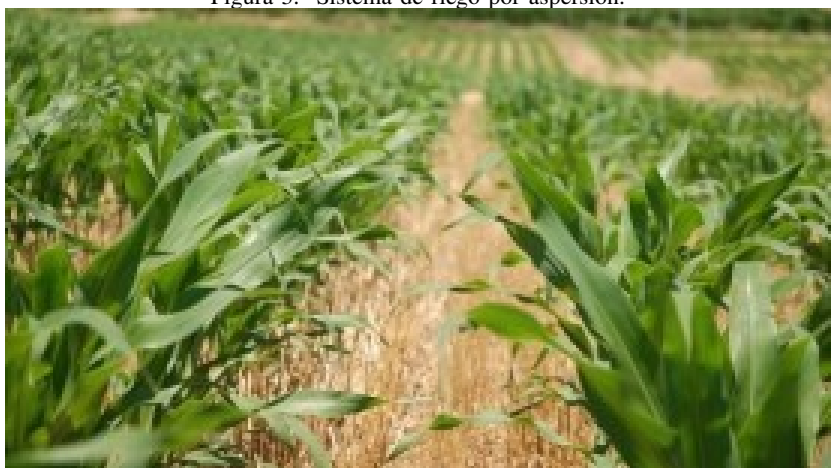

Figura 3. Sistema de riego por aspersión.

*IX-B3. SISTEMA DE RIEGO POR GOTEO:* Este sistema se caracteriza por ser usado en zonas áridas por sus suelos rocosos y mayormente en pendiente, consiste en dejar caer gotas de forma continua en lugares específicos, muchas veces el agua de riego es mezclada con fertilizantes para así más eficiencia este sistema cuenta con un 95 de eficiencia y tiene un bajo porcentaje de desperdicio de agua.

Figura 4. Sistema de riego por goteo.

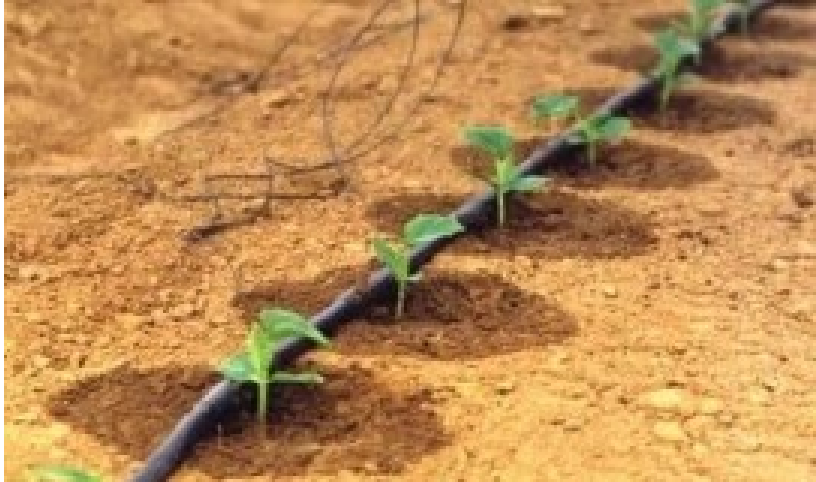

#### *IX-C. PARTES DE UN SISTEMA QUE COMBINA ASPERSION Y GOTEO ´*

En el tipo de sistema consta de los siguientes elementos:

*IX-C1. PLC LOGO:* PLC (controlador lógico programable) también conocido como autómata programable es básicamente una computadora industrial la cual procesa todos los datos de una máquina como pueden ser sensores, botones, temporizadores y cualquier señal de entrada. Para posteriormente controlar los actuadores como pistones, motores, válvulas, y así poder controlar cualquier proceso industrial de manera automática. Para que un PLC pueda procesar y controlar cualquier sistema se necesita que este previamente programado para la tarea que va a realizar. Para poder programarlo se necesita un software que es especifico dependiendo la marca y cada programa cuenta con diversos lenguajes de programación en los cual escribes instrucción por instrucción lo que se va a procesar y controlar[wikipedia], se observa en la "Figura 5".

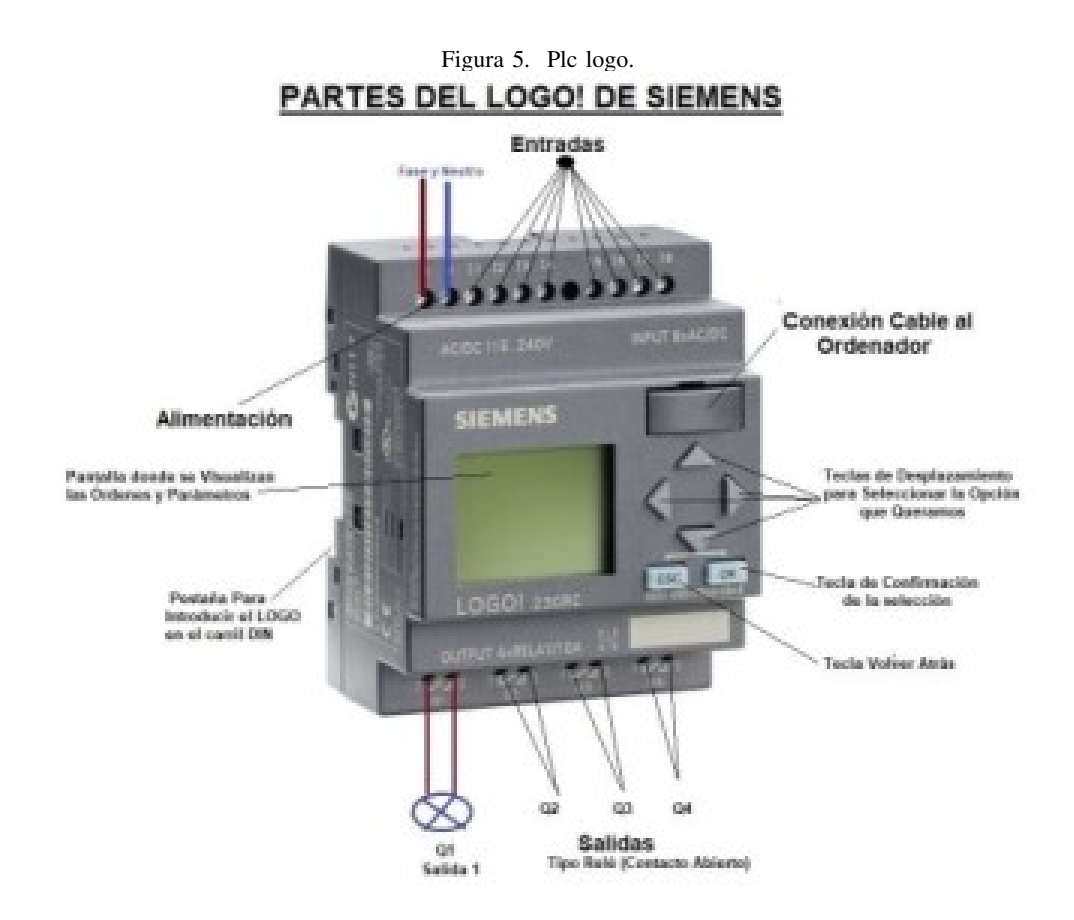

*IX-C2. BOMBA DE AGUA TRIFÁSICA.: Herramienta cuya función es el transporte de fluidos y gases, esto* lo logra por acción mecánica mediante piezas que se someten a gran velocidad rotativa, como se observa en la "Figura 6".

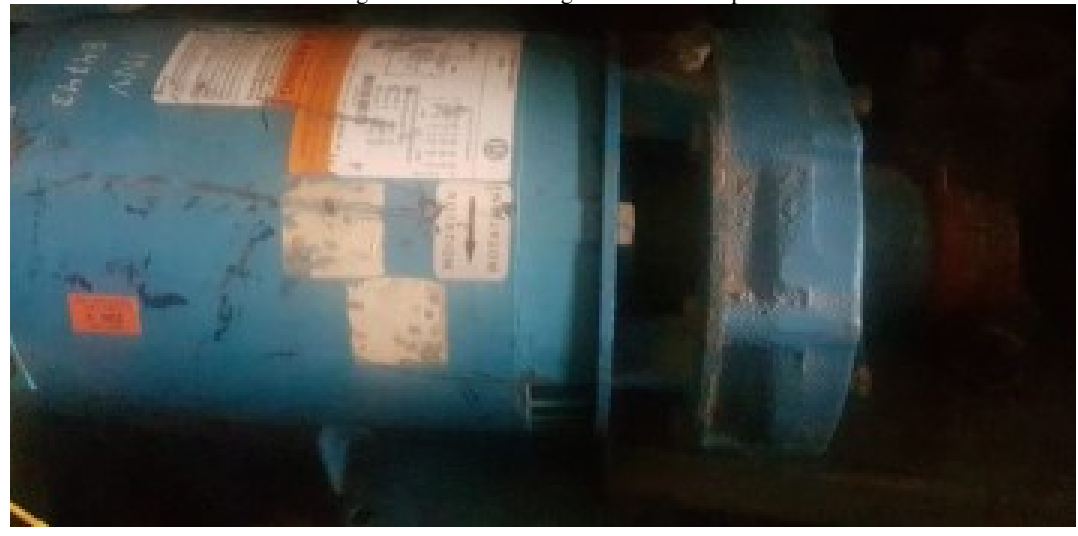

Figura 6. Bomba de agua trifásica 1.5hp

*IX-C3. ELECTROVÁLVULA:* Una electroválvula es una válvula electromecánica, diseñada para controlar el paso de un fluido por un conducto o tubería. La válvula se mueve mediante una bobina solenoide. Generalmente no tiene más que dos posiciones: abierto y cerrado, o todo y nada. Las electroválvulas se usan en multitud de aplicaciones para controlar el flujo de todo tipo de fluídos[wikipedia2], como se observa en la "Figura 7".

Figura 7. Electroválvula solenoide.

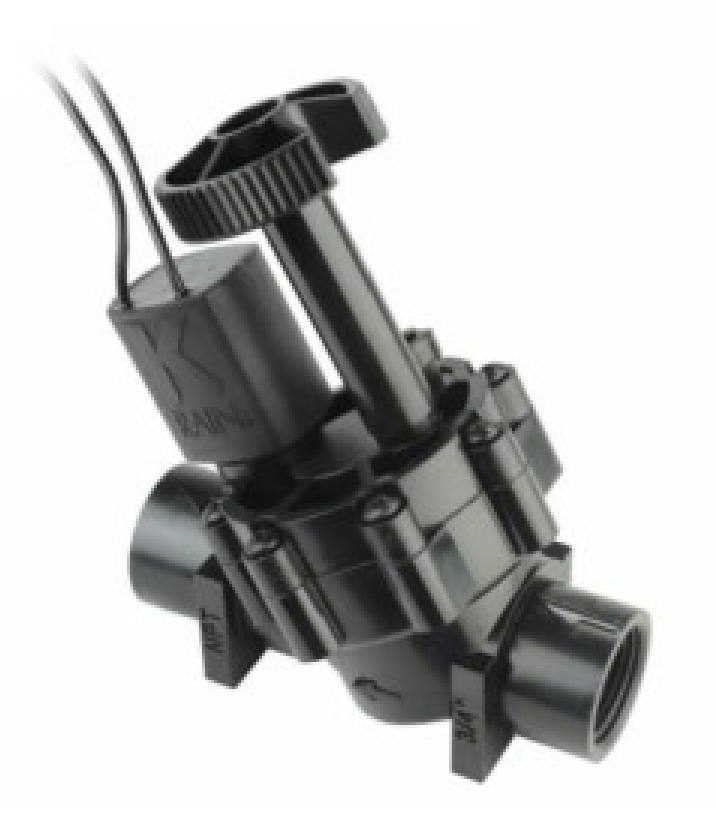

#### *IX-D. VARIADOR*

Los variadores o convertidores de frecuencia son sistemas que se encuentran entre la fuente de alimentación eléctrica y los motores eléctricos. Sirven para regular la velocidad de giro de los motores de corriente alterna (AC)[abb], se observa en la "Figura 8".

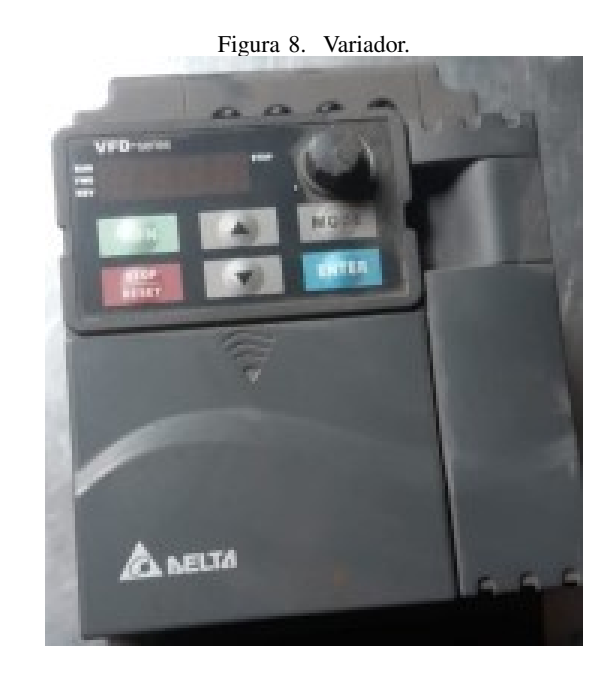

#### *IX-E. ASPERSOR*

Un aspersor es un mecanismo que esparce o dispersa a presión un líquido, es un emisor de riego que expulsa un chorro de agua giratorio.El agua para el riego o los herbicidas químicos, en gotas muy finas.El movimiento rotativo del aspersor se genera gracias a la presión del agua, como se observa en la "Figura 9".

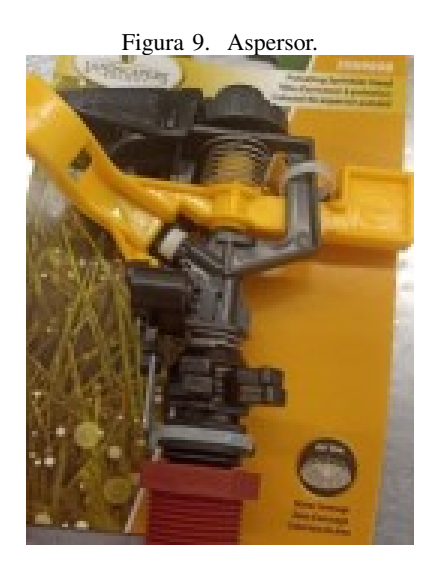

#### *IX-F. SOFTWARE LOGO LOFT*

El software Logo Soft Comfort es un entorno de desarrollo para los micro PLCs LOGO siemens, el PLC LOGO Se puede programar directamente desde el display o a través de un software de manera más conveniente. La nueva actualización Logo Soft Comfort V8.3 permite trabajar con el PLC Logo Siemens ahora desde la NUBE / CLOUD permitiendo llevar la tecnología a los niveles más altos[cursosaula21],como se observa en la "Figura 10".

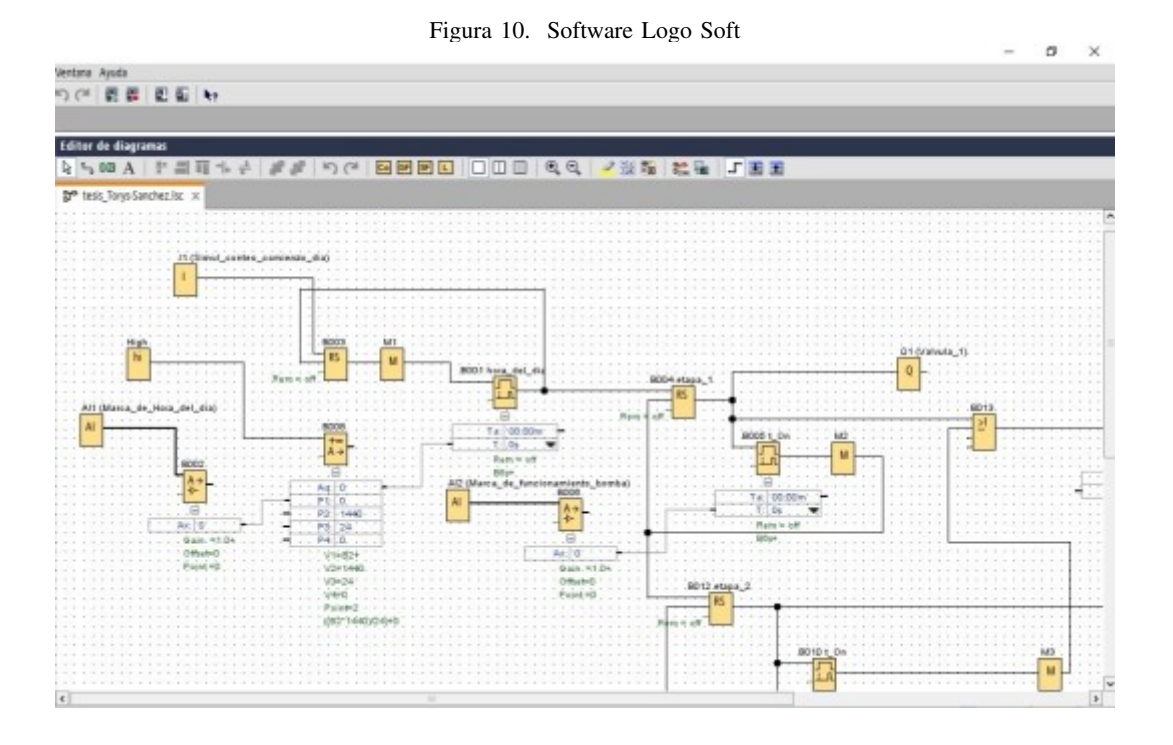

#### *IX-G. TUBER´IA PVC*

Este tipo de tubería tiene su uso exclusivo en instalaciones de riego y en montantes de agua.La tubería escogida en la línea principal es de 3/4 y a secundaria es de 1/2, como se observa en la "Figura 11".

Figura 11. Tubería PVC.

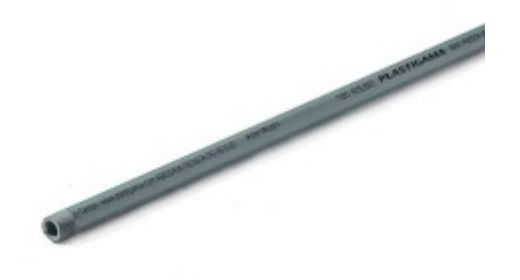

#### *IX-H. BREAKER*

Es un dispositivo de protección a los equipos, es electromecánico para el circuito principal. Se muestra en la "Figura 12".

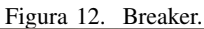

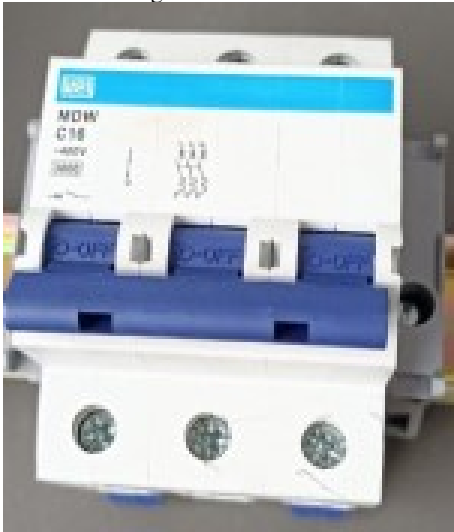

#### *IX-I. RELE´*

Podemos distinguir que son dispositivos electromagnéticos debido a que en el esquema general de un relé están los bloques de Circuito de entrada y control o excitación.

#### *IX-J. SITOP PSU200M*

Es una fuente de alimentacion estabilizada de la marca SIEMENS. Se muestra en la "Figura 13". ´

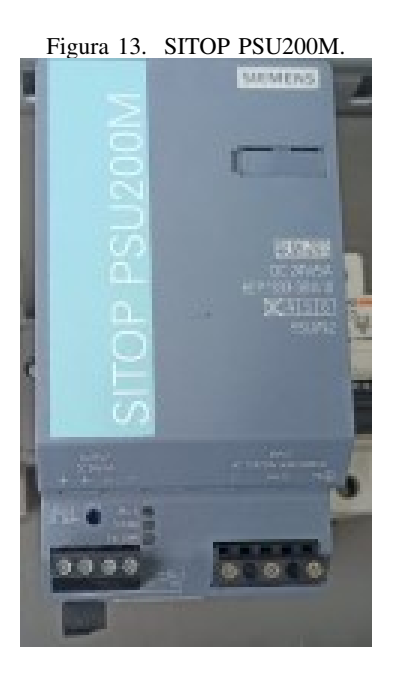

#### *IX-K. LOGO Web Editor(LWE)*

Es una herramienta gratuita que permite crear páginas web personalizadas, que se utilizan para controlar y supervisar las tareas automatizadas de LOGO. En definitiva, es otro modo de trabajo que consiste en crear la programación en un PC por medio de Web Editor .Es una herramienta de fácil aprendizaje, y que no requiere conocimientos de programación que se ha consolidado como una de las principales aplicaciones de gestión para soluciones IoT e Industria 4.0.[cisco]. Se muestra en la "Figura 14".

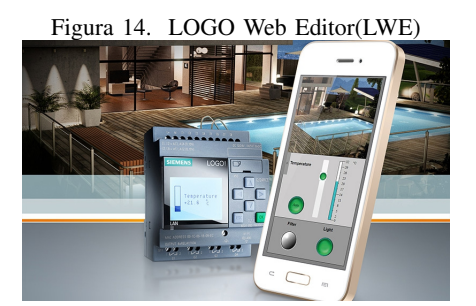

### *IX-L. MÓDULO DE EXPANSIÓN LOGO*

Es un programa de simulación 3D, que se enlaza al software para recrear de manera ficticia el funcionamiento de una empresa en tiempo real, el cual sirve de aprendizaje para cumplir tareas de control industrial automatizado, el cual se observa en la "Figura 15".

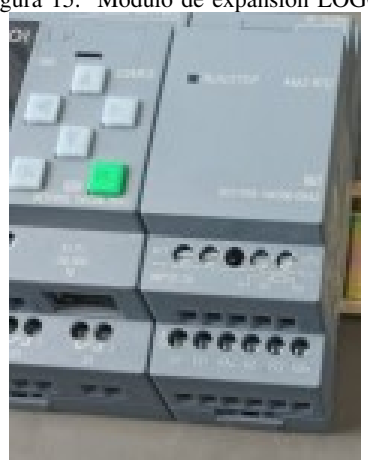

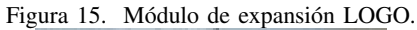

#### *IX-M. MANGUERA FLEX*

La manguera flex lisa de alta resistencia diseñada para soportar altas presiones de riego y para anclaje a diferentes clases de aspersores, nebulizadores y goteros. Se muestra en la "Figura 16".

#### Figura 16. Manguera. **TUBERIA POLIETILENO (PE)**

 $7.1 - 7.7$   $7.7 - 17.7$ 

retardado.

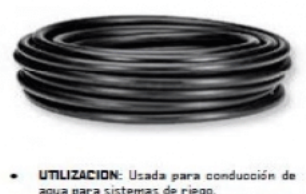

- UTILIZACION: Usada para conducción de<br>agua para sistemas de riego.<br>FORTALEZA: No soporta roscado, Fácil<br>reconocimiento por su color negro regional
- **DIAMETRO DE PARED: DE OLO Hasta 2.1**
- mm<br>**Presion Normal:** 2.5 y 4.0 atm<br>**Presion de Ruptura**: 320 PSI<br>**CONSTRUCCION:** POLIETILENO VIRGEN.
- 

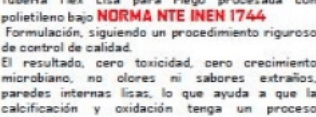

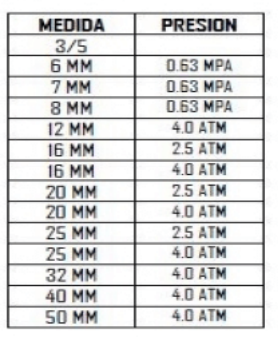

#### *IX-N. GOTERO*

El gotero de Rain Bird, esta protegido de la entrada de raíces, creando un sistema de riego por goteo subterráneo de larga duración y bajo mantenimiento para su utilización bajo el césped o arbustos y áreas de cubiertas vegetales. Se muestra en la "Figura 17".

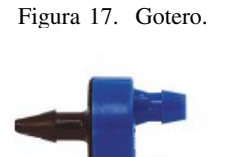

#### *IX-N. TERMOCUPLA ˜*

Es un sensor que mide la temperatura y es el más empleado a nivel industrial. Este dispositivo convierte la información obtenida en datos que se pueden monitorear y registrar. "Figura 18".

Figura 18. Termocupla.

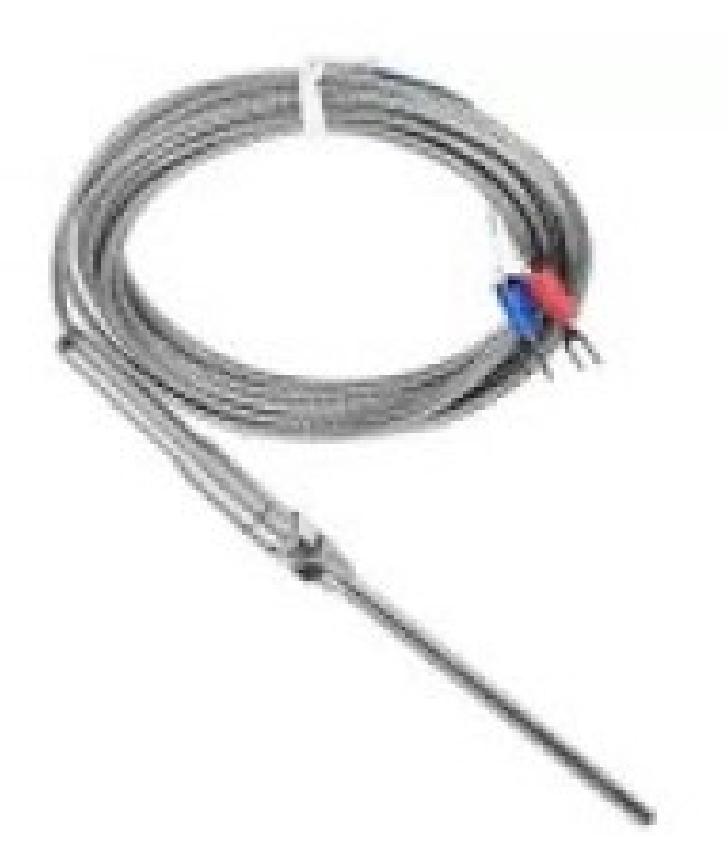

#### *IX-O. G54 WIRELESS ROUTER*

Es un dispositivo que ofrece una conexión Wi-Fi, que normalmente está conectado a un módem y que envía información de Internet a tus dispositivos personales, como ordenadores, teléfonos o tablets[wikipedia1]. como se observa en la "Figura 19", permitiendo crear una buena comunicación.

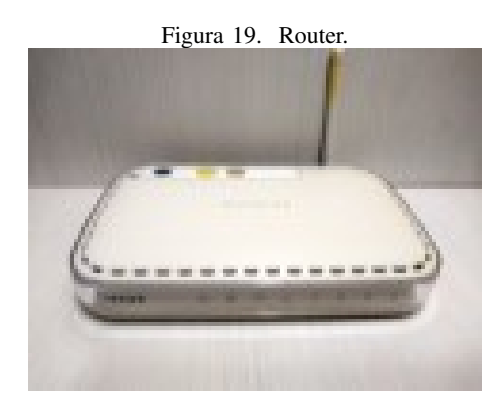

#### *IX-P. TANQUE CISTERNA*

Una cisterna es un depósito para almacenar agua de lluvia o procedente de un río o manantial. como se nota en la "Figura 20". y en este caso, además es muy usado para los que poseen conocimiento en programación en java.

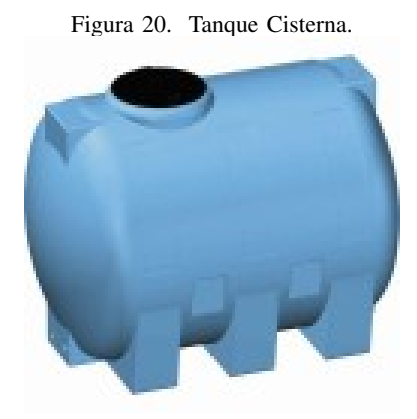

#### *IX-Q. SENSOR DE NIVEL*

El flotador detecta cuando el nivel del agua sube o baja tanto en la Cisterna como en el Tanque, como se nota en la "Figura 21".

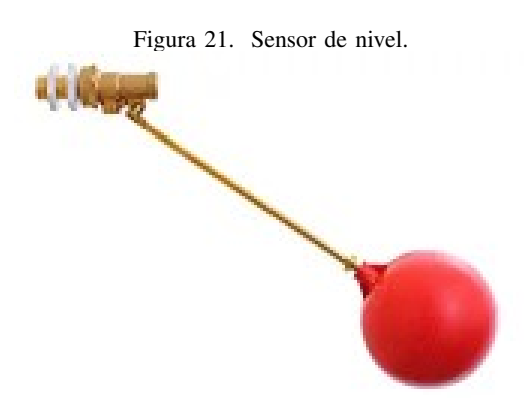

#### *IX-R. CULTIVO AGRONOMICO ´*

Los cultivos agronómicos en las zonas agrícolas pueden proporcionar un marco definido para el desarrollo de todos los tipos de cultivos, sean estos hortícolas, frutales, gramíneas, cereales, etc.La clasificación se la hace de acuerdo al tiempo de duración del periodo vegetativo o de cosecha del cultivo. De esta manera, su clasificación sería: cultivos de ciclo corto y cultivos de ciclo perenne.El cultivo de piña, pimiento, perejil, tomate y demás, serán las especies con las que se trbajará en el sistema de riego[oas], como se nota en la "Figura 22".

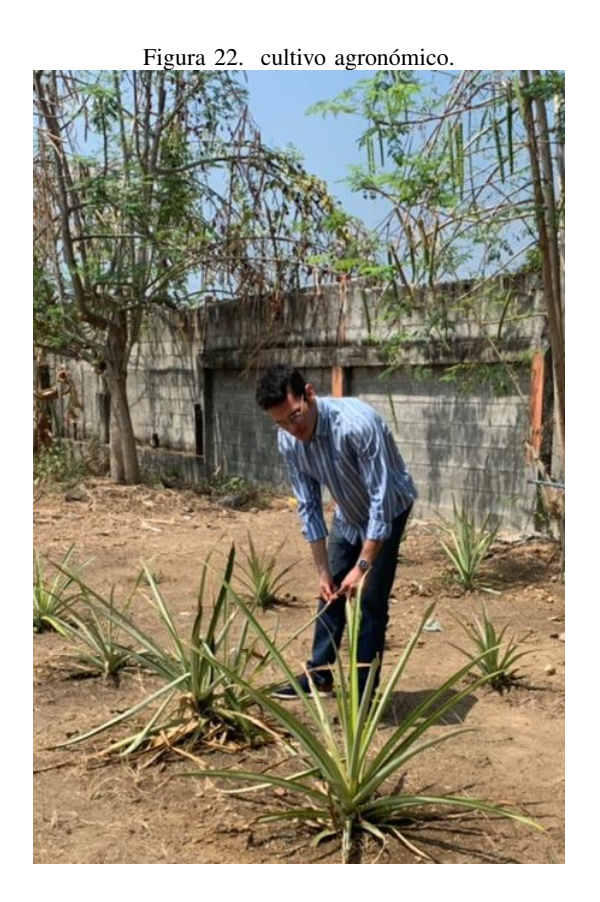

#### *IX-S. HUMUS L´IQUIDO*

El Humus líquido es el obtenido de humus lombriz a partir de residual urbano y es un fertilizante orgánico mineral de calidad y de acción rápida y prolongada, que mejora la fertilidad del suelo y actúa como repelente de insectos plaga en la planta, enriquece y favorece la absorción y asimilación de diferentes macronutrientes y minerales presentes en el suelo[humus]. Se observa en la "Figura 23".

Figura 23. Humus líquido.

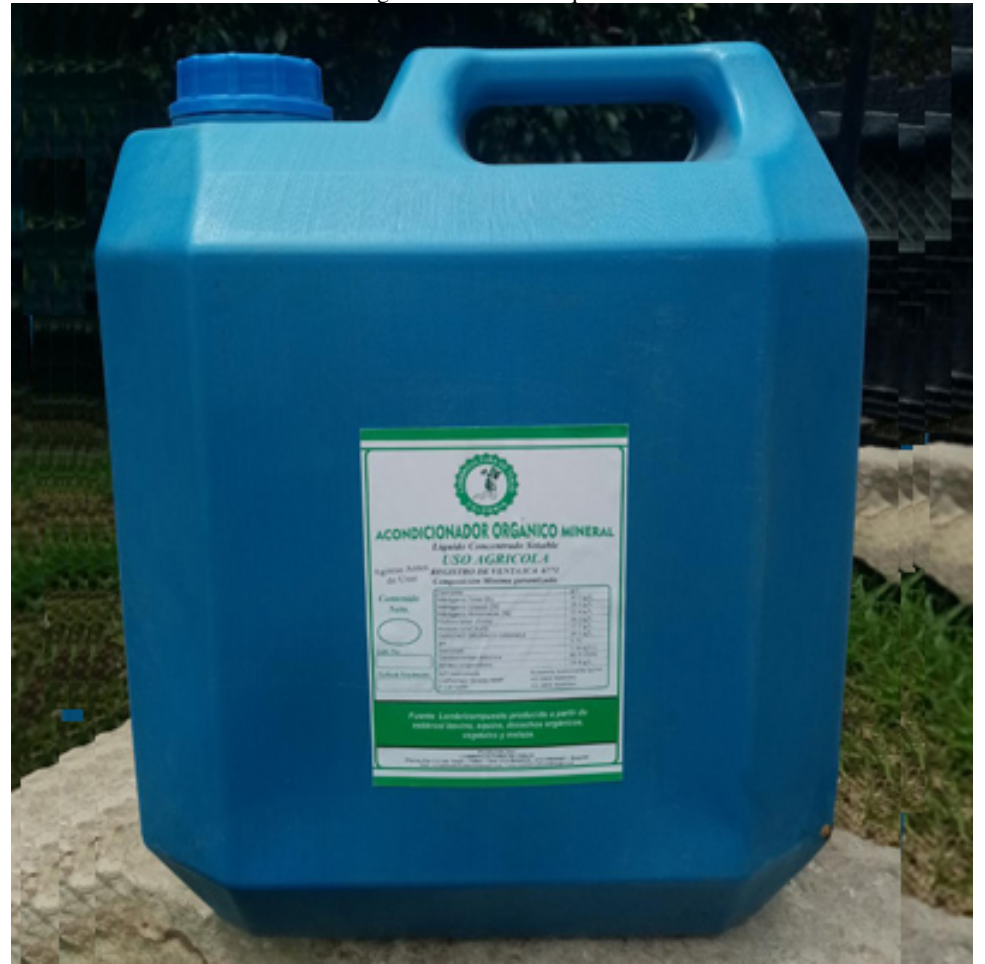

#### X. PROPUESTA DE SOLUCIÓN

Como propuesta de solución a la problemática planteada del proyecto de titulación, cuyo objetivo es brindar a la empresa Clul.S.A., el diseño e implementación de un sistema de automatización de riego en la ciudad de Guayaquil.Programando el PLC LOGO y los distintos sensores para el control del cultivo, después empleamos nodo red para adquisición y supervisión de datos, obtenemos un sistema robusto.

se muestra en la "Figura 24", como será montado el tablero eléctrico,diseño hidraúlico y el de control. Esta propuesta busca que el jefe se familiarice con la tecnología y así solicite en las demás áreas el sistema del cultivo aprovechando cada espacio de terreno libre en el patio interior de la fabrica. ´

Figura 24. Sistema

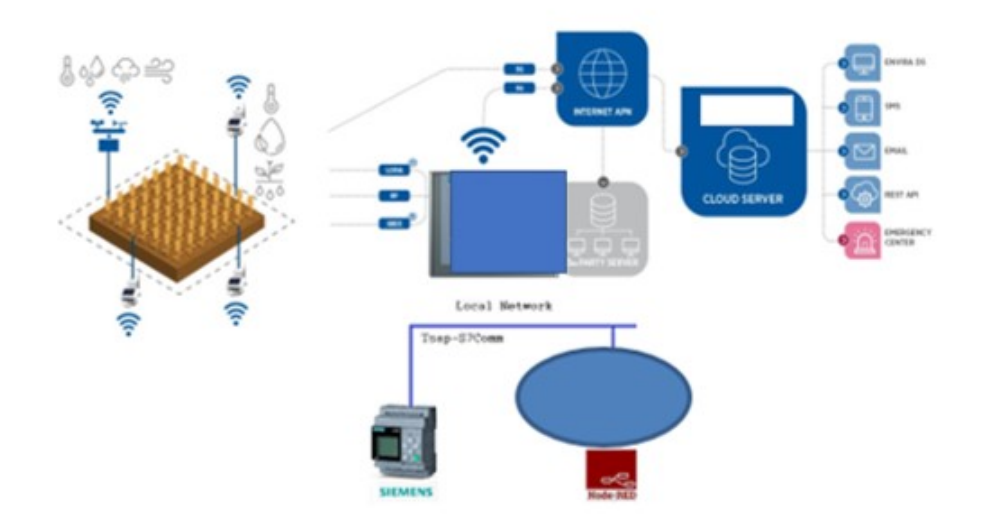

Ahora bien, según se observa en la figura que antecede, Las comunicaciones entre el dispositivo y el servidor de datos en la nube pueden realizarse directamente a través del empleo de tecnologías, Diseño e implementación de la automatización de un sistema de riego mediante logo V8, monitoreado por IOT. Para el control óptimo del riego se utilizó un controlador LOGO V8, y los valores porcentuales de temperatura. Con logo wweb editor se trabajó con su plataforma de visualizacion para ver en tiempo real la temperatura y el suministro de agua adecuado para ´ el sistema, y a su vez se realizó una configuración para avisos y alarmas.

La electrónica de adquisición y comunicaciones interroga a intervalos predeterminados a cada uno de los sensores enviando los datos a la nube por el canal de comunicaciones.

El tablero con el PLC LOGO permitirá que se reciba información desde el centro de mando, sobre como se esta llevando a cabo el riego. Cabe destacar, que tenemos brekers de protección para nuestros equipos.Es decir, si esta apta la temperatura detectada por la termocupla para continuar el proceso o por el contrario, se envia una alerta. ´

Dentro de los resultados que se espera obtener, es que los empleados de la fábrica conozcan de este proyecto, además de lograr tener algunas especies de plantas para el consumo.También que se familiaricen con la tecnología.

Por ello, el sistema se diseñó de manera tal, que pueda aprovecharse de dos formas, es decir, para uso y control; por lo que, contara con un tablero, el cual consta de un diseño electrónico necesario para su funcionamiento o según el requerimiento o trabajo a realizar; esta tablero cumplirá con las funciones de control de la termocupla, control de tiempo de riego.

En consecuencia, el dueño y los empleados entendieron de la nueva tecnología que se implementó en el cultivo y sirvirá para que accedan a que estaciones de la fábrica optimicen el sistema de control.

En segundo lugar, el uso y monitoreo, se realizó, a través, de simulación industrial con calcúlos para regular la bomba trifásica de 1.5hp a una menor que cubra las necesidades adecuadas, por consiguiente, se podrá visualizar desde un ordenador como se realiza y controla todo el proceso de simulado, esto con el uso de aplicaciones de automatización como Logo soft.

En este orden de ideas, es importante señalar que el Logo Soft es un software de ayuda que simula controladores con señales binarias, digitales y analógicas con diferentes entradas o fuentes de alimentación, en consecuencia a la función o trabajo que vayan a realizar se puede asociar al programa Logo soft que realiza la automatización digitalizada.

Asimismo, esta práctica motivará e incentivara al dueño de la fábrica a estar más relacionado con el avance tecnológico, ya que, facilita el trabajo humano, reduciendo gastos económicos y mano de obra, mejorando procesos con menos margen de error, puesto que, el trabajo automatizado es más preciso y se tiene un alto control y monitoreo de la empresa. Además, de satisfacer las necesidades en la producción al realizar trabajos complejos.

#### *X-A. PROPUESTA PARA EL DISENO ELECTR ˜ ONICO ´*

Se utilizó como procesador un Plc Logo, el cual controla el accionamiento del sistema de riego a través de su programa que tiene como fin activarse 2 veces al día, se usó una fuente de alimentación de 220vAC a 24vDC, seguido a eso se añadió un modúlo output debido a que las 4 salidas del plc no abastecían ya que los elementos a usar excedían sus salidas fisícas como se visualiza en la "Figura 25", el cual será montado en un tablero con las medidas necesarias para que entren todos nuestros equipos.

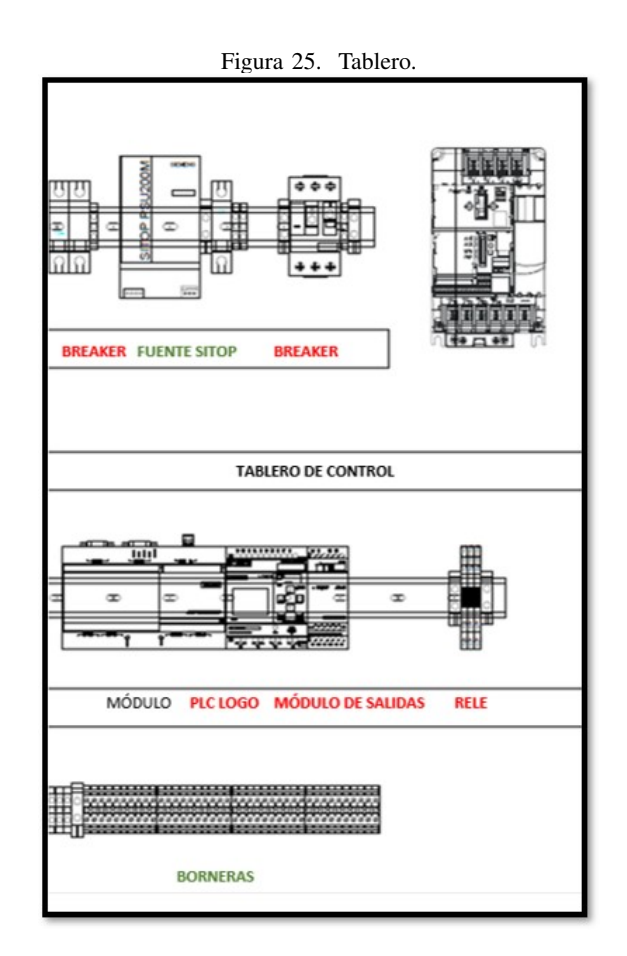

#### *X-B. PROPUESTA PARA LA PROGRAMACION´*

Se procedió con la elaboración de un circuito previo, que a su vez fue implementado, con el fin de realizar pruebas pertinentes con los sensores, bomba,entre otros. En Logo soft se trabajó en la programación que se desarrolló de acuerdo a la necesidad del cultivo y después se cargó al PLC Logo, como se detalla en la "Figura 26".

Figura 26. Desarrollo.

#### XI. METODOLOGÍA

#### *XI-A. MARCO METODOLOG´ ´ICO*

El objetivo del presente capítulo fue establecer y detallar los procedimientos, técnicas y el nivel de conocimiento que se buscó a través de información y formas de estudio, lo que les permitió a los investigadores estructurar y desarrollar el mismo; en este sentido,[Franco] citado por [AzueroAngel], expone:

El marco metodológico es el conjunto de acciones destinadas a describir y analizar el fondo del problema planteado, a través de procedimientos específicos que incluye las técnicas de observación y recolección de datos, determinando el "cómo" se realizará el estudio, esta tarea consiste en hacer operativa los conceptos y elementos del problema que estudiamos. (p. 118).

Para cumplir el propósito de este capítulo, se describió el diseño, el enfoque, la población y muestra, con el que se pretendió abordar la investigación.

#### *XI-B. DISEÑO DE LA INVESTIGACIÓN*

Dado que el objetivo de estudio fue el diseño de un sistema inteligente que automatizó en primera estancia los cultivos, para saber la eficiencia de este sistema. El Sistema de Riego basado en el Internet de las Cosas, en una primera fase, enfocado a la predicción de las necesidades de agua para los cultivos. Por esta razón, se optó por un diseño experimental y otrono experimental de tipo transversal.

De acuerdo con [**Palella**] Es el que se realiza sin manipular en forma deliberada ninguna variable. El investigador no sustituye intencionalmente las variables independientes. Se observan los hechos tal y como se presentan en su contexto real y en un tiempo determinado o no, para luego analizarlos. Por lo tanto, en este diseño no se construye una situación específica si no que se observan las que existen. Las variables independientes ya han ocurrido y no pueden ser manipuladas, lo que impide influir sobre ellas para modificarlas. (p. 87).

Según se ha citado, al investigador le corresponde recoger y analizar los datos suministrados por la población objeto de estudio, pues él no se involucra de manera subjetiva con el fenómeno, su función es medir y analizar la satisfacción del estudiante.

#### *XI-C. DISENO˜*

*XI-C1. CIRCUITO HIDRÁULICO:* Para el diseño del sistema de riego híbrido inteligente se separó por etapas su proceso de creación y se comenzó desde la parte hidráulica.

La adaptación a las características del terreno y la implementación como punto de partida, el suelo de patio de la fabrica CLUL.S.A. es arcilloso como similares de la zona. Las coordenadas son :-2.062311, -79.945810,ubicado ´ en Km 8 vía Daule. Se encontró un suelo arcilloso (también llamado pesado o de textura fina), el cual es activo desde el punto de vista químico, adsorbe iones y moléculas, es rico en nutrientes, retiene agua, bien estructurado y es impermeable. Se observa en la "Figura 27".

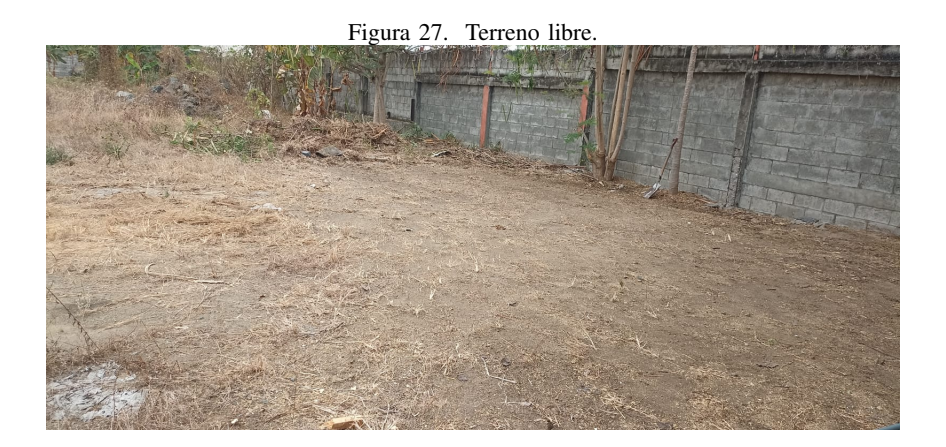

En relación con el desarrollo del sistema, Se implementó un diseño de tuberías, en el que se consideró los cálculos de caudal, NPSH, cálculo de aspersores y los requerimientos de la siembra de la planta a considerar, como se observa en la "Figura 28".

Para saber que caudal tiene el suministro de agua, se recolectó un balde tras otro, toda el agua que pasa por el tubo durante un minuto (60 segundos).Se contó el número de baldes que puede llenar durante ese tiempo, y por último se calculó el caudal total de agua (en litros/s).

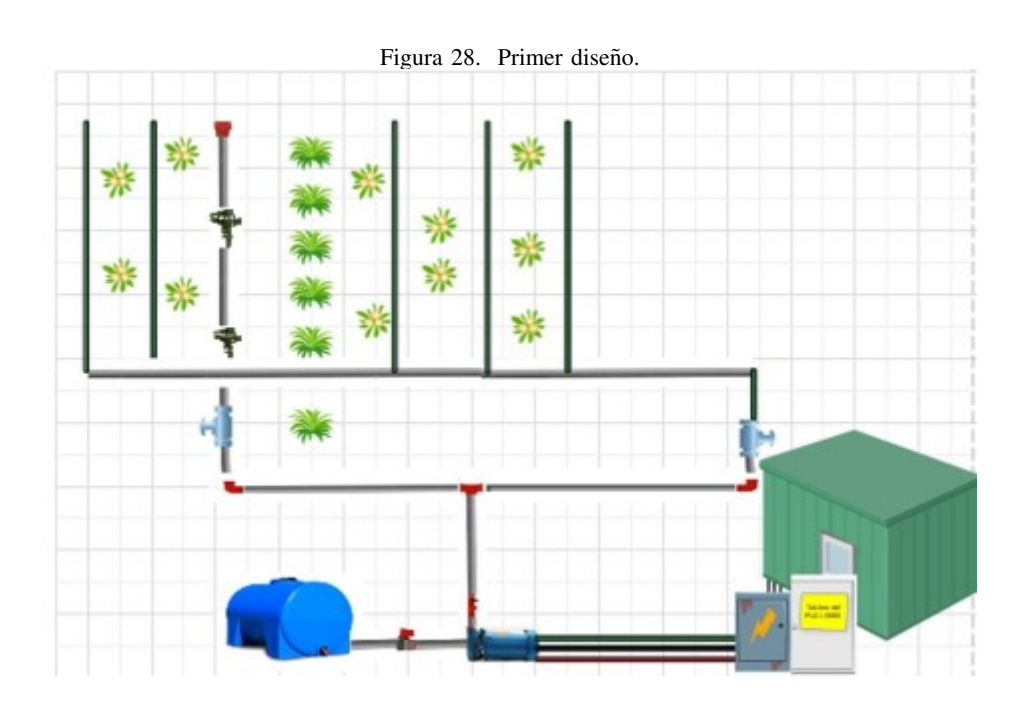

PRIMER PASO: Se diseñó un sistema de tuberías en base a los cálculos que salieron para escoger la bomba adecuada.Se tomó de referencia el cuadro para sacar la presión atmosférica, como se muestra en la "Figura 29".

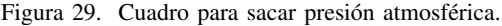

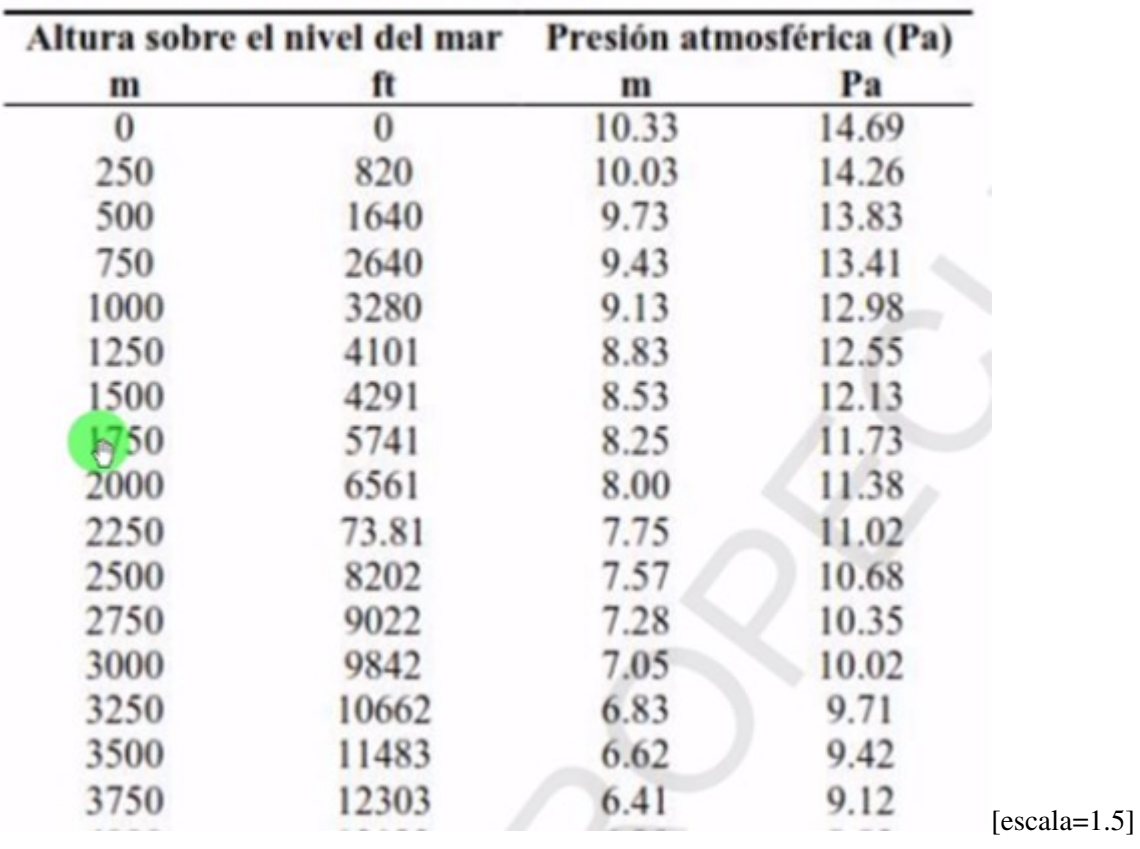

# Tabla 1. Disminución de la presión atmosférica.

Se tomó en cuenta las siguiente tabla de pérdidas en tubería principal de 3/4", como se observa en la "Figura 30".

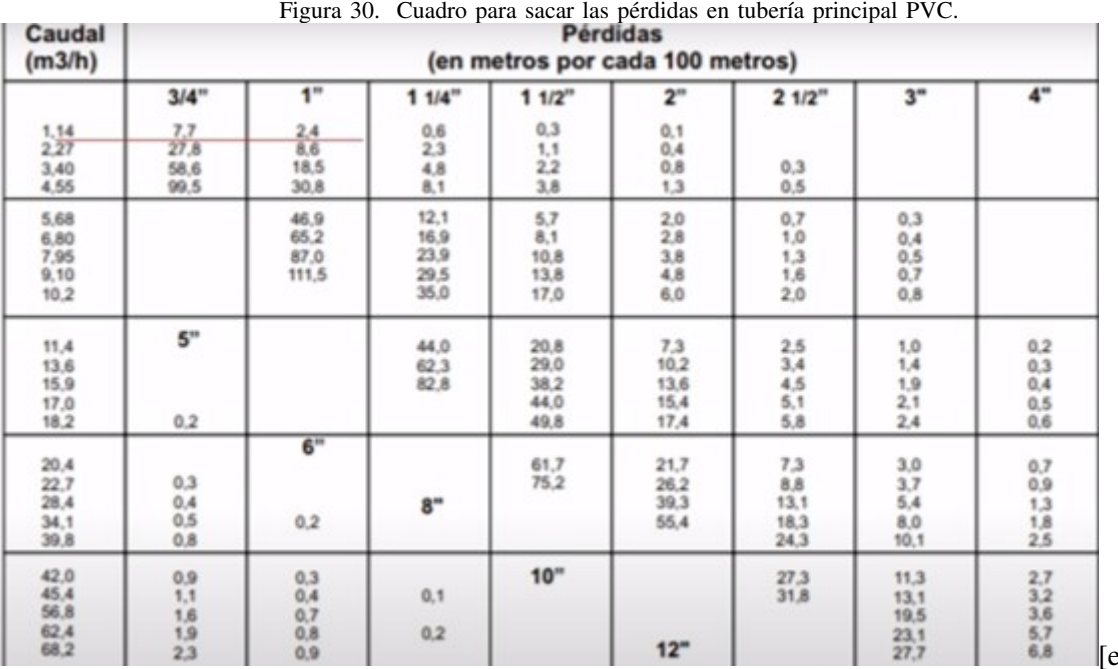

[escala=1.5]

Se tomó en cuenta las siguiente tabla de pérdidas de fricción en accesorios y se anotó cada accesorio con su valor,tal es el caso Hf(codo)es 0.1125m, después de a ver aplicado la relación, se visualiza en la "Figura 31".

# Figura 31. Cuadro de pérdidas de fricción en accesorios.<br>
PERDIDAS POR FRICCION EN ACCESORIOS (LONGITUD EQUIVALENTE DE CAÑO RECTO DEL MISMO DIAMETRO EN METROS)

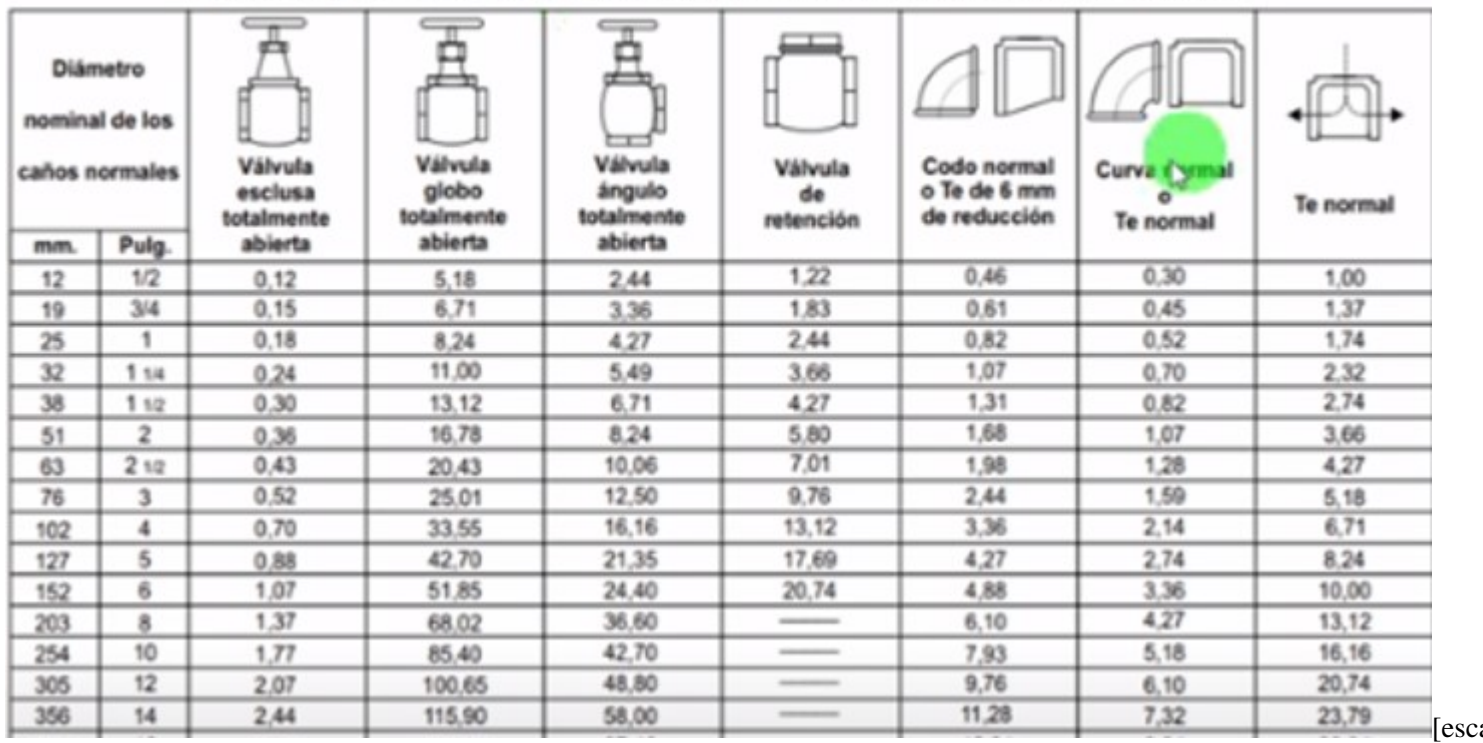
$$
NPSH = Hs + Ha + Hvp - Hf \tag{1}
$$

- $Hs = 10,33[m]$  (2)
- $Hvp = 0,2388[m]$  (3)
- $Ha = 0.30[m]$  (4)

$$
Hf(tuber\'a principal) = 0,91[m] \tag{5}
$$

Hf(codo) = 0.1125[m] (6)  
\nHf(tee) = 0.0685[m] (7)  
\nHf(válvula de paso) = 0.0915[m] (8)  
\nHf = 0.91[m]+0.1125[m]+0.0685[m]+0.015[m] (9)  
\nHf = 1.106[m] (10)  
\nNPSH = 10.33[m]+0.2388[m]+0.30[m]+1.106[m] (11)  
\nNPSH = 1.6448[m] (12)  
\nNPSH(disponible) = Hs+Ha-Hvp-Hf (13)  
\nNPSH(disponible) = 10.33[m]+0.28[m]-0.2388[m]-1.106[m] (14)  
\nNPSH(disponible) VS. NPSH(requerido) (16)  
\n= 1.1\*NPSH (17)  
\nNPSH = 
$$
\left(\frac{NPSH}{1,1}\right)
$$
 = NPSHREQUERIDO(18)  
\nNPSH =  $\left(\frac{9,26[m]}{1,1[m]}\right)$ (19)  
\nNPSH REQUERIDO = 8.33 (20)

Despúes en NPSH(disponible) se colocó el valor de Ha: 0.30m (tubería pvc de la cisterna a la bomba).

Por lo tanto, se evitó la cavitación en la bomba y se aseguró el correcto funcionamiento de una instalación;

La ecuación a continuación presenta la resolución de paramétros a la que se llegó. El NPSH disponible fue mayor al NPSH requerido por la bomba.

$$
PARAMÉTROSATENERENCUENTA \tag{22}
$$

 $AL TURADEIM PULSIÓN MASDE 30M \tag{23} \label{eq:23}$ 

$$
CAUDAL1,8(metroscúbicos)H = \left(\frac{1800L}{H}\right) \tag{24}
$$

$$
DI\acute{A}METRODEASPIRACI\acute{O}N(entrada)3/4(pulgadas) \qquad (25)
$$

- $NPSH(menorque9,26)$  (26)
	- (27)

Se revisó estos paramétros y comparando el valor NPSH, en todas las bombas del mercado se realizó la comparativa correspondiente y posteriormente se seleccionó una bomba trifásica de 1.5hp EMERSON que reunía mas que suficiente los requisitos.

\* Bomba EMERSON Potencia: 1.5hp Voltaje:220V Módulo: SERIAL 6283-8V03-01

\*Evapotranspiración es un parámetro relacionado con el clima que expresa el poder que tiene la atmósfera para evaporar el agua. El siguiente cuadro sirvió de apoyo para saber la presión, para sacar la Evapotranspiración, como se visualiza en la"Figura 32".

| Temperatura<br>°C | Presión de vapor<br>KPa (abs) | Peso específico<br>(KN/mt <sup>2</sup> ) | Carga de presión<br>de vapor (mt) |
|-------------------|-------------------------------|------------------------------------------|-----------------------------------|
| 0                 | 0.6105                        | 9.806                                    | 0.06226                           |
| 5                 | 0.8722                        | 9.807                                    | 0.08894                           |
| 10                | 1.228                         | 9.804                                    | 0.1253                            |
| 20                | 2.338                         | 9.789                                    | 0.2388                            |
| 30                | 4.243                         | 9.765                                    | 0.4345                            |
| 40                | 7.376                         | 9.731                                    | 0.7580                            |
| 50                | 12.33                         | 9.690                                    | 1.272                             |
| 60                | 19.92                         | 9.642                                    | 2.066                             |
| 70                | 31.16                         | 9.589                                    | 3.250                             |
| 80                | 47.34                         | 9.530                                    | 4.967                             |
| 90                | 70.10                         | 9.467                                    | 7.405                             |
| 100               | 101.3                         | 9.399                                    | 10.78                             |

Figura 32. Cuadro para sacar las pérdidas de fricción en accesorios.

Se sacó el valor de ET0 de acuerdo al cuadro de valores de zonas.Se reemplazó el valor en la ecuación que a continuación se mencionó. Como se observa en la "Figura 33".

Figura 33. Cuadro de valores de zonas ET0.

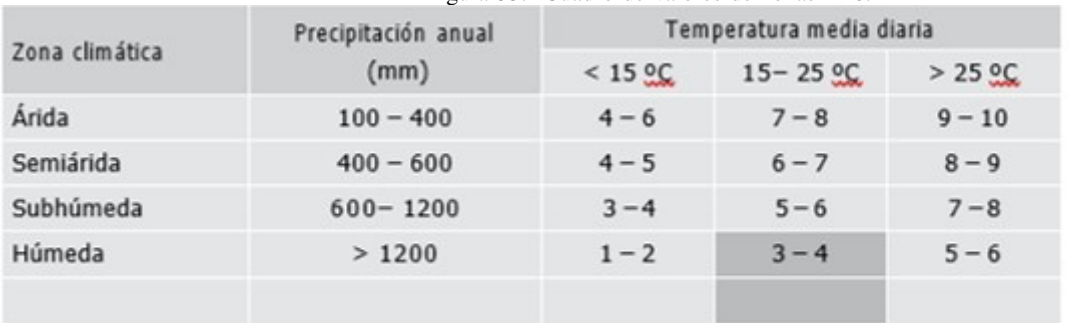

[escala=1.5]

En la siguiente ecuación se reemplaza los valores que se tomó de las tablas y se procedió a realizar el cálculo

 $[$ es

preciso,como se observa:

 $0,66*$ 

$$
(ETreal)en[mm/dia]
$$
\n
$$
ETreal = ETr * Kc
$$
\n
$$
Kc = coefficientedclculus
$$
\n(29)\n(30)

$$
ETr = Evaporanspiraciónder eferenciaen [mm/día] \tag{31}
$$

$$
ETC = KC * ET0 \qquad \qquad =
$$

$$
3{,}8(32)
$$

$$
ETC = 2,5[mm/dia]
$$
\n(33)

(34)

\*SEGUNDO PASO: Lo principal del diseño fue elegir los diámetros de la tubería con los cuales la operación resultó económica.Se hizo análisis con la tubería y así se escogió el diseño adecuado, se tomó en cuenta lo siguiente: En el plano existen elementos tales como la bomba trifásica que esta alado de la cisterna, 3 tubos de 6m de pvc de 3/4", 1 tubo de 6m de 1/2", 40m de manguera 16mm para riego, una termocupla, 2 aspersores, 5 finales de línea, sensor de nivel, cisterna,llave de paso,30 Goteros AC 1.89 L/H,5 Adaptador flex 1/2pulgada,2 Electroválvulas solenoides 7075 3/4pulgada, 4 Tubos pvc 3/4pulgada para línea principal,1 Tubo pvc 1/2pulgada para línea secundaria, 1 llave de paso, 5 Tees de1 /2pulgada, 4 codos de 45, 2 bushings 3/4z Teflón.Se observa en la "Figura34".

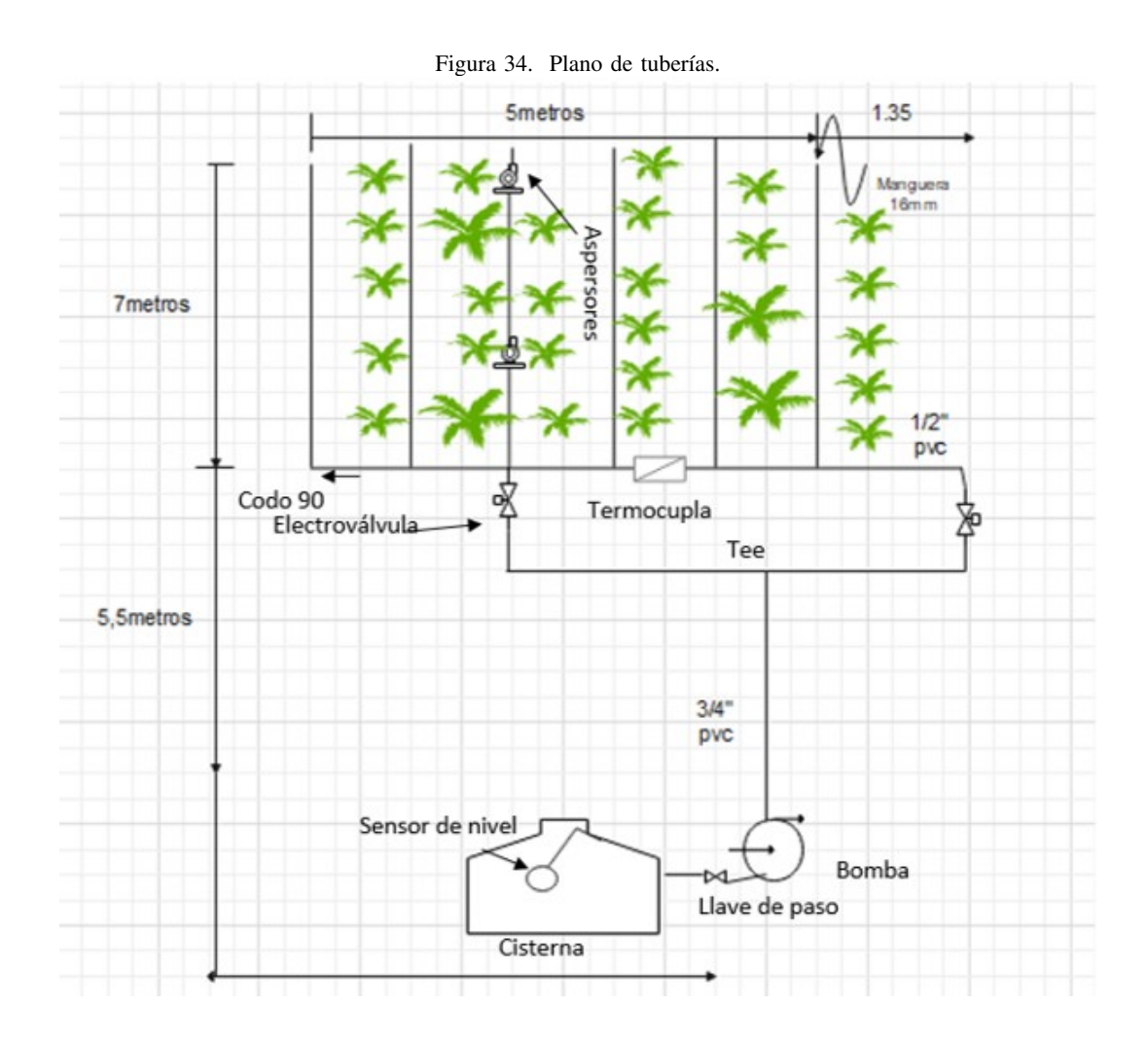

TERCER PASO: La l´ınea principal fue la medula espinal de todo el sistema de riego, debido a que de ella se ´ bifurcaron las demás tuberías dirigidas a los cultivos, see tendió a escoger materiales más resistentes a las demás tuberías ya que en ellas se presentó una mayor concentración de presión y se seleccionó PVC.

Se ha establecido algunas necesidades hídricas para el cultivo de frutales y hortícolas. Se realizó la implantación directa de las plantas y se ubicó en el perímetro escogido, que es una área de 28 m2. La distancia entre cada planta es de 50cm.

*XI-C2. ELECCIÓN DEL ASPERSOR: CUARTO PASO: Consistió en la elección del aspersor de acuerdo a la* descarga y presión de operación, distanciamiento entre laterales, diseño de tuberías laterales cuyos diámetros serán determinados en base al tipo dde cultivo y el número de aspersores, se determina de acuerdo a las necesidades hídricas. El diseño de las tuberías secundarias considerando las pérdidas de carga, y diseño de la línea principal, para la cual se realizará el análisis completo del sistema para determinar los requerimientos máximos de capacidad y presión. Seguiendo recomendaciones de diseños similares [Palominio2014]

$$
N\'umero de aspersores = Qcaudal/Qaspesores \tag{35}
$$

$$
N \text{\'umero deaspersores} = 1 \left( \frac{2[l/s]}{0,75[l/s]} \right) \tag{36}
$$

$$
N\'umero de aspersores = 2aspersores a usar. \t(37)
$$

(38)

QUINTO PASO: Se calculó el caudal total de agua utilizando baldes de 10 litros; y se obtuvó de resultado que se llena 9 baldes en 1 minuto:

Litros contenidos en balde:90 [l] segundos de llenado:60 [s]

$$
Q = \left(\frac{90[l]}{60[s]}\right) \tag{39}
$$

$$
Q = 1.5 \left(\frac{l}{s}\right) \tag{40}
$$

(41)

\* La diferencia entre la presión de entrada y el nivel de presión más bajo dentro de la bomba (NPSH)

Hs: Presión estática del fluído [m] Ha: Altura de aspiración [m] Hvp: Presión vapor [m] Hf: Pérdidas debido a la sección aspiración [m]

Para encontrar NPSH se toma en cuenta el cuadro de la presión estática del fluído segun como se puede observar en la "figura29"

Se calculó las pérdidas por uso de elementos como los codos,tees y válvula. Por medio de las tablas que indican el parámetro, 5m es por cada 100m y se realizó una regla de 3 relacionando X metros serían por cada 28metros de tubería(se sumó los metros de tubería pvc usada en la línea principal). Después realizamos el mismo cálculo con los elementos de tubería como es el caso del codo,tee y válvula de paso.[Basantes2012]. Al final se utilizó el cuadro de pérdidas de fricción con accesorios para tomar en cuenta el valor de  $0.2388$ [m] que sería la presión de vapor a cierta temperatura. Los valores que se consideran de las perdidas dependiendo de los elementos de la ´ tubería principal como se observa en la "figura30"

Se estimó la eficiencia de aplicación de riego (Ea) en función del sistema de riego que prevemos utilizar.El número de aspersores se determinó con un cálculo, que dio de resultado el uso de 2 aspersores. Es fundamental tomar en cuenta las condiciones para un aporte de riego favorable y eficiente en el cultivo durante todo el año, la tabla que se presenta a continuación ayuda a conocer en que meses regar mas, como se observa en

la "figura35."

Figura 35. Condiciones para un aporte de riego favorable y eficiente.

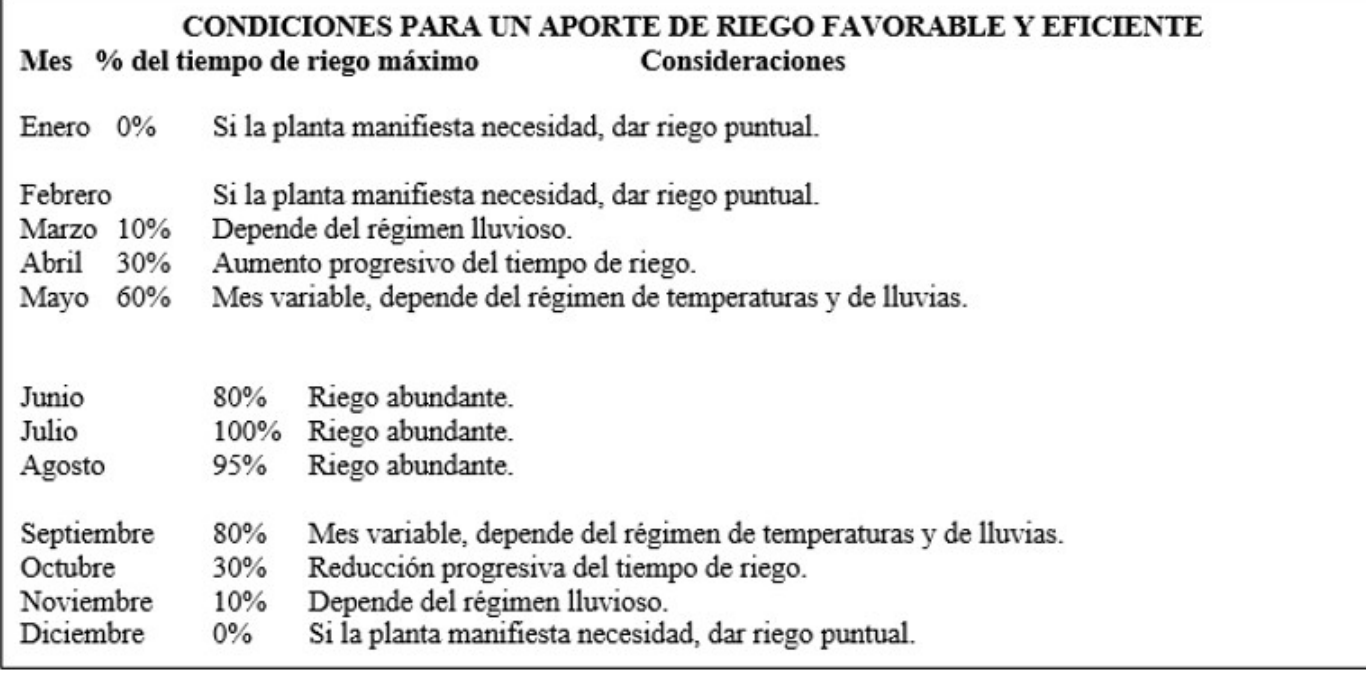

*XI-C3. CIRCUITO ELÉCTRICO:* Se hizó los cálculos para determinar la fuerza de los motores y la medida de las tuberías correspondiente para evitar el ensanchamiento de las mismas, se diseñó un modelo óptimo de la parte hídrica y después se procedió al montaje del panel eléctrico, dentro de esta etapa se buscó establecer con que elementos se contarían, entonces se evitó que el consumo em amperios sea elevado y en ciertos períodos que se hizó encender las bombas se observó, para esto sacando cálculos se llegó a un estimado de que se necesitaría un breaker principal trifásico de 70 amperios, se decidió usar energía trifásica de 220 voltios para así no depender de una sola línea, ya que varios instrumentos a usar necesitaron de 110 voltios. Se solucionó esta necesidad conectando una de nuestras l´ıneas a un punto de neutro ya que toda l´ınea conectada a neutra se ve afectada dando la mitad de su valor original.como se observa en la "figura36."

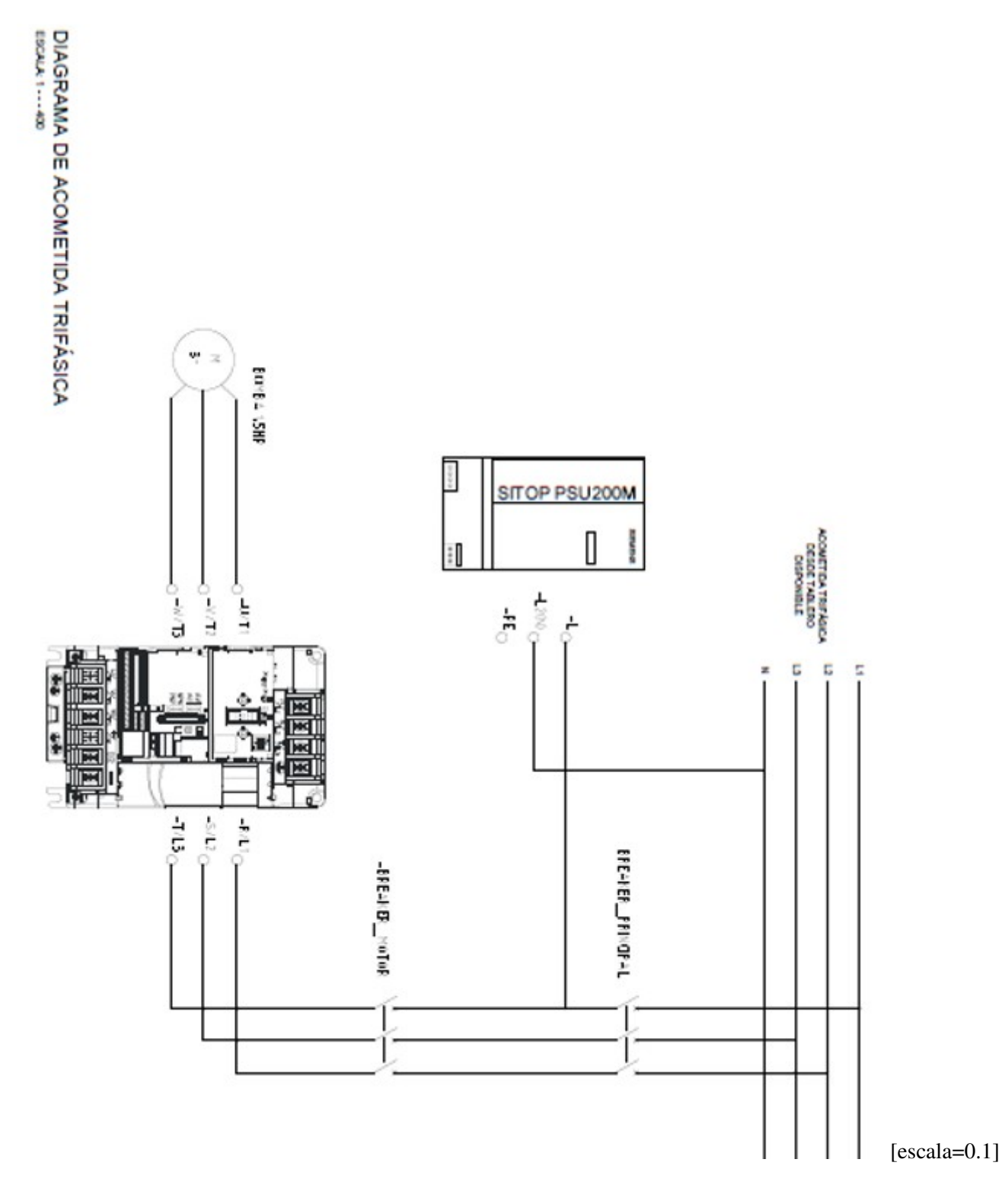

Figura 36. Diseño de circuito eléctrico de fuerza.

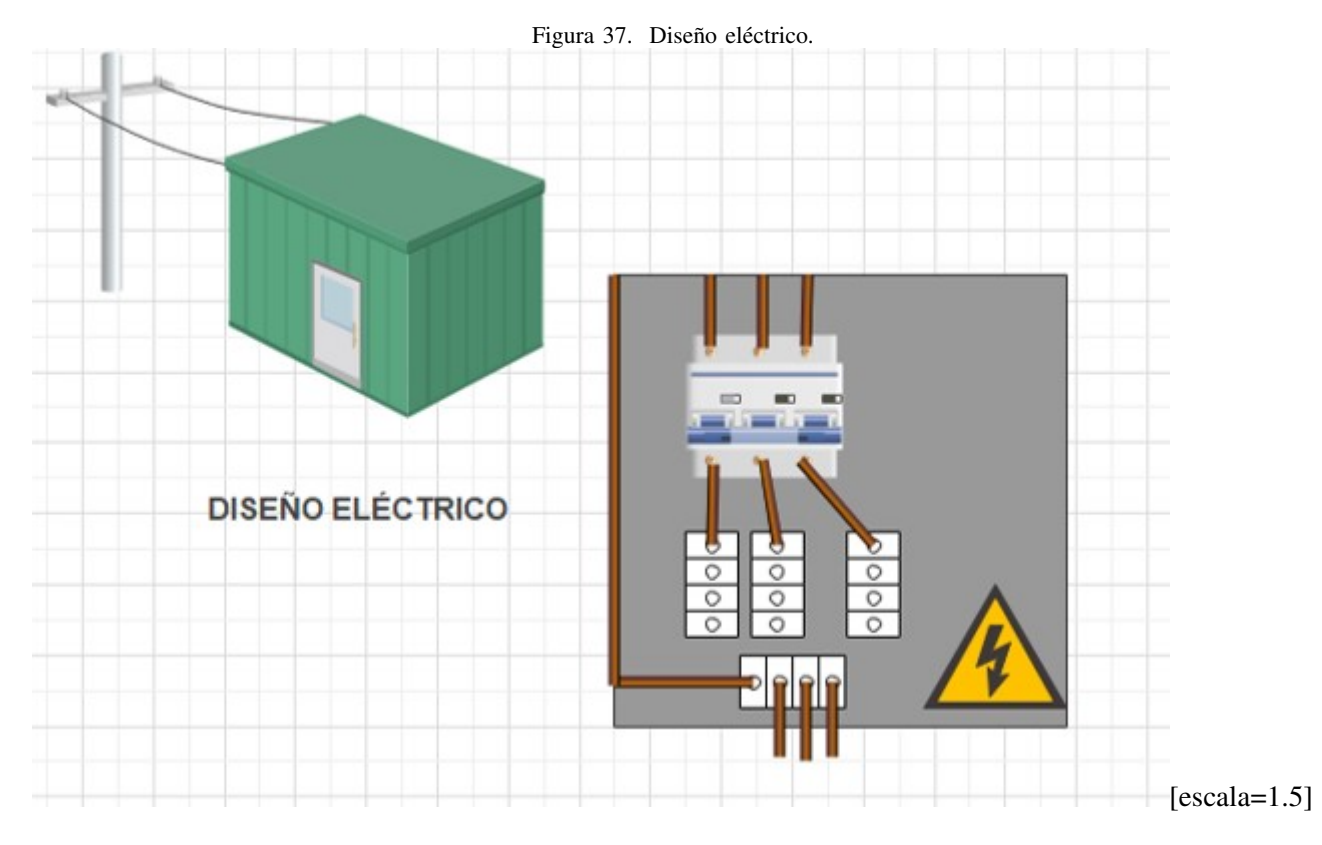

*XI-C4. CIRCUITO DE CONTROL Y SOFTWARE:* En un inicio se tuvó clara la idea lo que quisímos controlar ,y mediante un diagrama de flujo, se observa en la "figura39."

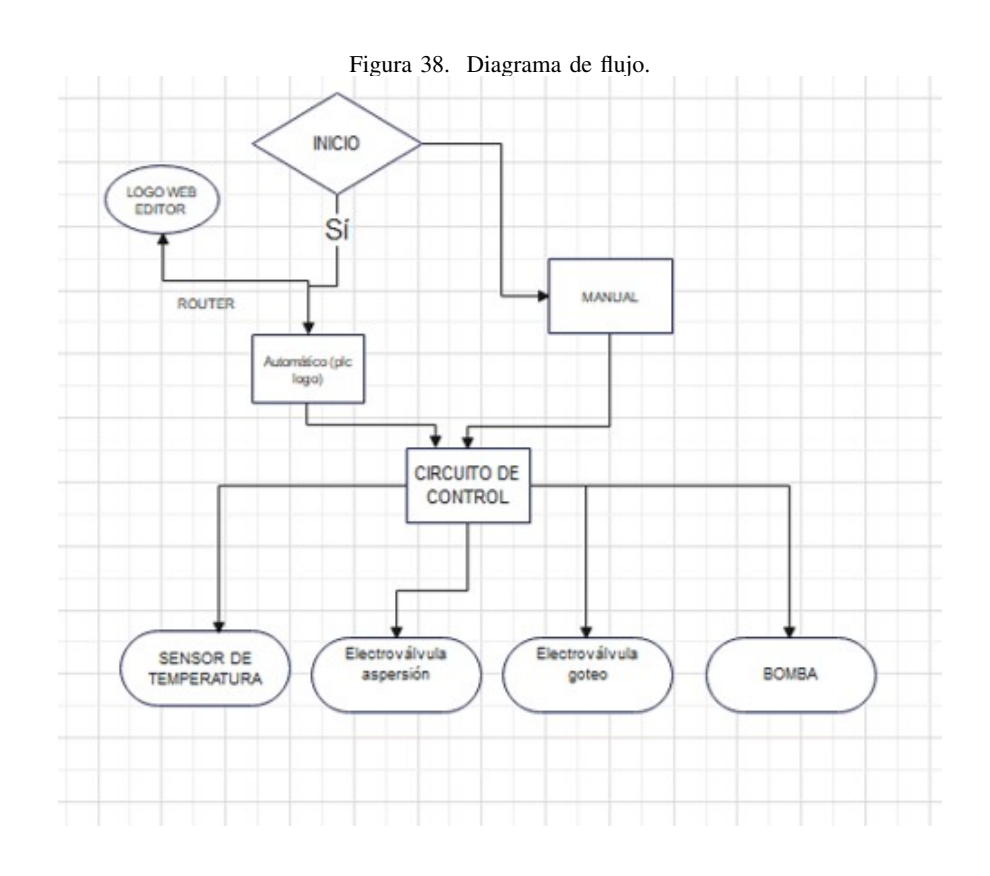

Esta arquitectura o sistema está compuesto por un conjunto de equipos de transmisión, programas, protocolos de comunicación y una infraestructura radioeléctrica que posibilita la conexión y transmisión de datos a través de la red, de esta forma se logra la conexión plc logo y amazon web. Se puede también observar de manera más amplia el diseño de la arquitectura de red, en donde está señalado el nivel de gestión(logo web eitor), nivel de control(plc logo), nivel de campo(sensor de temperatura de terreno) y proceso y nivel E/S(bomba) en la "figura39."

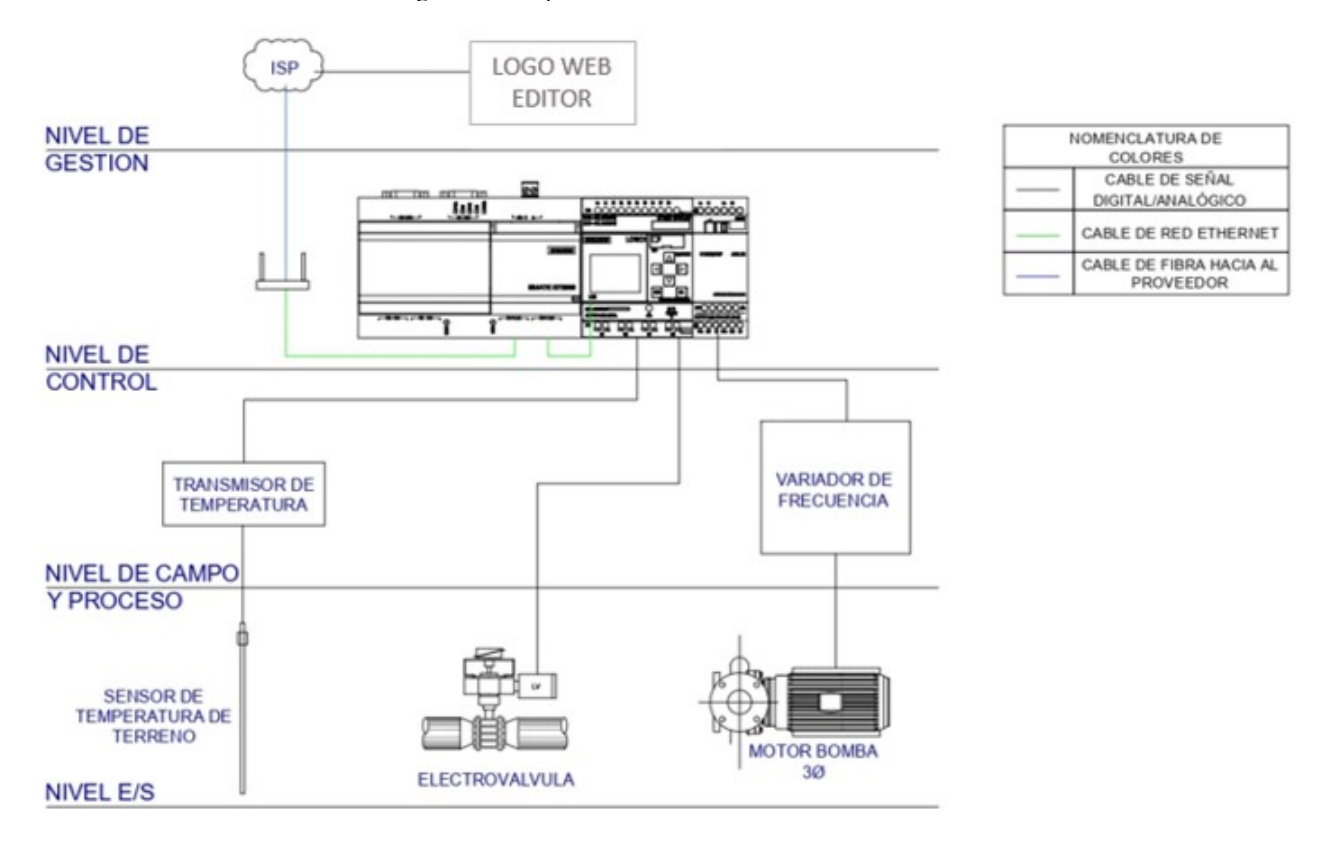

Figura 39. Arquitectura de red.

Se realizó la configuración de la red de la fábrica con el router que va a estar conectado en el tablero de control, en el diagrama de flujo se muestra la conexion que hay entre el controlador logo y el logo web editor ,en donde ´ se trabajo para que sea plataforma de monitoreo.Se muestra en la "figura40." ´

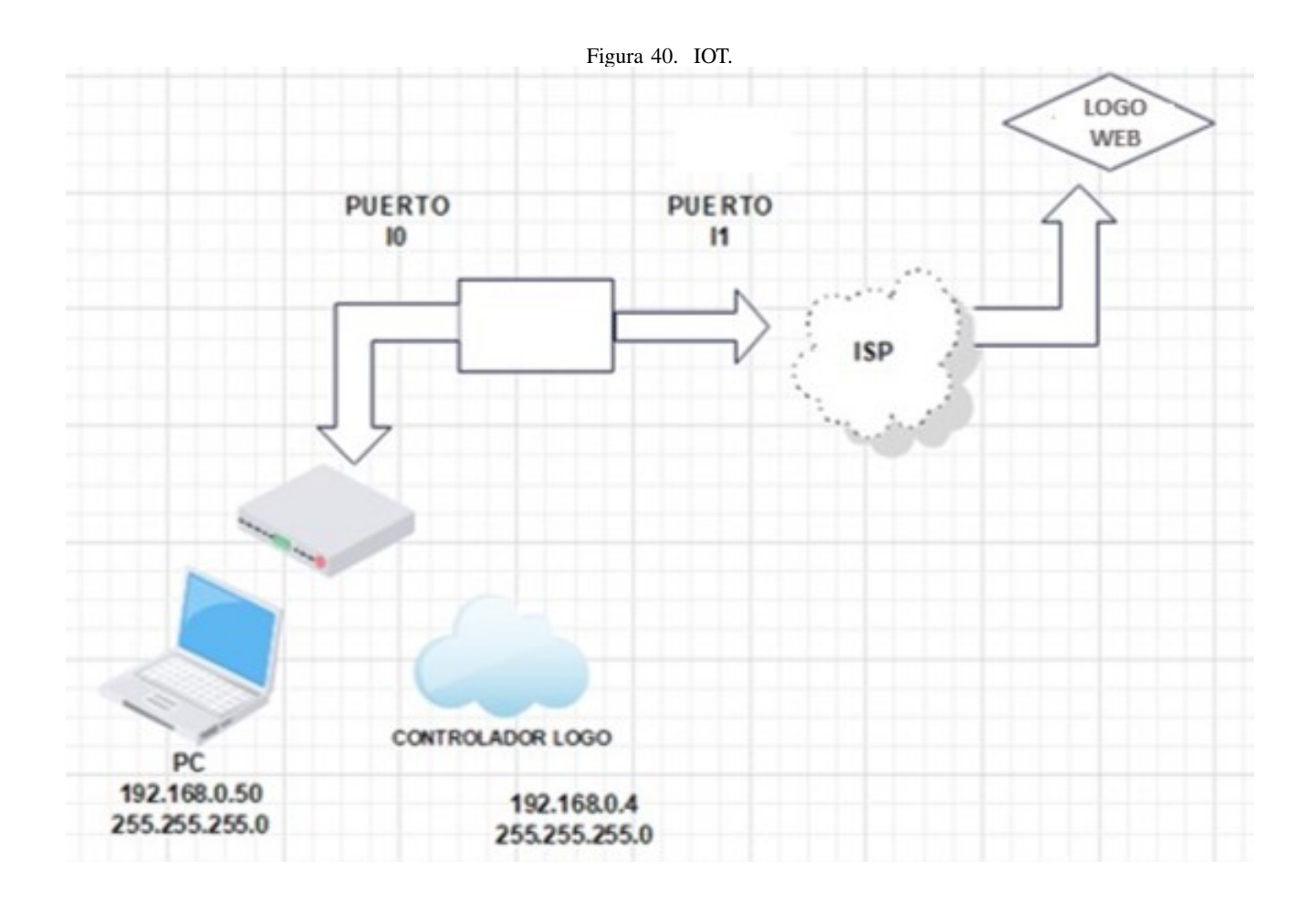

## *XI-D. ENFOQUE DE LA INVESTIGACION´*

Dado que se busca comprobar la hipotesis previamente establecida, en conjunto de los objetivos trazados, el ´ presente trabajo será elaborado con el planteamiento metodológico del enfoque cuantitativo. Sobre este particular, [HernandezRoberto]señalan que:

La investigación cuantitativa debe ser lo más "objetiva" posible. Los fenómenos que se observan o miden no deben ser afectados por el investigador, quien debe evitar en lo posible que sus temores, creencias, deseos y tendencias influyan en los resultados del estudio o interfieran en los procesos y que tampoco sean alterados por las tendencias de otros. (p. 6).

Por lo que, el enfoque cuantitativo se basa en la objetividad de los investigadores frente a la realidad que se investiga. El investigador se convierte en un observador externo del problema que esta analizando. Es decir, el ´ enfoque cuantitativo se centra en la recopilación y generalización de datos entre grupos o en la explicación de fenómenos particulares sin interferir en el problema.

Del enfoque cuantitativo se optará por la técnica de encuestas virtuales para medir la conformidad del personal de la fábrica al responder las incógnitas sobre el sistema de riego a utilizar.

## *XI-E. POBLACION´*

Para [SilviaBeatriz]la población: "Es la Totalidad de unidades de análisis del conjunto a estudiar  $(\ldots)$ , se refiere al conjunto de individuos, objetos, elementos o fenómenos en los cuales puede presentarse determinada característica susceptible de ser estudiada". (p. 2). Es decir, son todos los individuos involucrados en el contexto de la investigación; para el caso específico del estudio en curso.

En resumen, es el total de personas u objetos de los que se aspira conocer durante la investigacion; es decir, la ´ población de estudio estuvo compuesta por aproximadamente 10 trabajadores que están laborando en la empresa CLUL.S.A.

#### *XI-F. MUESTRA Y MUESTREO*

La muestra es definida por [**Bernal2010**] como: "parte de una población seleccionada en la que se obtiene información para el desarrollo del estudio de la encuesta que realizó mediciones y observaciones de las variables obtenidas" (p. 161). De la misma manera [SheldonM.Ross] señala que: "Los subgrupos de la población sometidos a una encuesta detallada se denominan muestras" (p. 5).

En esta sección se utilizó el método de muestreo no probabilístico, en el cual de acuerdo con [Scharager2001]"la eleccion del elemento no depende de la probabilidad, sino de las condiciones que permiten el muestreo, siendo ´ estos los seleccionados a través de mecanismos informales con el fin de representar un aproximado de la población" (p. 1).

## *XI-G. TECNICA DE RECOLECCI ´ ON DE DATOS ´*

En el contexto en el que se ha venido trabajando, las técnicas e instrumentos de recolección de información les ofrecen a los investigadores, un conjunto de procedimientos sistemáticos y estandarizados de medición que les permiten adquirir informacion mediante el uso de una serie de herramientas que conllevan a ubicar cuantitativamente ´ los datos. En tal sentido, [AriasFidias]define la técnica como "(...) el procedimiento o forma particular de obtener datos o información". (p. 67).

Ahora bien, de acuerdo con la metodología planteada, la técnica de recolección de datos fue la encuesta, la cual en palabras de [AriasFidias], esta es una: " $(\ldots)$  técnica que pretende obtener información que suministra un grupo o muestra de sujetos acerca de s´ı mismos, o en relacion con un tema en particular". (p. 72). ´

Para [QuispeAnibal2013] la encuesta "es una forma de obtener datos directamente de las personas de forma sistemática y estandarizada, para ello se aplican una serie de preguntas, las cuales deben estar estructuradas previamente" (p. 11).

# *XI-H. INSTRUMENTOS DE RECOLECCION DE DATOS ´*

"Un instrumento de recoleccion de datos consta de procedimientos y actividades que permiten a los investigadores ´ obtener la información necesaria para responder a sus preguntas de investigación. Todo instrumento utilizado para investigación científica y recolección de datos debe ser confiable, objetivo y efectivo" [LuzandDuana2020].

El instrumento que se uilizó es un cuestionario de preguntas de tipo cerrado bajo la escala de Likert.

"La escala tipo Likert es una estrategia que se utiliza cuando se quiere establecer un nivel de satisfaccion, ´ por lo que resultan muy efectivas al momento de aplicarlas. Esta herramienta contiene un conjunto de elementos presentados en forma de enunciados de conocimientos, actitudes o prácticas que miden valores existentes en relación con el objeto de evaluación".[BordaMarielaandTuestaRafael2009]. En concordancia con lo que refiere el autor mencionado, [MonjeCarlos], señala que:

Las respuestas son clasificadas 1, 2, 3, 4, y 5, y se da a cada sujeto interrogado una nota global que es el resultado de las sumas obtenidas en cada respuesta. La puntuación 5 indica la más favorable de lo que se quiere medir y la 1 la menos favorable, por eso cada ´ıtem puede puntuarse de 1 a 5 o de 5 a 1. (p. 146).

Es decir, que se evaluó el nivel de satisfacción del empleado de CLUL.S.A. se aplicó un cuestionario tipo Likert, el contiene 15 ítems, que corresponden a tres dimensiones:

- 1. AUTOMATIZACIÓN.
- 2. Ambiente Físico.
- 3. Expectativas.

La puntuación tipo Likert utilizado para este cuestionario fue:

- 1. Muy satisfecho (5).
- 2. Satisfecho (4).
- 3. Neutral (3).
- 4. Insatisfecho (2).
- 5. Muy insatisfecho (1).

La puntuación del valor asignado a los indicadores constitutivos como opción de respuesta se adquirirán sumando los valores obtenidos en relación con cada dimensión. La puntuación mínima es el resultado de multiplicar el número de elementos por 1. El puntaje se considera alto o bajo en comparación con el puntaje total, este último se calcula multiplicando el número de ítems por 5.

## *XI-I. TECNICAS DE PROCESAMIENTO DE DATOS ´*

La técnica que se manejó es el procesamiento de los datos, que es la estadística descriptiva que consiste en "desarrollar una variedad de métodos para representar y reducir los diferentes datos observados"[SantiagoFernandezandJosecorde . La presentación de datos se realizará mediante tablas y su representación en gráficas.

## *XI-J. HERRAMIENTAS PARA EL PROCESAMIENTO DE DATOS*

Una herramienta es "aquella que facilita la elaboración de una tarea teniendo como resultado un trabajo eficaz evitando errores e inconsistencias"[AlcinaAmparoandValeroEsperanza2009].La cual es sometida a sistemas estadísticos para analizar los datos, en este sentido[GallardoEliana]expone:

Para los datos cuantitativos, se aplicó el análisis estadístico mediante el cálculo de porcentajes, de medios aritméticos, de correlaciones, ponderaciones, pruebas de significación, etc. Estos cálculos pueden hacerse manualmente; sin embargo, se recomienda el uso de herramientas estadísticas con el apoyo de la computadora  $(\ldots)$ . (p. 81).

Después de lo anterior expuesto, se hizó uso de la estadística descriptiva, la cual permitió determinar los datos recolectados por medio de tablas y graficos, cuyos datos se obtuvieron del cuestionario aplicado a los empleados ´ de CLUL.S.A., es decir, se utilizó el programa Microsoft Office Excel y el software online de Google Drive Formularios.Se muestra en la siguente "tablaI."

### Cuadro I ENCUESTA APLICADA.

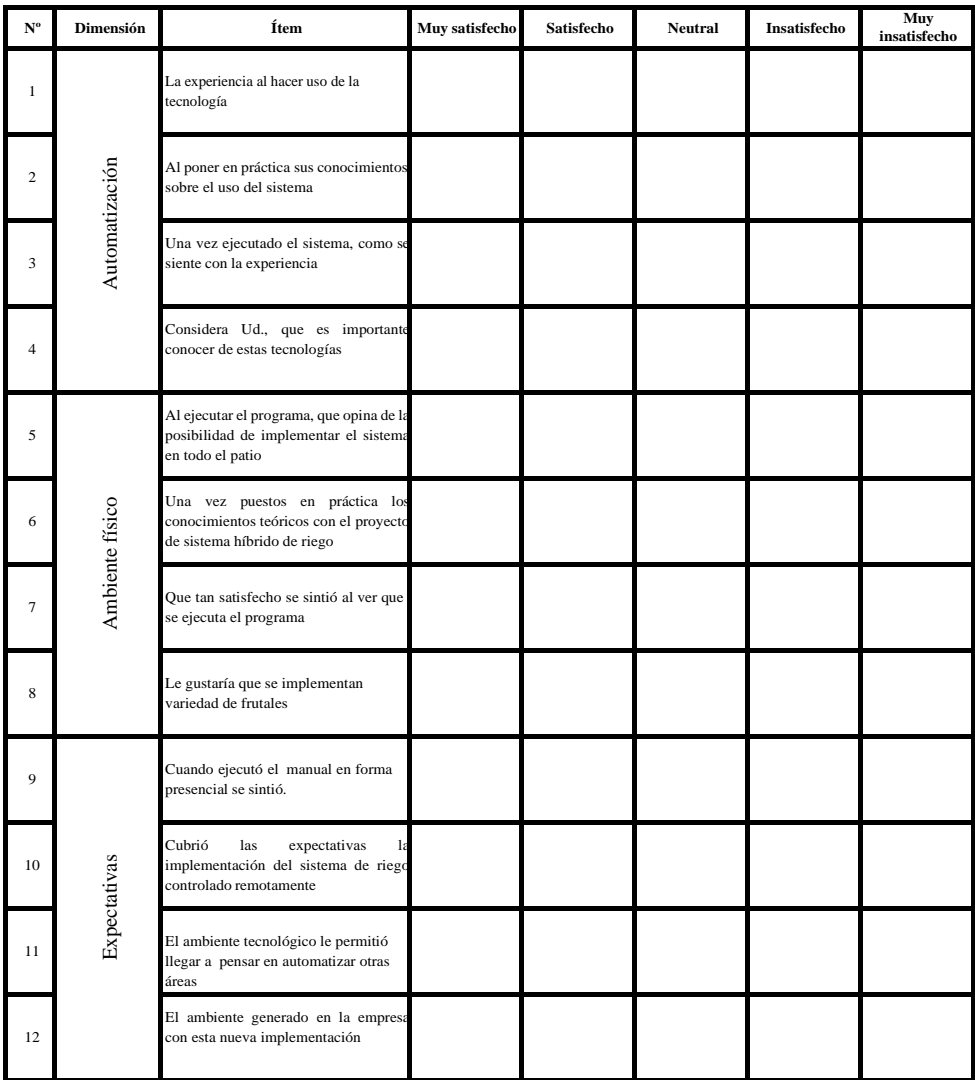

# XII. IMPLEMENTACIÓN

# *XII-A. IMPLEMENTACION CIRCUITO HIDR ´ AULICO ´*

Cuando se aplicó el riego, no toda el agua quedó almacenada en la zona del suelo sino que se quedó por las raíces, entonces se perdió agua por evaporación, escorrentía y filtración profunda, siendo diferente la cuantía de cada tipo de pérdida según el sistema de riego. La dosis bruta se determinó por la expresión:

La lámina Bruta (Lb) es el cociente entre la dosis neta y las necesidades netas de riego. Sin embargo, las necesidades netas (Nn) se consideran prácticamente iguales a la evapotranspiración y cuando se diseñó el sistema, se obtuvó el intervalo más pequeño entre riegos durante el ciclo de cultivo, denominándose también frecuencia de riego. La dosis neta de riego fue el volumen de agua a aportar en cada riego para restituir al suelo.[Palominio2014].

Se observa como se empotra las tees a la tubería en la "figura41."

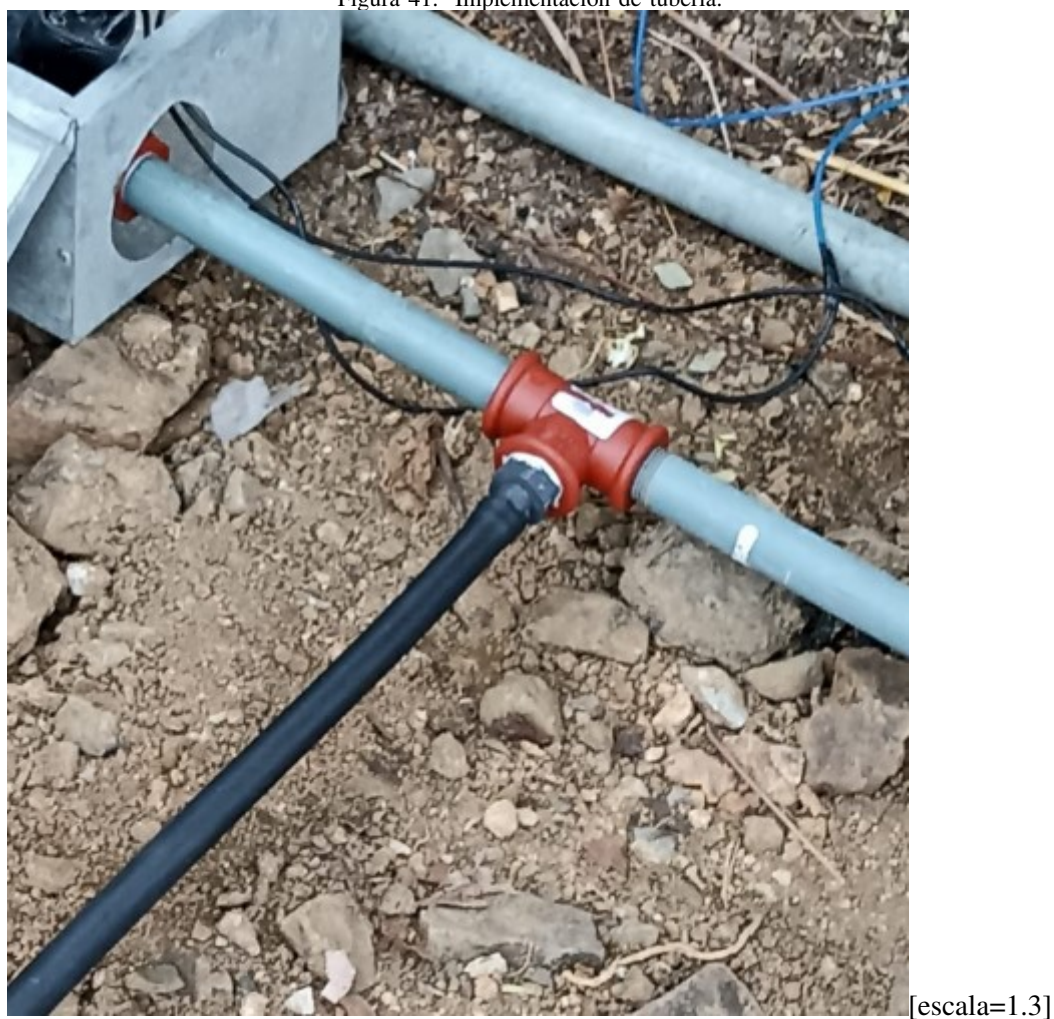

Figura 41. Implementación de tubería

Se observa como se conecta la bomba a la tubería en la "figura42."

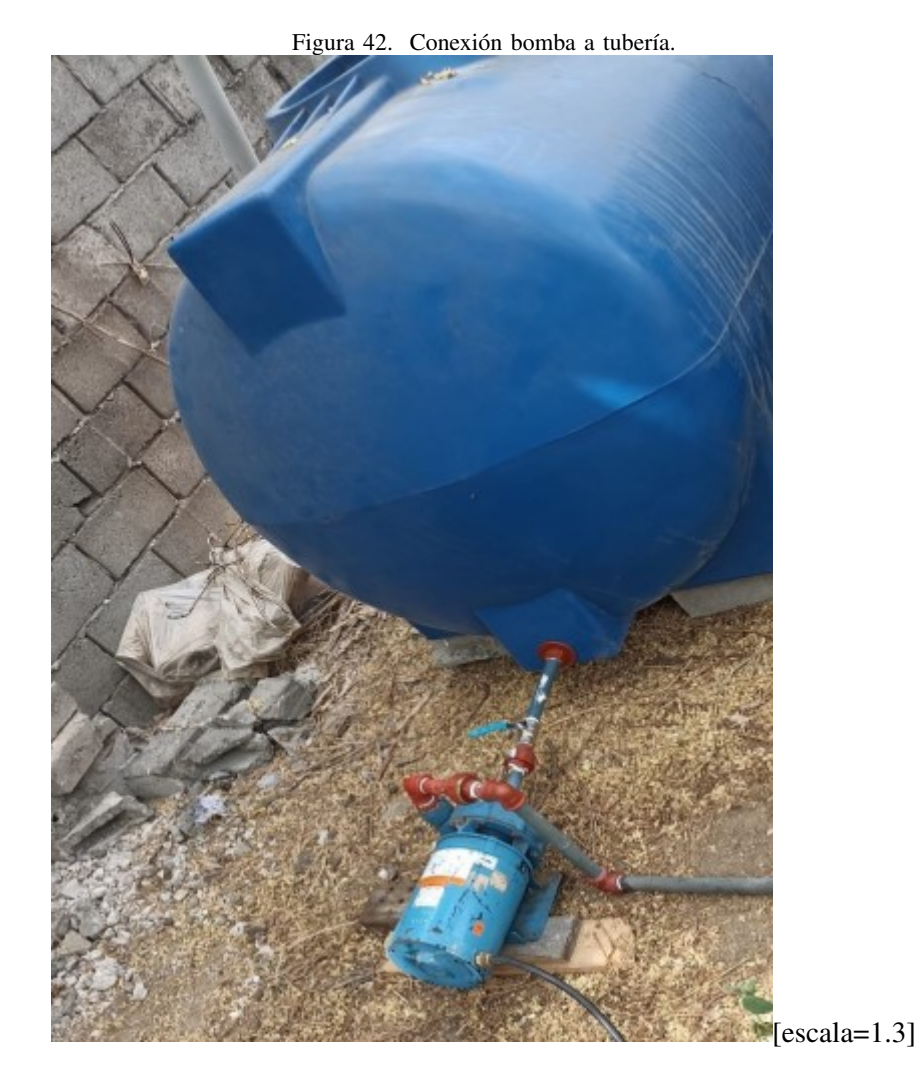

Se consideró las necesidades brutas de riego de piña y fueron 0.75mm de agua, ese resultado fue tomado de y se aplican con un sistema de riego cuya eficiencia de aplicación es del 86%, la lámina Bruta (Lb) aplicada fue:

$$
Nb = Necesidades brutas deriego (piña)
$$
\n(42)

$$
Nb = 1\left(\frac{0.75 * 100 [mm]}{86}\right) \tag{43}
$$

$$
Nb = 0,872 [mm] \tag{44}
$$

(45)

Los datos anteriores corresponde a unos 8.72m3/ha (metros cúbicos por hectárea) de agua aportada con el riego.

Las necesidades de riego brutas y se calcularon teniendo en cuenta dicha cantidad. Así, se conocieron el valor de las necesidades de lavado y transformarlas (simplemente dividiendo por 100) en fracción de lavado de forma que necesidades brutas de riego = Necesidades netas de riego x 100 / Eficiencia de aplicación del riego x (1 - Fracción de lavado).

Hay que aportar un 15 % de agua como necesidades de lavado, la fracción de lavado será  $0.15$  y por lo tanto la lámina aplicada sería de:

$$
Nb = Nn * 100/Ea * (1 - FL)
$$
\n(46)

$$
Nb = 1\left(\frac{0.75 * 100 [mm]}{86 * 0.86}\right)
$$
\n(47)

$$
Nb = 1\left(\frac{75[mm]}{73.96}\right) \tag{48}
$$

$$
Nb = 5,547 [mm] \tag{49}
$$

(50)

Es decir, unos 55 metros cúbicos por hectárea. Lógicamente, es mayor cantidad que cuando el cálculo se hace sin necesidades de lavado ya que en este último caso no ha de aportarse agua extra para lavado de sales.

Se escogió a la piña para hacer cálculos de las necesidades de riego.

El cálculo aproximado de agua que se pierde por evaporación, escorrentía y filtración profunda, siendo diferente la cuantía de cada tipo de pérdida según el sistema de riego. La dosis bruta se determina por la expresión:

Donde: a. Lb = Lámina bruta [mm]  $b.$  Ln = Lámina neta [mm] c. Frecuencia de riego (Fr)  $Ea = Eficiencia de aplicación.$ 

*XII-A1. MANTENIMIENTO PREVENTIVO PARA EVITAR PLAGAS:* Se detallan los siguientes pasos:

PRIMER PASO: Una vez hecha la implantación directa en la área escogida, Se regó todos los días.

SEGUNDO PASO: Después de 15 días se empieza a hacer la primera aplicación de humus líquido en todo el área de riego, donde estan implantadas las 30 plantas.

La aplicación se realizó de forma foliar con el equipo híbrido. La frecuencia y momento de aplicación se realizó en las etapas fundamentales de desarrollo del cultivo. En las primeras horas de la mañana.

Según lo investigado en [ecured] se procedió a aplicar la relación:

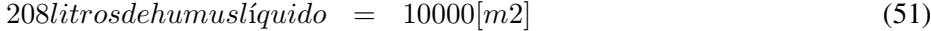

 $x(litrosdelárea) = 28[m2]$  (52)

$$
litros de humus líquido en área = 0,5824[l] \tag{53}
$$

(54)

Se indica que en el cultivo agronómico se tiene lo siguiente y se procedió también a colocar referencia de aplicación en otro cultivos, tales como:

Hortalizas

Transplante: La primera aplicación a los 10 días después del transplante y continuar con una aplicación cada 7 días.

Siembra directa: La aplicación se realiza semanalmente[ecured].

Viandas

Yuca: La primera aplicación a los 15 días de sembrada y luego cada 7 días hasta cierre del campo. Boniato: Aplicaciones cada 7 días.

Granos

La primera aplicación a los 10 días de germinado y continuar con una aplicación semanal.[ecured]

Pastos

Una aplicación mensual.

Café

Café en desarrollo: a partir de los 3 meses de sembrado una aplicación mensual. Café en producción: después de la cosecha una aplicación mensual.

En vivero: A partir del 3er par de hoja una sola aplicación. No obstante siempre que existan condiciones se puede realizar una aplicación semanal. [ecured]

Para el mantenimiento de tuberías hay que considerar limpiar las tuberías cada 15 días con agua oxigenada en temporada de invierno.[ecured]

# *XII-B. IMPLEMENTACION CIRCUITO EL ´ ECTRICO ´*

La parte eléctrica se la hizó respectando la correcta instalación eléctrica del cultivo de frutales. porque uno de los aspectos clave que se consideró es tener en cuenta una instalación segura y eficiente, por lo que se fijó colocar la tubería corrugada para proteger los cables de las electroválvulas que se conectó a nuestro tablero de control. Se tomó medidas de seguridad y se adópto las normas industriales en la fábrica. Se observa en la "figura43."

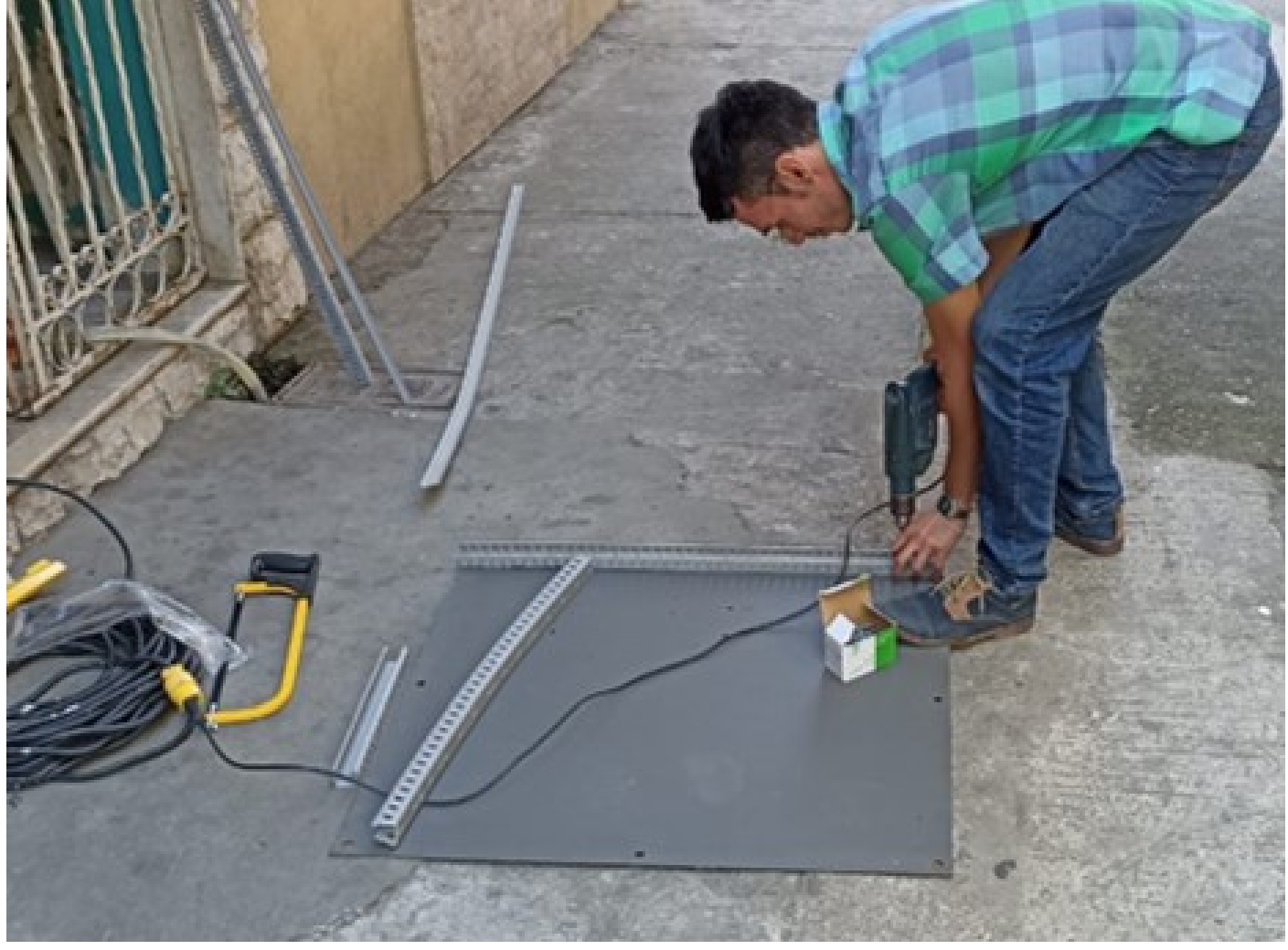

*XII-C. IMPLEMENTACION SOFTWARE DE CONTROL ´*

# PRIMEROS PASOS:

El sistema funciona de la siguiente manera:

PRIMER PASO:

Se activa la señal I1, el cual da el pulso de arranque al sistema, para el control de los horarios de encendido de las electroválvulas se implementó un temporizador semanal, programado para activarse a las 4AM y 10PM. Se observa en la "figura44."

Figura 44. Inicio de la programación.

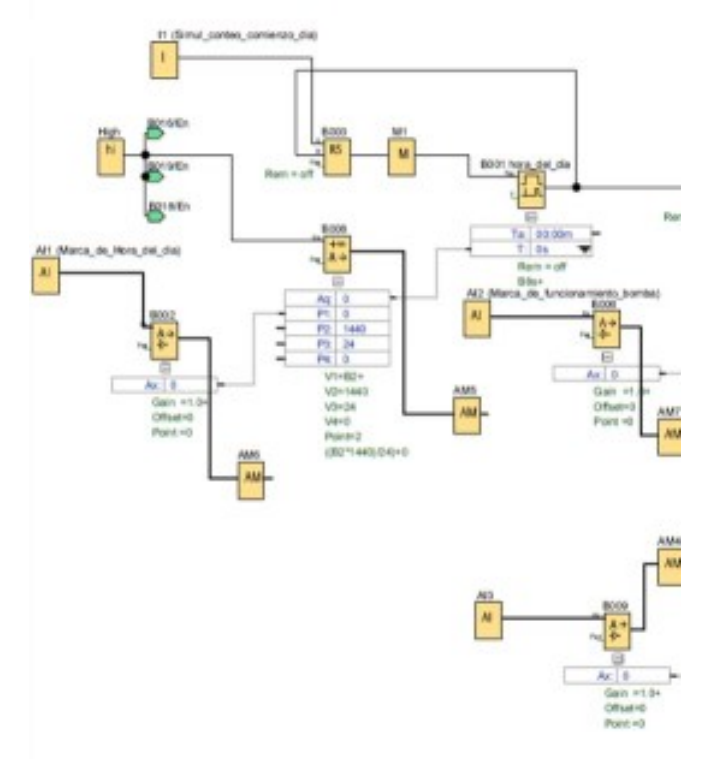

#### SEGUNDO PASO:

Una vez que el temporizador marque el tiempo seteado comenzara la primera etapa del programa, La salida Q1 se activara por un periodo preestablecido, esto activara el condicional de la bomba el cual solo funcionara cundo una de las salidas de las electroválvulas este activa, este condicional fue agregado para cuidar la integridad de las electroválvulas.Se observa en la "figura45."

Figura 45. Intermedio de la programación.

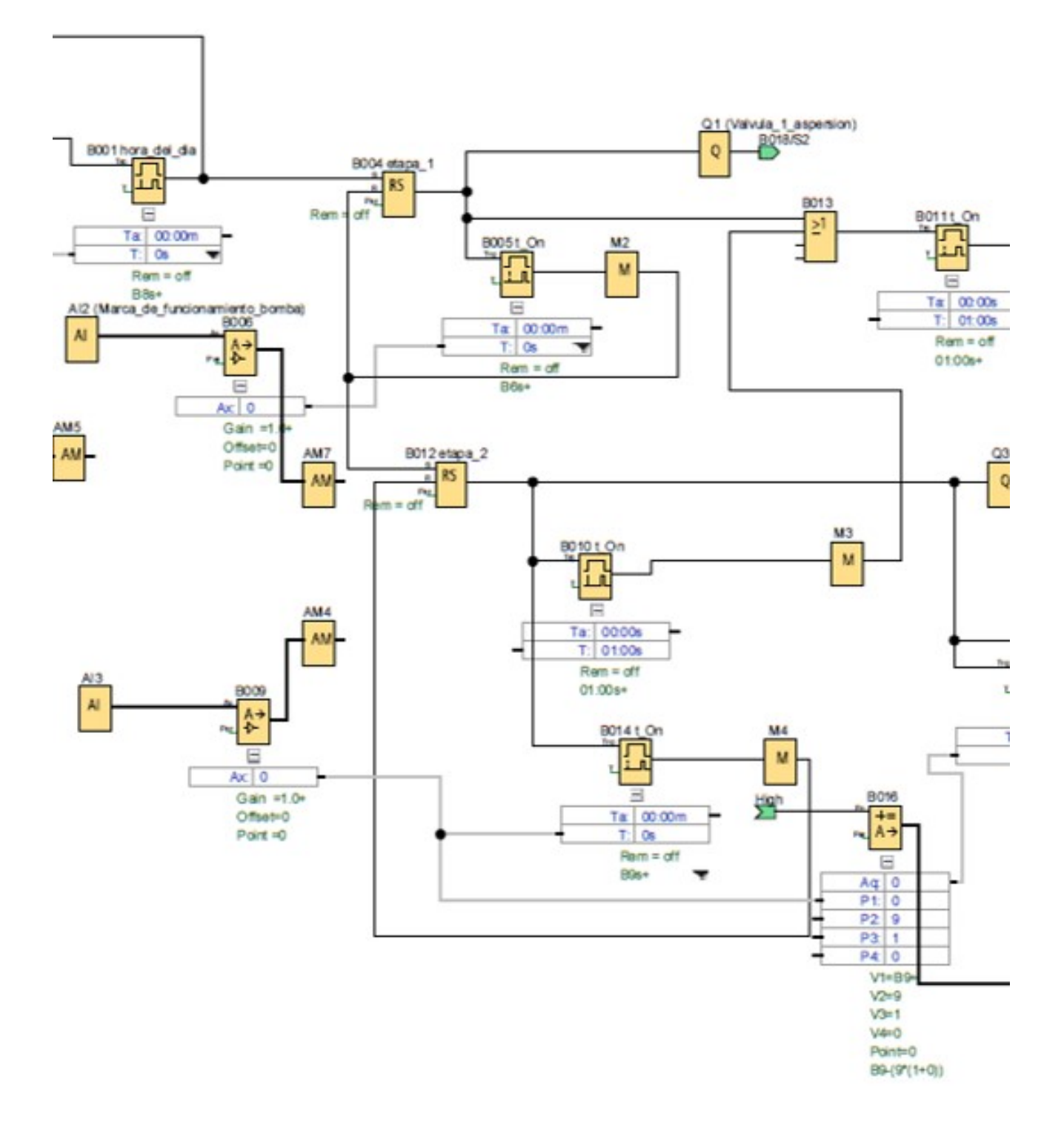

Tercer paso: Una vez cumplido el condicional y pasado el tiempo de la primera etapa dará paso a encenderse la segunda etapa, el cual también esta programado por un tiempo definido como medida de seguridad para evitar su enclavamiento. La segunda etapa comienza con un temporizador con retardo a la conexión, luego de su tiempo de desconexión enciende la salida Q3 en consecuencia el condicional de la bomba vuelve a inicializarse y una vez cumplido los parámetros de activación se encenderá la bomba.Se observa en la "figura46."

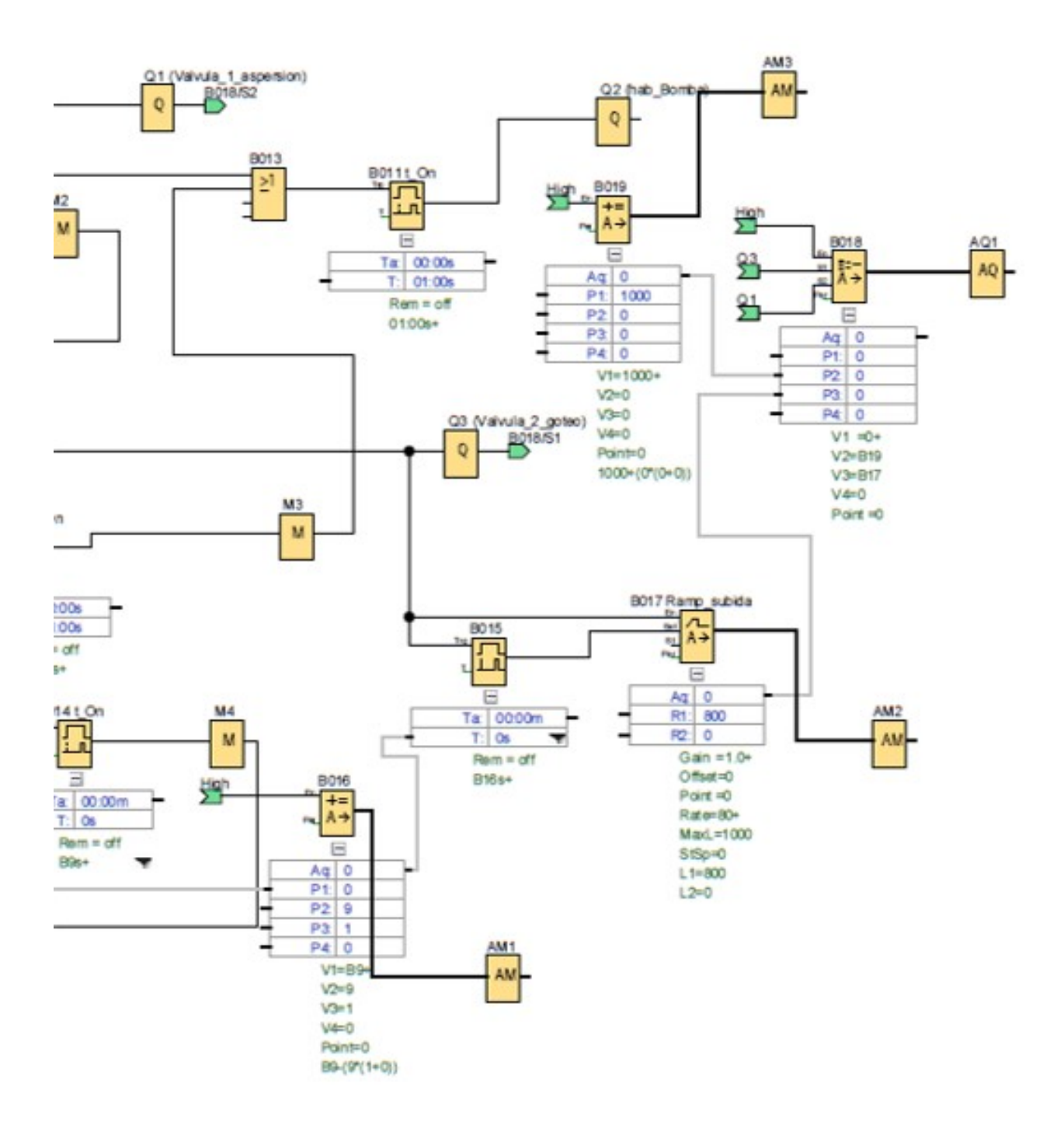

En este diagrama se aprecia la botonera que esta ubicada en el tablero de control,en donde esta el boton verde ´ para que sea marcha y el boton rojo para que sea paro.Se observa en la "figura47."

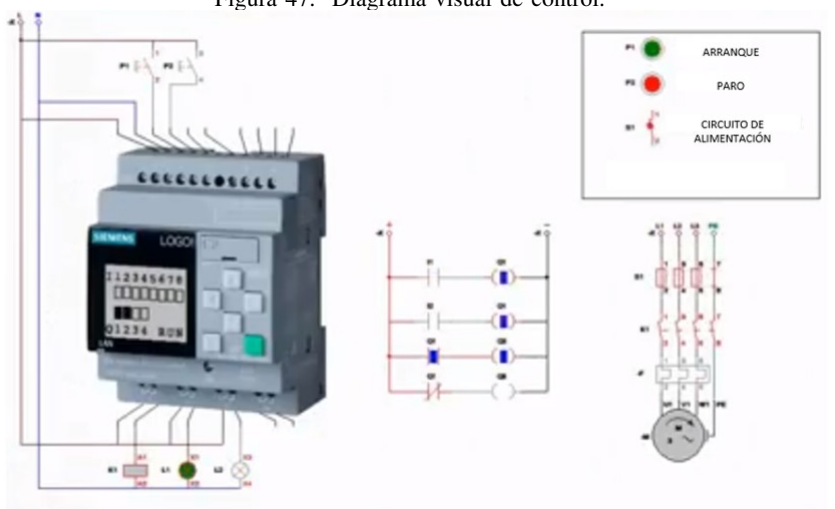

Figura 47. Diagrama visual de control.

Figura 48. Tablero de control.

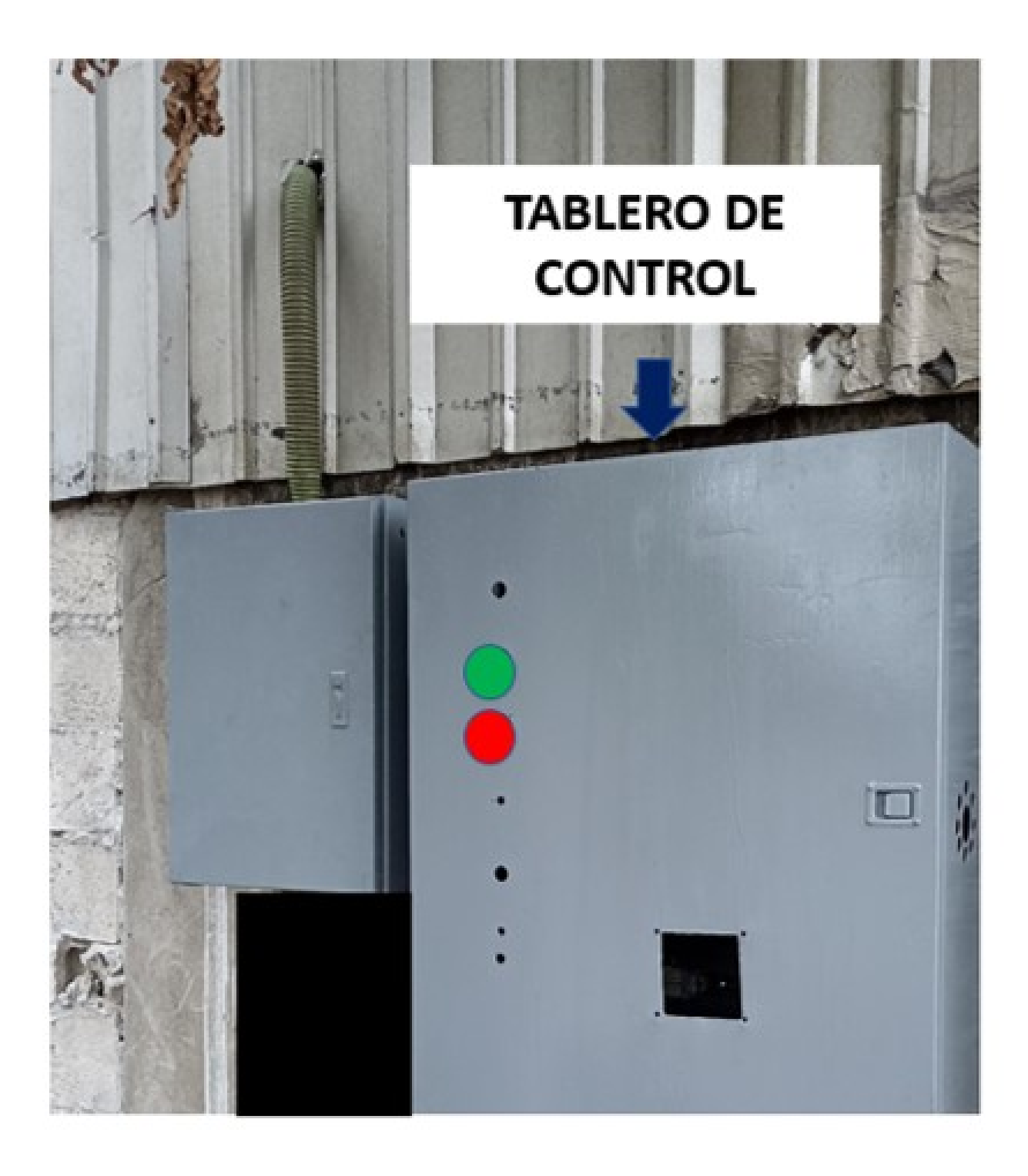

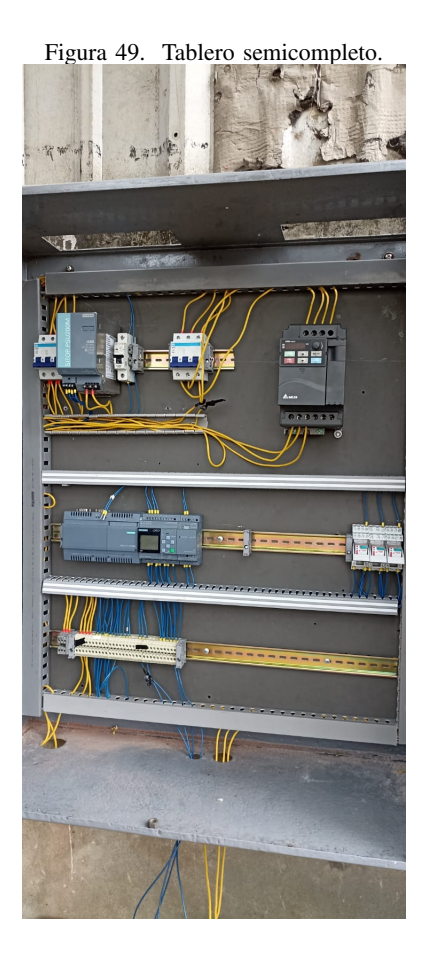

# *XII-D. COMUNICACION´*

PRIMER PASO:Se configura la red de la fábrica.

SEGUNDO PASO:Se configura la IP 192.168.200.1.Se ingresó y configuro los puertos.Se colocó ROOT y se configuró una contraseña del 1 al 9.La contraseña 456789.

CUARTO PASO:Entonces se colocó la contraseña y se ingresó.se pusó un comando, se configuró los puertos,En el puerto I0:192.168.0.30, en el puerto 1.

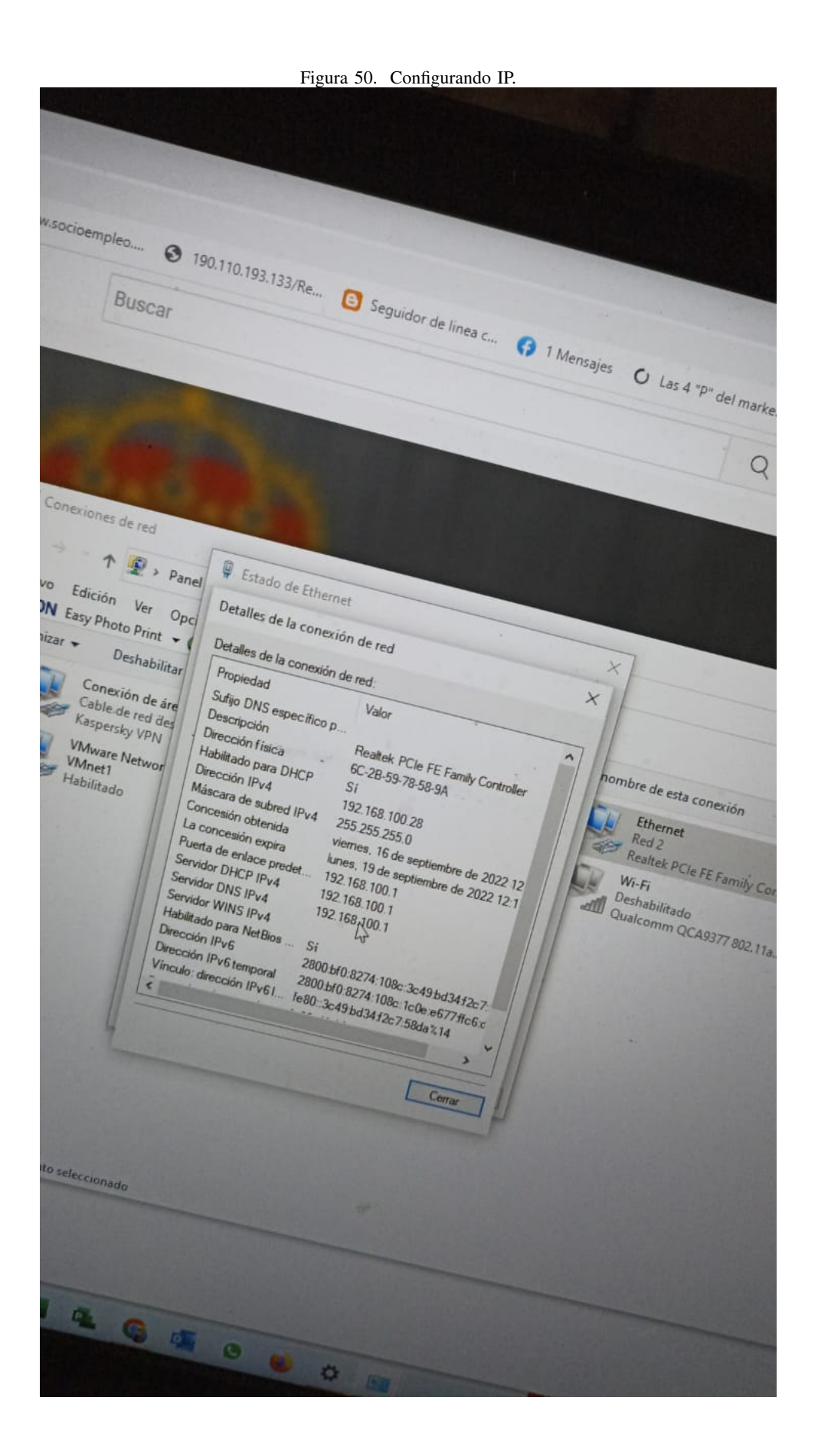

QUINTO PASO:Se configuró el router punto a punto. Esta configuración fue para que se conecte a la red de internet, para que se conecte en línea.Eso nos permitió para descargar los complementos.

# XIII. PRUEBAS DE FUNCIONAMIENTO

#### *XIII-A. CIRCUITO HIDRAULICO ´*

El sistema de riego híbrido consistió en la selección de tubería 3/4 para conectar la bomba a la cisterna y a la tubería principal.

Con respecto a las pruebas que se hizó, son las siguintes:

El sistema de riego en dos horarios diarios, por aspersión se realiza en las mañanas y por goteo se realiza en las noches. Los tiempos que se consideró y la duración es por por el tipo de suelo.

Entre las pruebas que se realizó, se tomó cautela con la exposición solar de las plantas frutales como se muestra en la "Figura 51".

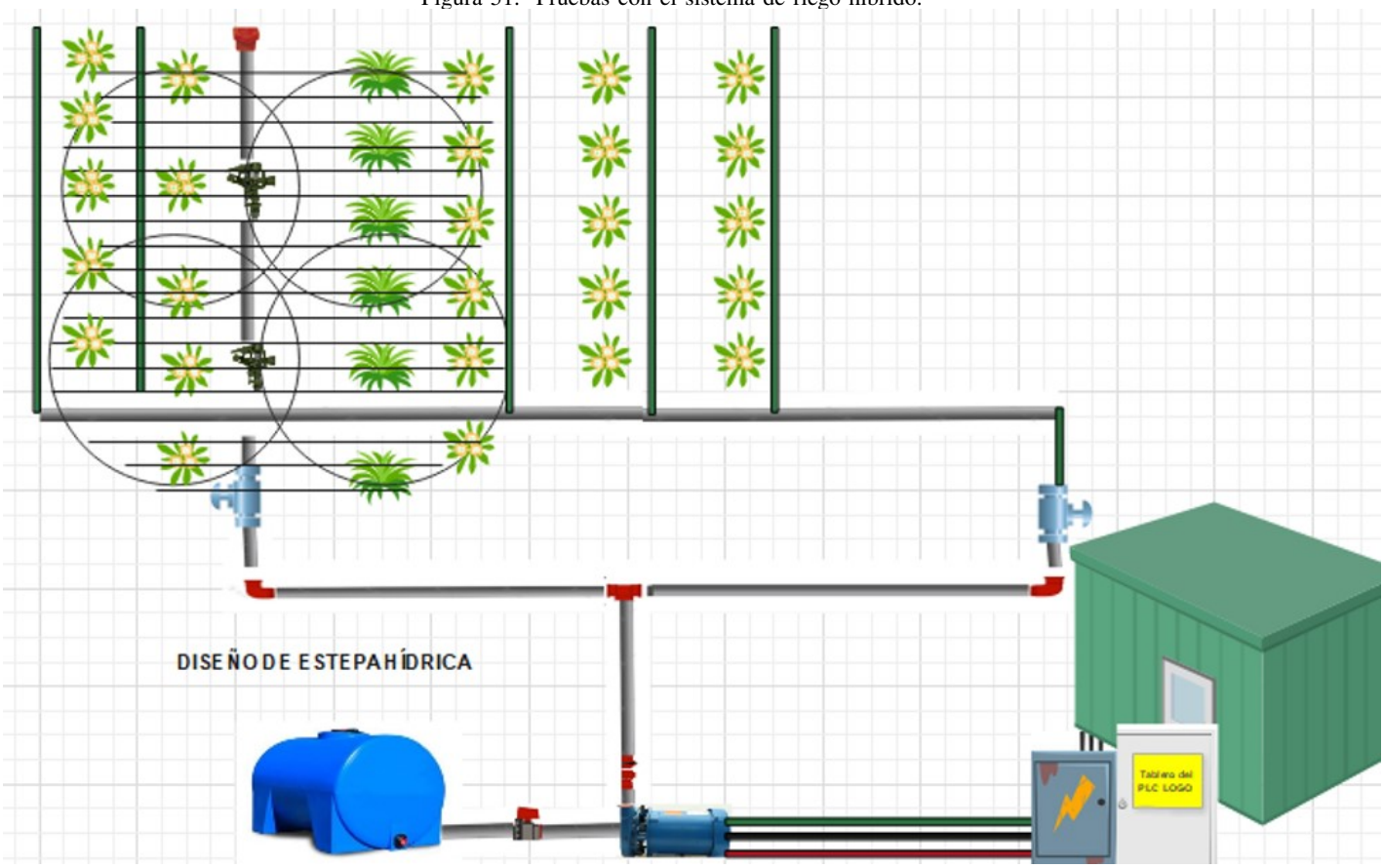

Figura 51. Pruebas con el sistema de riego híbrido.

En esta prueba se quizó evaluar el taponammiento en las tuberías y el correcto ajuste de los elementos como codos,tees,bushings,goteros y aspersores. Se procedió a calibrar y se trabajó en que verificar la presión a la que estaba todo el sistema con caudalímetro que añadimos momentaneámente comprobamos valores de estabilización .se muestra en la "Figura 52".

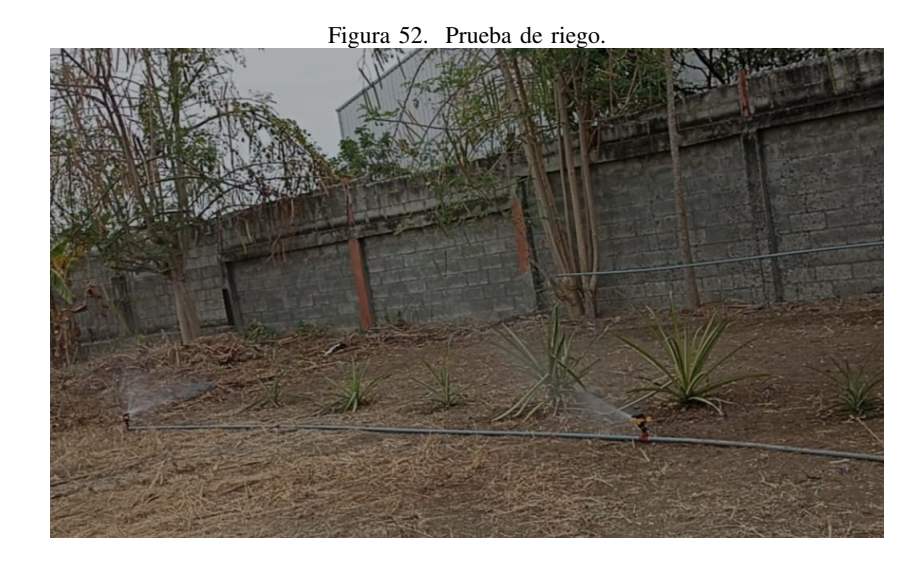

## *XIII-B. CIRCUITO ELECTRICO Y CONTROL ´*

En el tablero se tiene dos medidas de protección. El primer breaker, el cual es de 10 amperios está conectado a la fuente trifásica 220V.El segundo está conectado a la bomba.El breaker de alimentación va directamente a la fuente reguladora de 110v hasta 220v, que transforma de alterna a continua 24dc debido a que estamos utilizando un plc logo.

Hay un modúlo de salidas, modúlo de entrada de datos, Un router para que se conecte con el modúlo anterior. Un variador de voltaje, el cual nos ayuda a variar la potencia de la bomba.

Las borneras que se pusó en el tablero, sirven para conectar los cables que después se incorporó a los elementos mencionados anteriormente.De esta manera se usa la normativa vigente.Existen rieles que sirven de soporte para los elementos y en vez de plafom tenemos platina.Hemos reciclado este tablero de fuerza de la empresa CLUL.S.A. para armar el tablero con los elementos antes mencionados.

A partir de ese hardware, se eligió el lenguaje carril DIN del software logo soft, en este se programó todas las funciones para el sistema de riego híbrido.

En el programa se distinguió las entradas y salidas a utilizar, se programó en el software, empezando con varias variables y definiciones de salida y entrada, las entradas son el sensor de temperatura, en conjunto con las botoneras.se muestra en la "Figura 53".

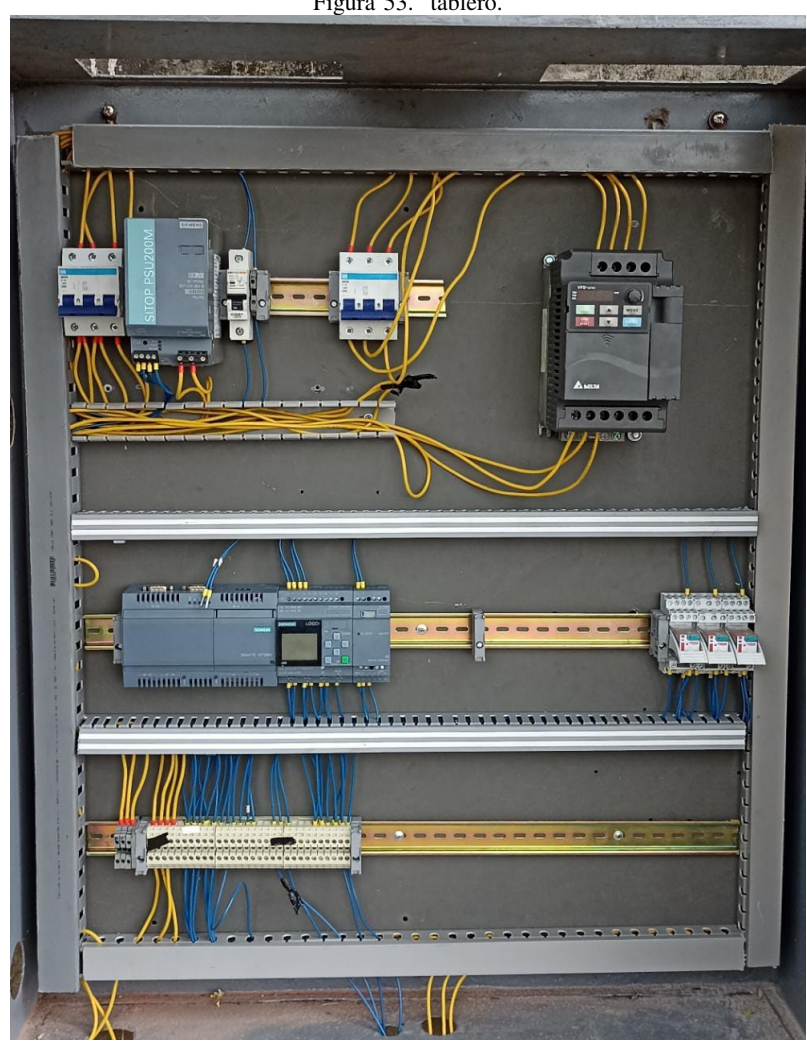

Figura 53. tablero.

# *XIII-C. COMUNICACION plc logo y logo web editor ´*

Se trabajó en Logo y esto permitió monitorear el cultivo, que interlazó con el automáta programable PLC logo y así se ejecutó el internet de las cosas.

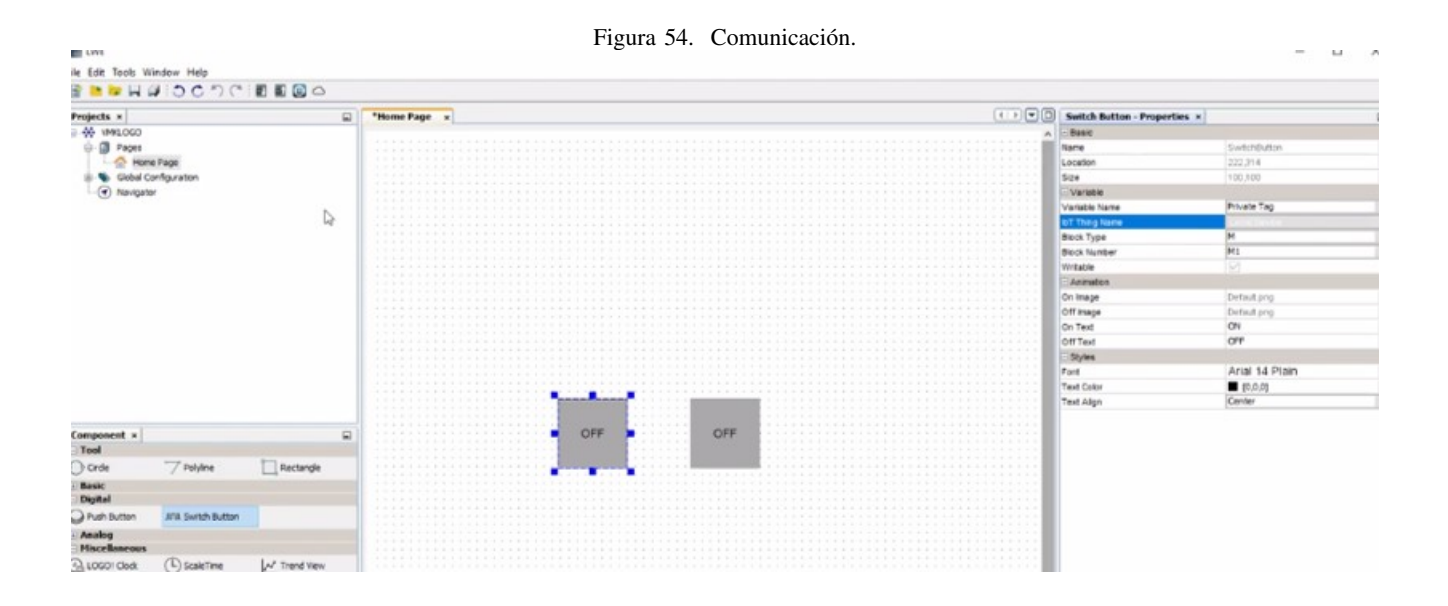

En la prueba se tuvó cuidado con las configuraciones y se respetaron los pasos a seguir para el correcto funcionamiento de la comunicación del plc logo y logo web editor.

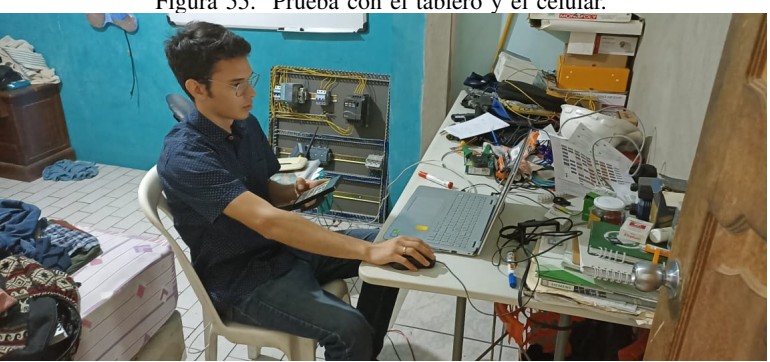

Se realizó pruebas. Despúes se procedió a hacer constantes pruebas en distintos dispositivos porque inicialmente no ejecutaba la acción. Se muestra en la "Figura 56".

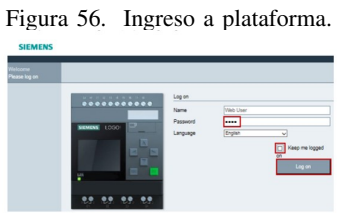

#### XIV. RESULTADOS

En este capítulo, se presenta los resultados producto del análisis de la información recogida durante la aplicación de la encuesta aplicada a la muestra seleccionada, al respecto, [AriasFidias]señala: "Consiste en exponer el significado de los hallazgos obtenidos (...)". (p. 139), puesto que, en esta fase del proceso investigativo, se organizó

## Figura 55. Prueba con el tablero y el celular.

la información recolectada, con el fin de facilitar el manejo informático e interpretativo.

En este sentido, los datos se analizarón con la ayuda de métodos estadísticos para el cálculo de los porcentajes, por lo que, se recurrió a la estadística descriptiva, la cual es referenciada por [GallardoEliana] citando a [AriasFidias] como "(...) un conjunto de técnicas y medidas que permiten caracterizar y condensar los datos obtenidos en forma de tablas y gráficos  $(\ldots)$ ". (p. 81).

# *XIV-A. RESULTADOS DE LA APLICACION DEL INSTRUMENTO ´*

*XIV-A1. AUTOMATIZACIÓN:* A continuación, se presenta la información recolectada en las encuestas aplicadas a los empleados de CLUL.S.A en la encuesta de satisfacción ; resultados que están a través de cuadros y gráficos estadísticos, que permitieron analizar cada uno de los tópicos abordados para de esta manera emitir las conclusiones y recomendaciones respectivas.Se muestra en la "tabla II".

#### Cuadro II AUTOMATIZACIÓN.

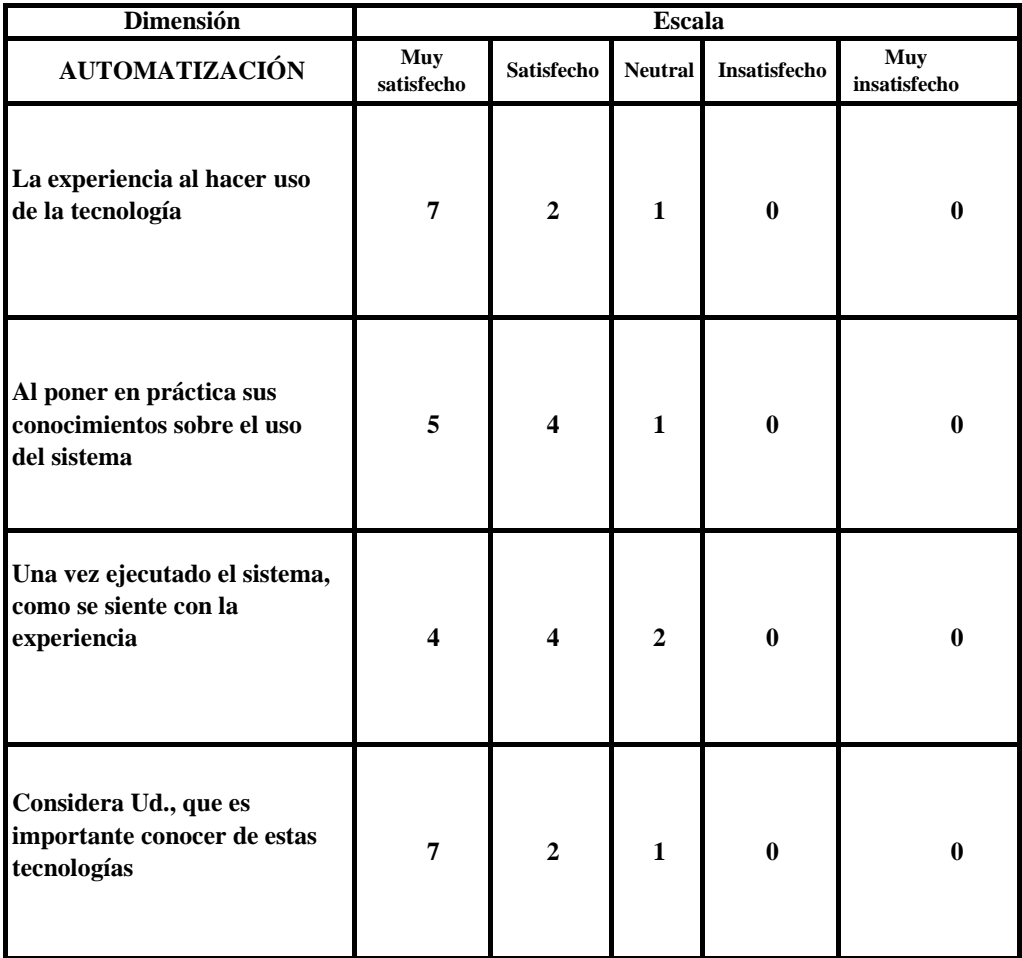

Análisis: Según se observa en el cuadro 2, mas del 50 % de los empleados de la empresa CLUL.S.A. les ha parecido muy interesante conocer mas de la automatización con plc logo,debido a que se reducen tiempos al automatizar procesos,como es el caso del sistema híbrido de riego en el patio de la fábrica de plásticos. Lo cual es muy satisfecho al hacer uso de la tecnología, mientras hay un reducido porcentaje de empleados que se sienten algo perjudicados si se comienza a automatizar otras áreas de la empresa.Se muestra en la "figura 57".

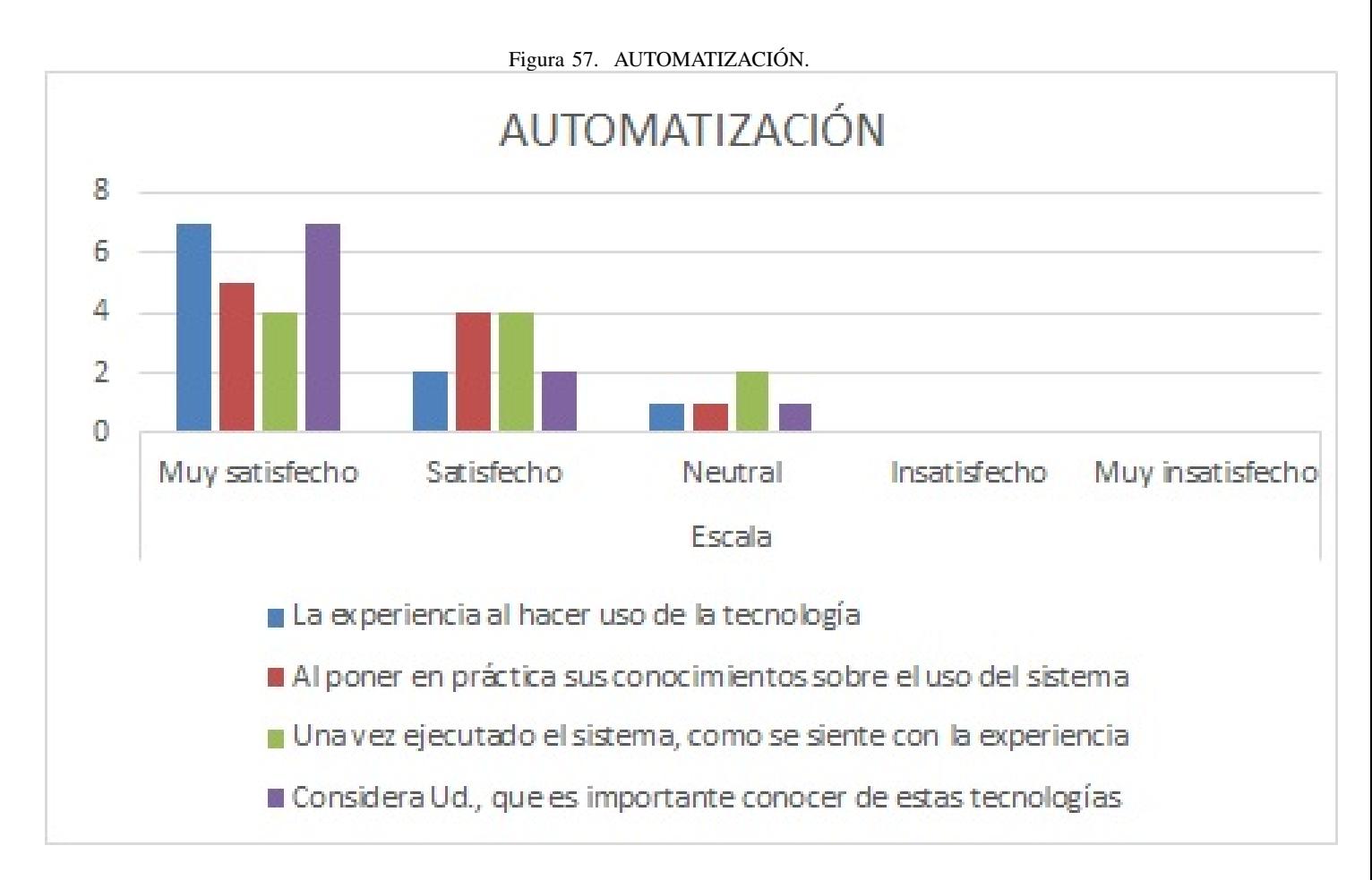

Por otro lado, al observar las respuestas de los estudiantes encuestados, se visualiza que el 90 % de empleados se siente muy satisfecho con la experiencia remota, mientras que el 9 % se siente satisfecho y solo un 1 % presenta una actitud neutral frente a la experiencia.Se muestra en la "tabla III".

*XIV-A2. AMBIENTE F´ISICO:*

#### Cuadro III AMBIENTE FÍSICO.

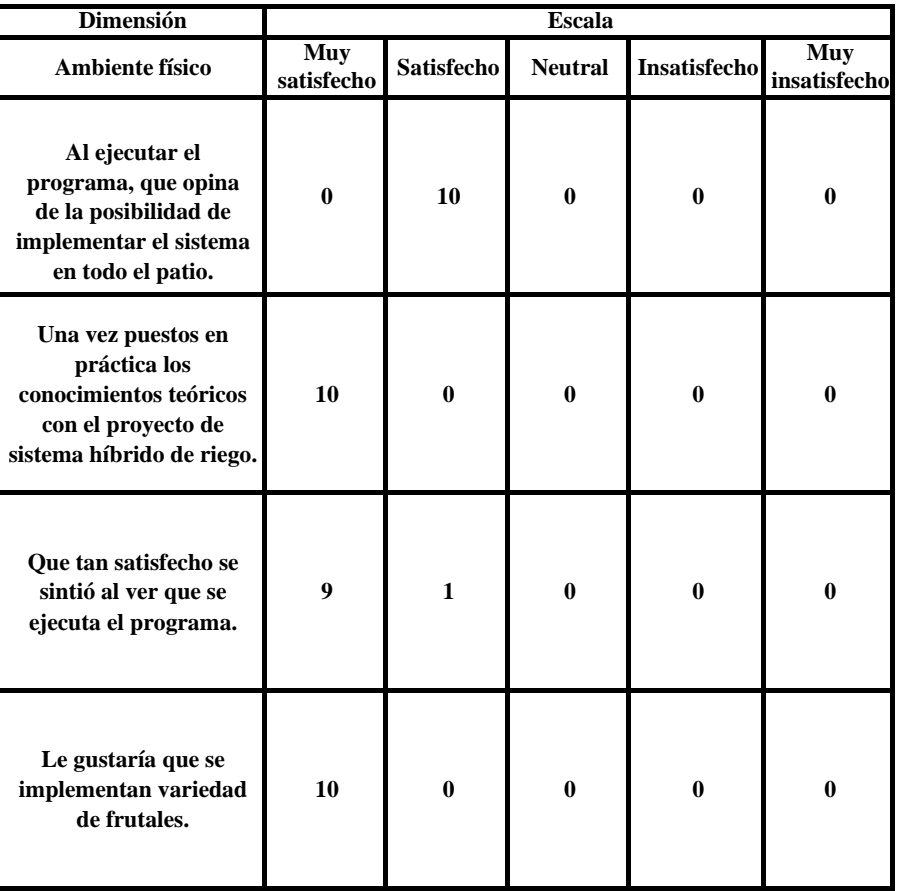

Análisis: De las encuestas realizadas se desprende que el 100 % de los encuestados está satisfecho con el protocolo de implementación del sistema de riego controlado remotamente.Se muestra en la "figura 58".

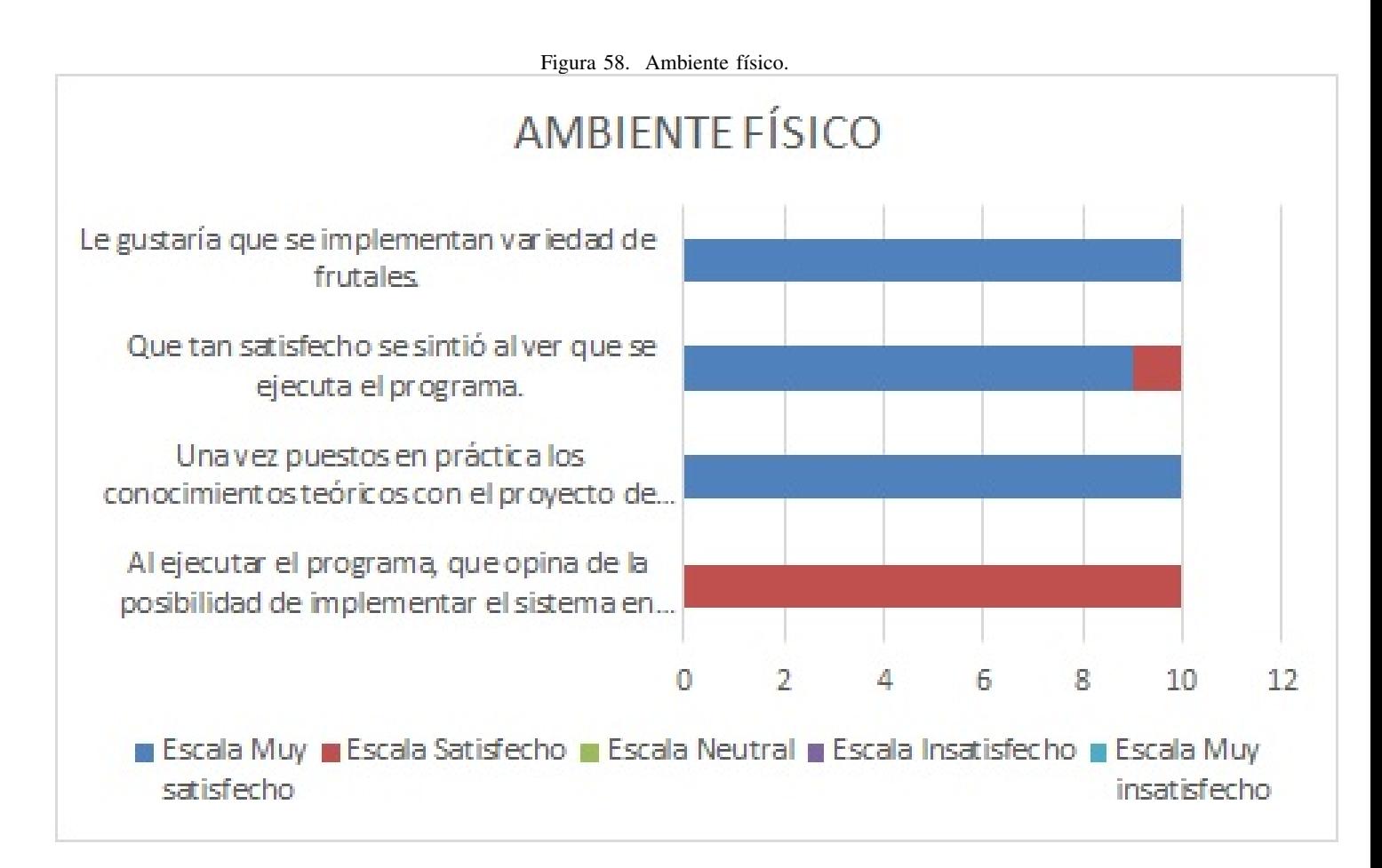

*XIV-A3. EXPECTATIVAS:* Análisis: Los encuestados se sintieron muy satisfechos en un 91%, los empleados tienen grandes expectativas para un futuro.Se muestra en la "tabla IV".

#### Cuadro IV EXPECTATIVAS.

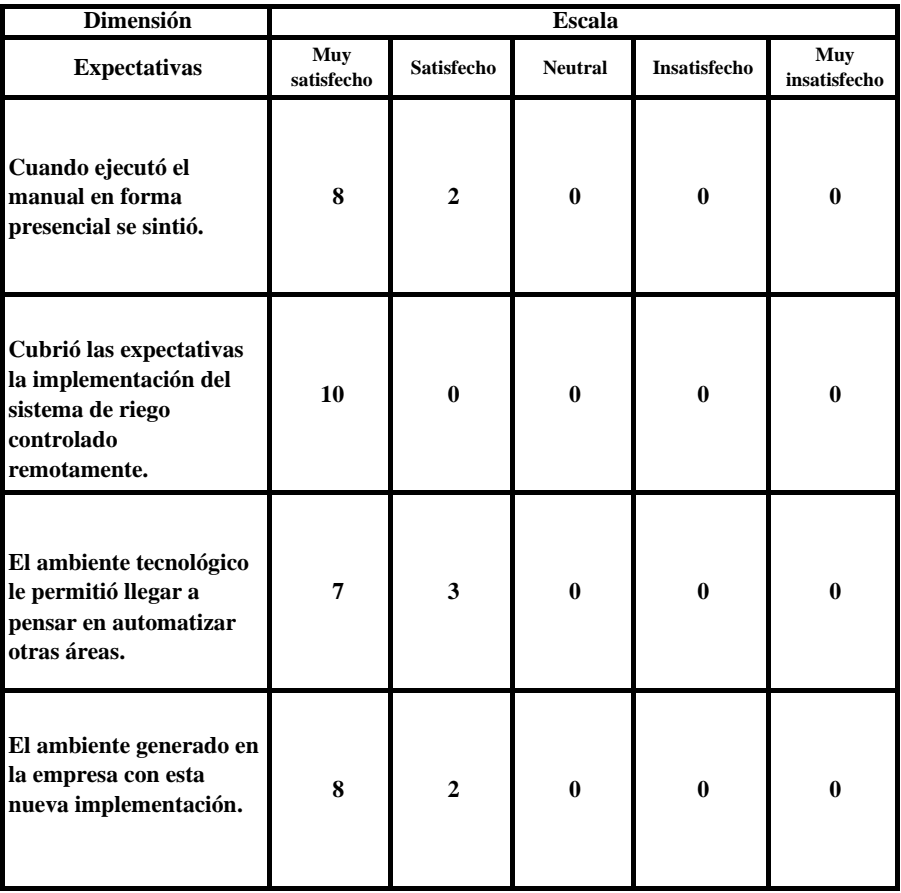

El ambiente tecnológico les permitió llegar a pensar en automatizar otras áreas.Se muestra en la "figura 59".

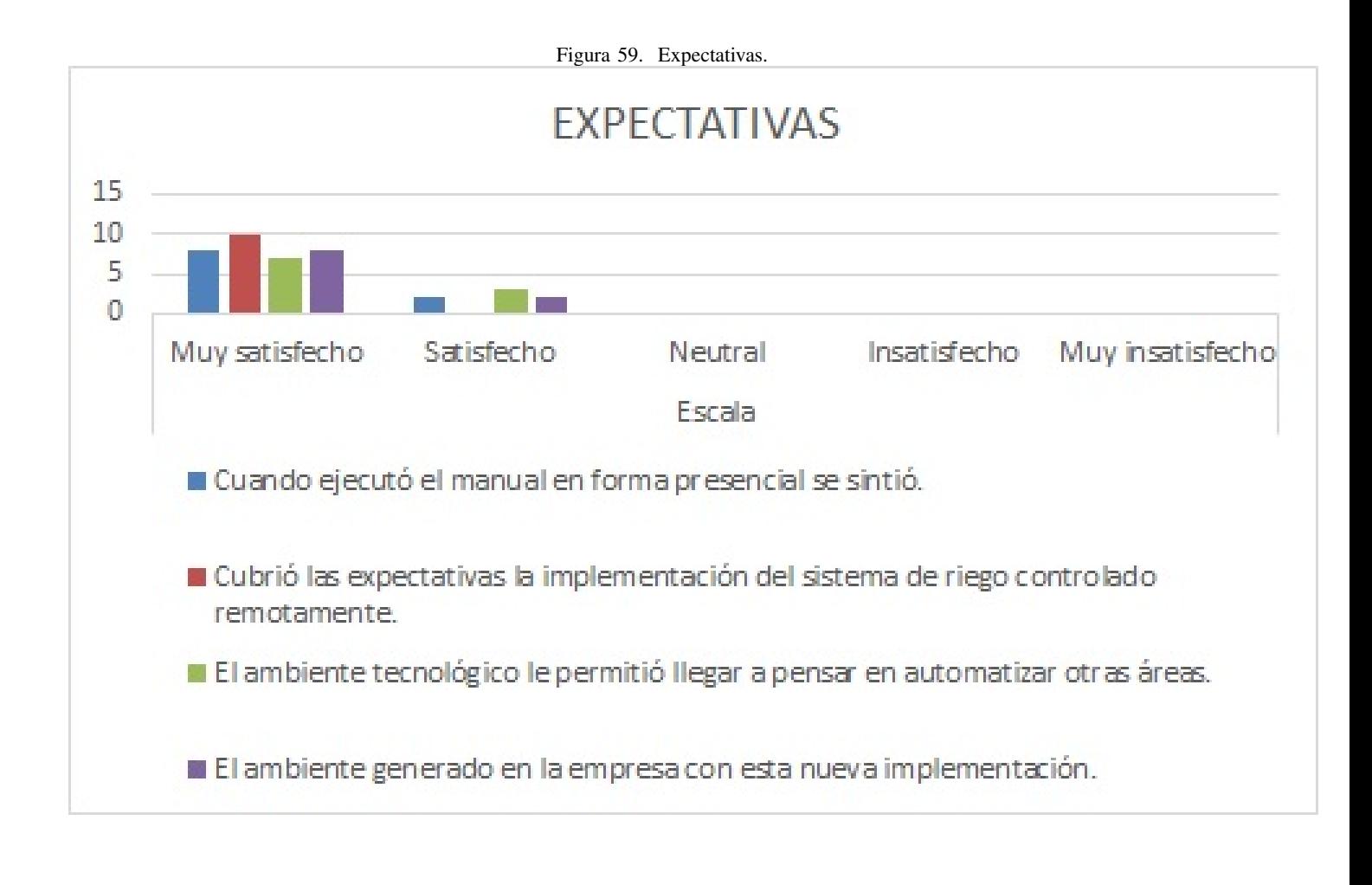
## *XIV-B. RESULTADOS DE LA PROGRAMACION EN LOGO SOFT ´*

Se utilizó bloques de temporizadores semanales en los cuales se mandó un pulso a las salidas. En estado físico sería el motor, electroválvula de aspersión y electroválvula de goteo. Este temporizador funciona activándose en un per´ıodo de cada hora. Hay un condicional en el que si se activa uno de los dos, se activa el motor.

Entonces a su vez, se utilizó marcas que permitieron que se active este mismo mecanismo en el desarrollo IOT. Se necesitó variar la variable independiente que es del motor. La activación es directa en el sistema de goteo.

Si se activa la válvula A o la válvula B de paso directo, se va prender el motor. Se dedujó que no se debe prender el motor directamente para no causar un riesgo. Por tal motivo la entrada I6 esta protegida.

Las señales que se mandó al PLC no son fisicas, son realmente pulsos. Se condicionó que si no estan activas las entradas de las electroválvulas no se pudó prender el motor. Después se utilizó entradas discretas, se tiene una botonera para el sistema de aspersión manual. Existen condicionales y se interlazó el internet de las cosas con los automátas programables de PLC. Se usó bloques secuenciales, y estos solo van a estar activos con marcas.

Estas pruebas de envío de datos y recepción de señales se les comprobó con el programa, como se muestra en la"tabla V"

Cuadro V AUTOMATIZACIÓN.

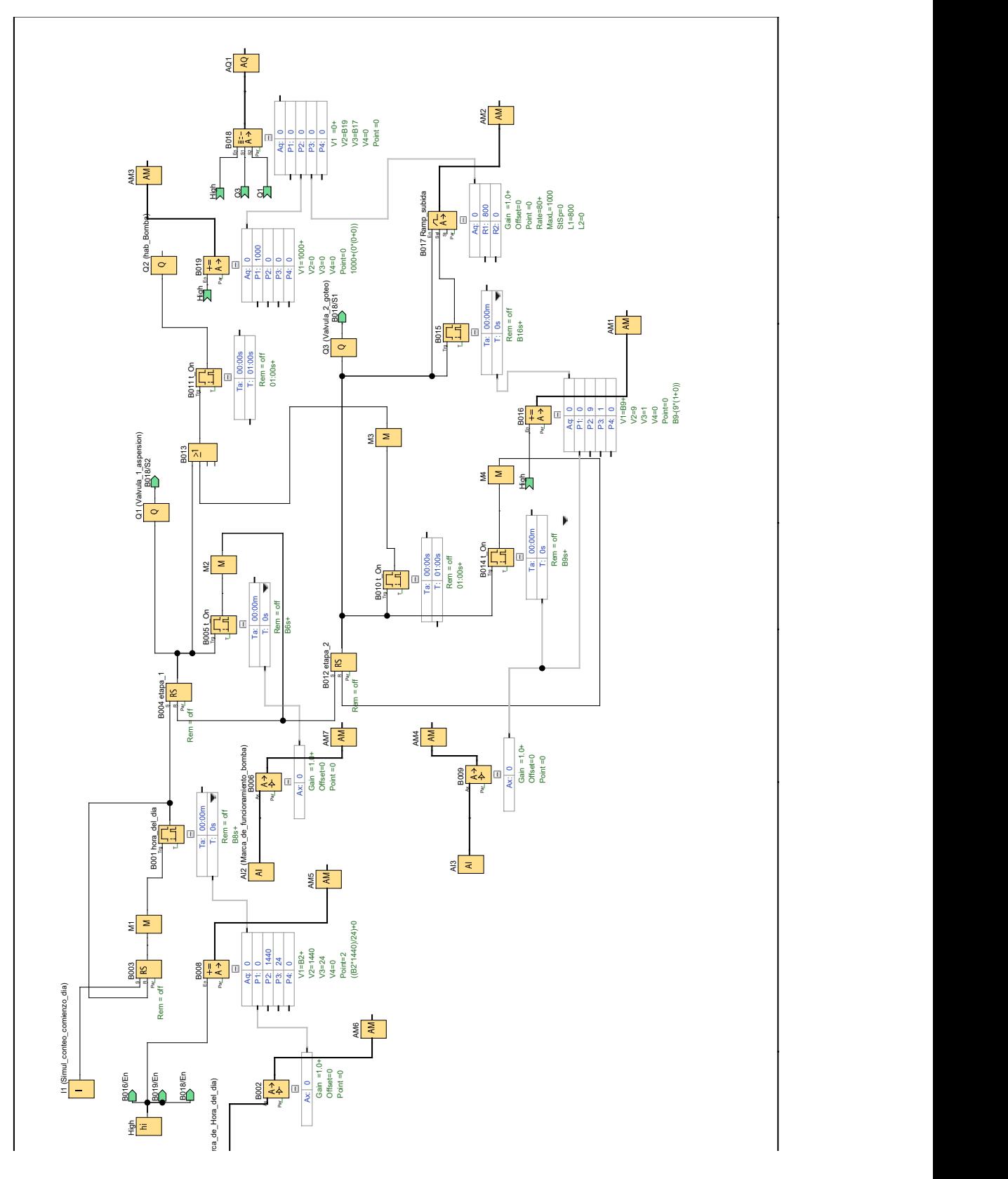

### *XIV-C. RESULTADOS DEL SISTEMA DE RIEGO*

En sectores de goteo se consideró que exista un espacio de 50 cm entre goteros. Se está regando por la noche con el sistema de goteo y durante las primeras horas de la mañana con aspersores.

Se resolvió un tiempo para la plantas. Cada día se riega a 30 plantas. En las mañanas durante 6 minutos se riega por el sistema de aspersión y en la noche enun período de 9 minutos se realizará el riego por goteo.Entonces se convierte en un sistema híbrido. A cada planta se le está suministrando 0.75 l/s a cada planta.La utilización del sensor de temperatura da un dato importante para cambiar en algunos meses los períodos de riego y así se minimiza los riegos innecesarios.

Se segmentó los riegos de aspersión y goteo diarios en dos aplicaciones. Así se consiguió una mejor absorción del agua por las plantas piña,, pimiento, perejil y limón, se redujó la escorrentía y la pérdida de agua por percolación. Se observa el sistema implementado.Se muestra en la "figura 60".

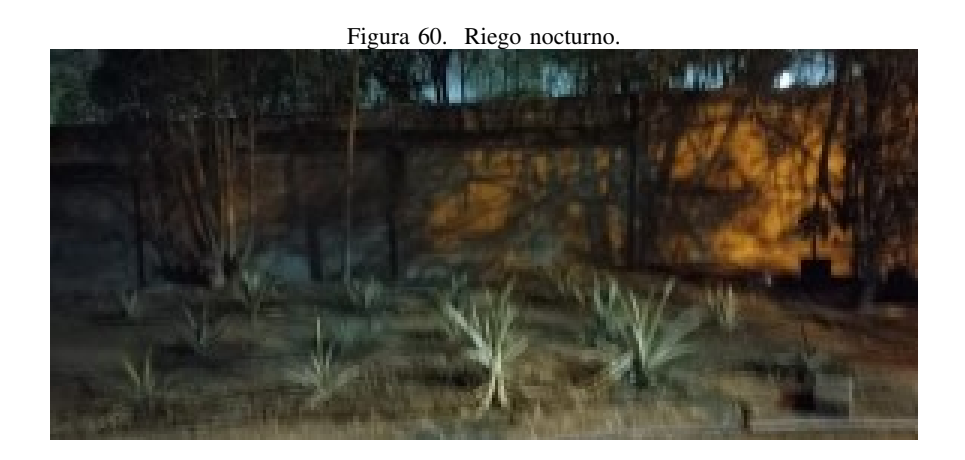

### *XIV-D. RESULTADOS DEL LOGO WEB EDITOR*

El resultado de la interación con el LOGO WEB EDITOR fue la recopilación, almacenamiento y los ánalisis los datos de IoT del cultivo agrónomico en un servidor. El cual nos sirvió como interfaz autómata.En la programación se usó una memoria que almacene las variables de dato en función del tiempo, el autómata está programado a partir de temporizadores para su accionamiento.

### XV. CRONOGRAMA Y ACTIVIDADES POR DESARROLLAR

El cronograma de actividades es "un itinerario de trabajo propuesto para la realizacion de la tesis, en el ´ incluye especificar las diferentes actividades a realizar en secuencia y asignar el tiempo de finalizacion por ´ cada actividad"[RenzoRamirez]. Las actividades que se incluyen en el cronograma son las eminentes técnicas o metodológicas como se muestra en la "Cuadro VI".

### Cuadro VI CUADRO DE ACTIVIDADES DE PLANIFICACIÓN.

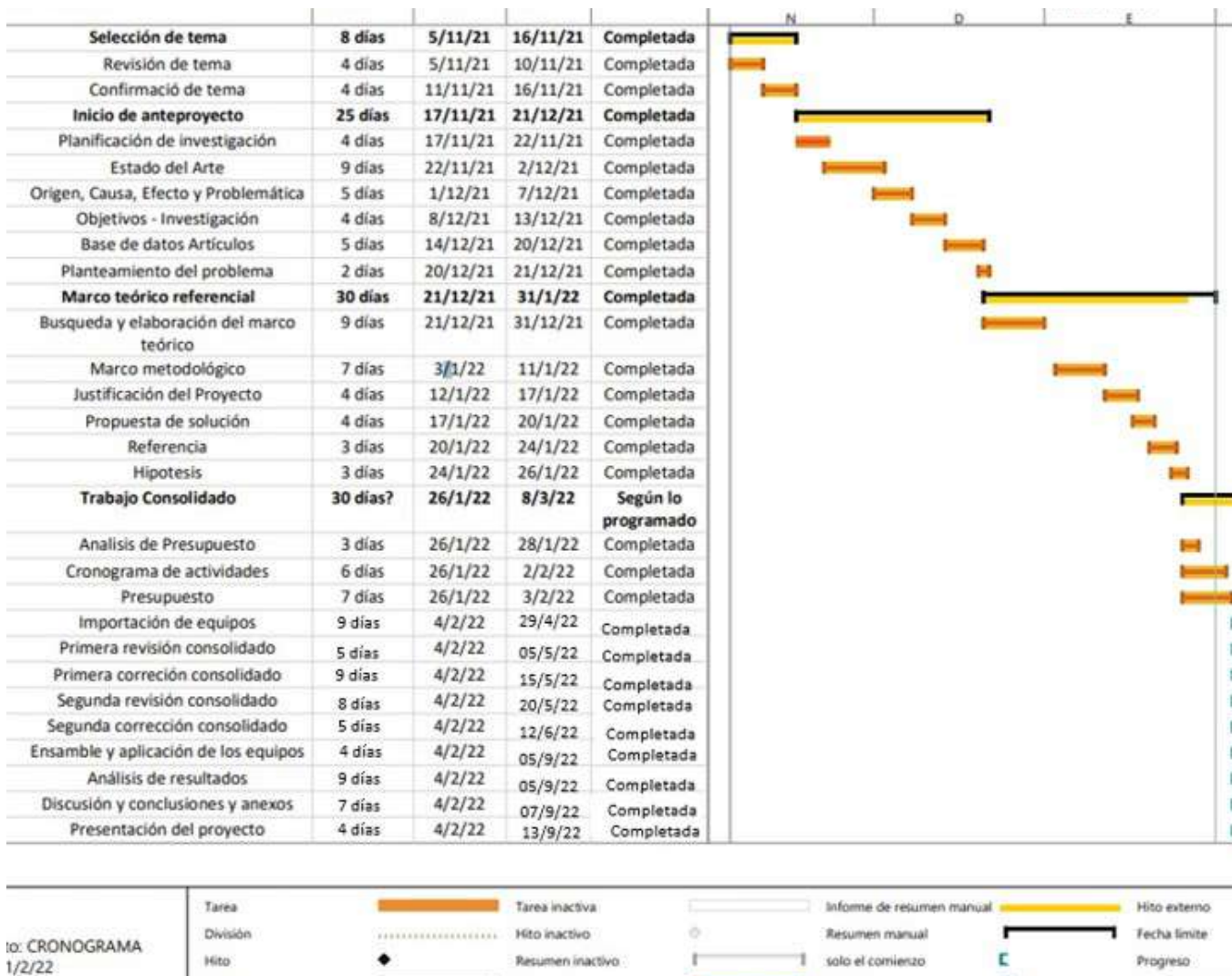

 $\mathbf{I}% _{T}=\mathbf{I}_{T}\times\mathbf{I}_{T}$ Resumen Tarea manual solo fin Progreso manual Resumen del proyecto solo duración **Tareas externas**  $\frac{1}{2}$ 

## Página 1

## XVI. PRESUPUESTO

La tabla de costos es "el monto calculado por adelantado para los gastos generales requeridos para producir el proyecto" (Ramírez, 2010). El presupuesto se debe presentar de forma global y desglosado como se visualiza en la "Cuadro VII".

### Cuadro VII CUADRO DE COSTO TOTAL DEL PROYECTO.

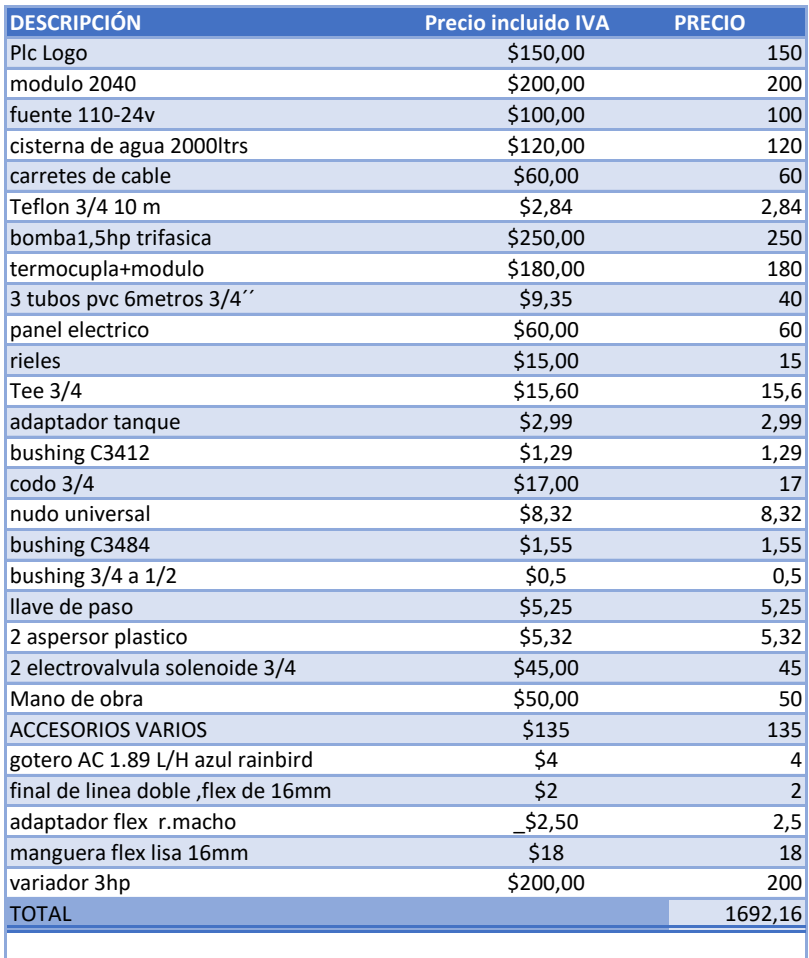

### XVII. CONCLUSIONES

La implementación del sistema de tuberías, logró obtener el diseño apropiado para satisfacer las necesidades de riego combinado. La termocupla nos ayudo a precisar como esta el clima y aproximar la humedad que requiere el ´ suelo. Se observan resultados favorables al combinar aspersión y goteo para la irrigacion de las plantas

La ejecución presencial del sistema, cuenta con la instalación en el patio interno de la empresa donde se identifican rápidamente los materiales electrónicos y mecánicos que se han estudiado, al mismo tiempo que, se obtiene la experiencia de trabajar con la tecnologia, por consiguiente,

La automatización se realizó en plc logo y se usó el logo web editor para tener el monitoreo de las variables.

El avance de las tecnologías, requiere que las diversas ciencias se adapten y el campo de la ingeniería no es la excepción, por lo que, es muy importante manejar herramientas tecnológicas que faciliten el trabajo automatizado y sistematizado, donde el ser humano, sea el programador y visualizador, logrando así, establecer espacios de trabajo ordenados, lo que redunda en menos accidentes laborales.

### XVIII. RECOMENDACIONES

Se recomienda que la empresa CLUL.S.A. desarrolle continuas capacitaciones con el fin de que los empleados puedan reconocer los materiales que se han utilizado y generen mayor conocimiento sobre controladores como el plc logo y accesorios que se usaron, accesibles a la industria pequeña, el apoyo a que se reutilicen componentes electrónicos y mecánicos que pueden tener un nuevo uso en un nuevo proyecto, también lo que mejorará el conocimiento es la nueva área en el patio que se implementó e incentivá al desarollo proximamente en otras áreas de la fábrica.

Que se utilicen diferentes softwares de automatización y simulación como material de apoyo y complemento, para que el empleado logre alcanzar las competencias necesarias, lo que le permitira desenvolverse de manera ´ acertada.

Motivar a la asistencia de seminarios sobre PLC (control lógico programable), a fin de que los empleados puedan reconocer el material de trabajo, además del uso del mismo en sus diferentes aplicaciones en procesos de manufactura, en efecto de que los empleados puedan trabajar de manera acertada al momento de conectar el instrumento industrial hacia algún ordenador; así como; talleres, cursos y diplomados con el fin de mantenerse actualizados en el campo tecnológico industrial.

# *XIX-A. DIAGRAMA ESQUEMATICO ´*

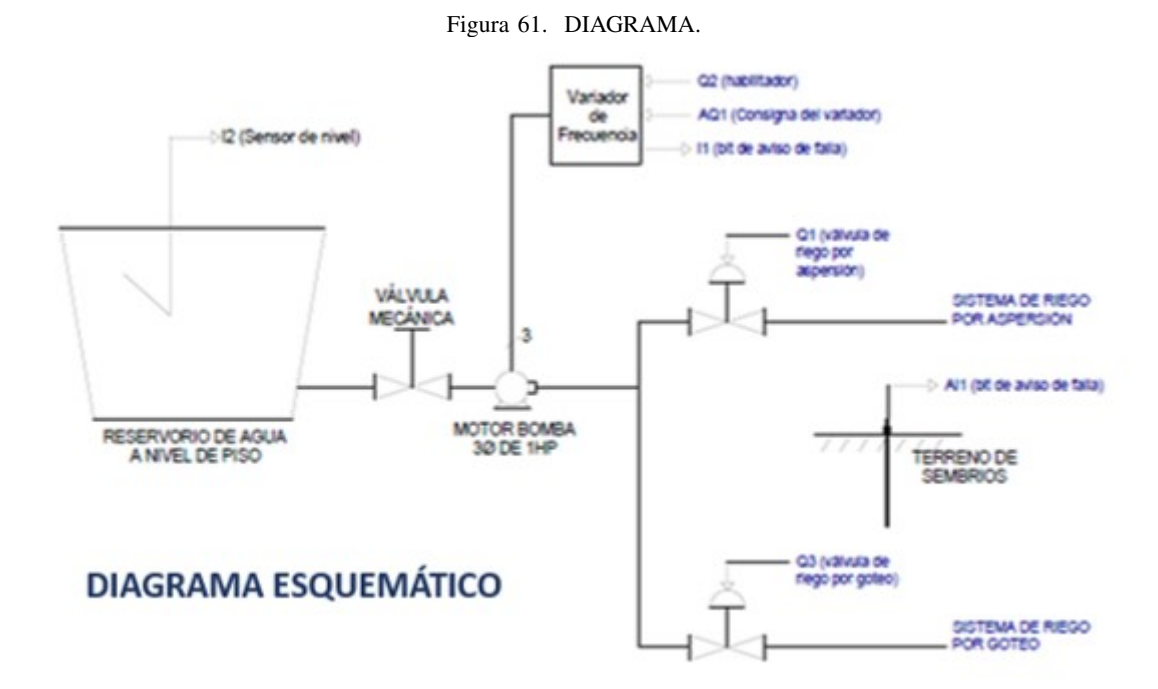

*XIX-B. SISTEMA DE LA BOMBA*

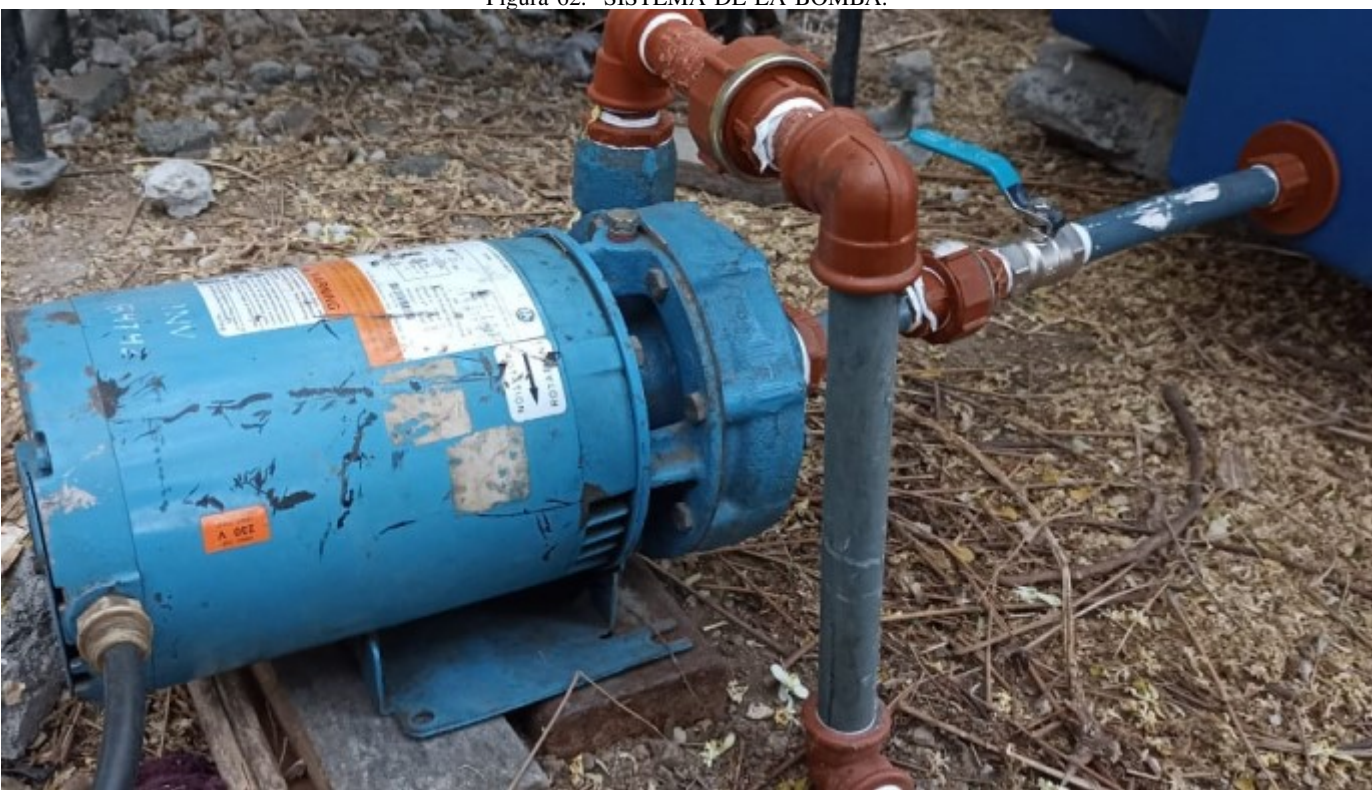

*XIX-C. FLUJO DE IDEAS PARA EL CULTIVO*

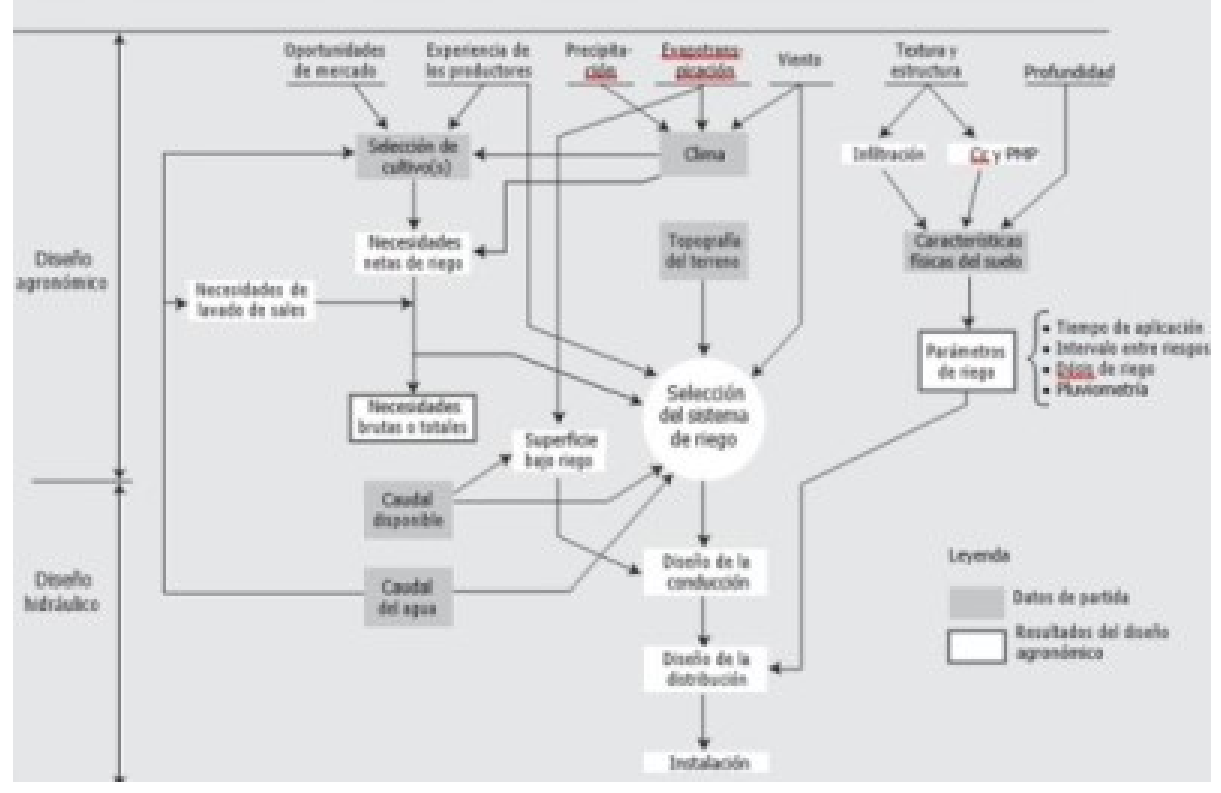

Figura 63. FLUJO DE IDEAS PARA EL CULTIVO.

*XIX-D. TABLA PARA EL CULTIVO*

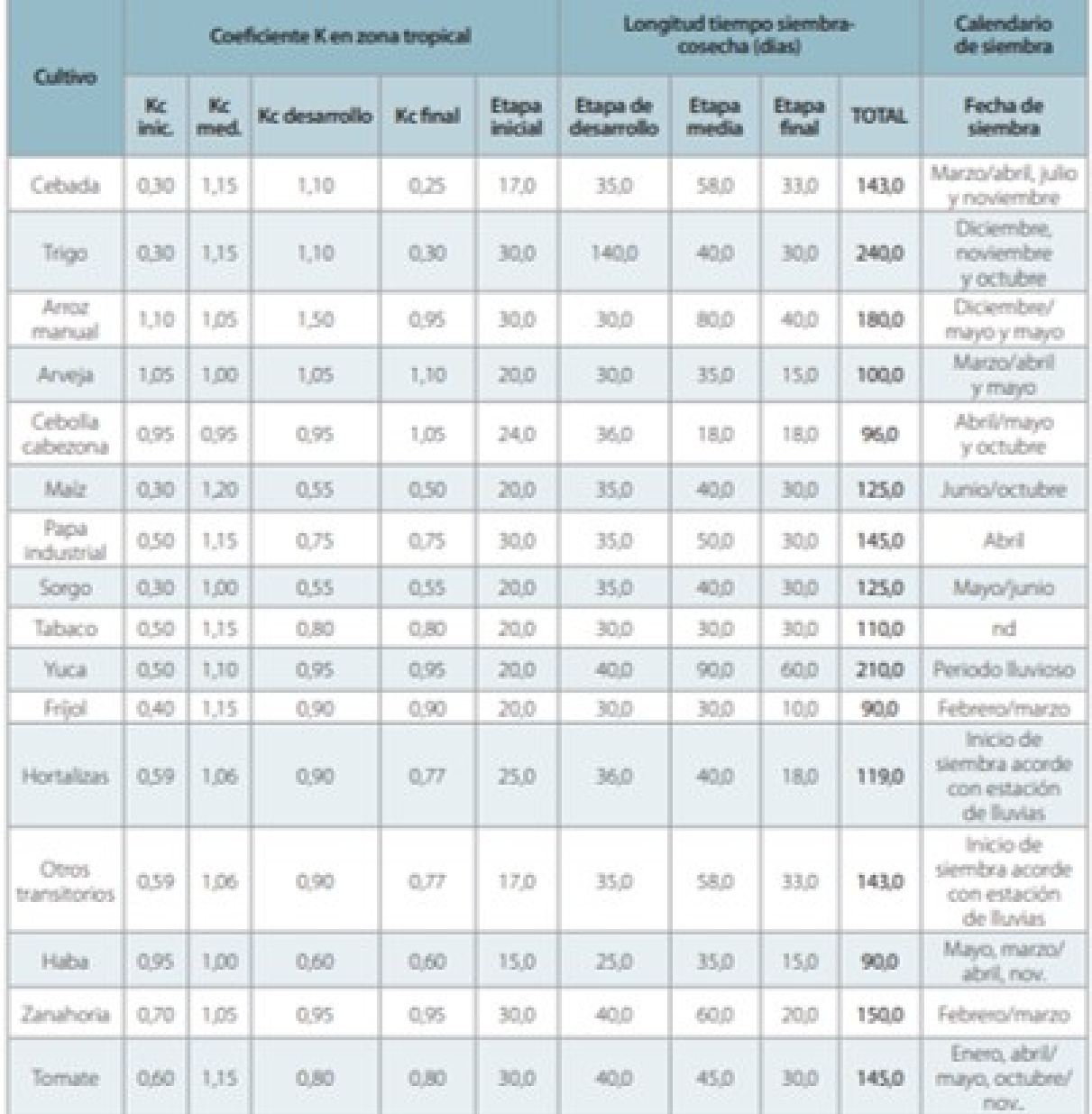

## Figura 64. TABLA PARA EL CULTIVO.

*XIX-E. UBICACION DEL TERRENO EN GOOGLE EARTH ´*

FABRICA CLULS.A. AREA DE COMBINADO

Figura 65. UBICACIÓN DEL TERRENO EN GOOGLE EARTH.

*XIX-F. MANEJO DE LAS HERRAMIENTAS*

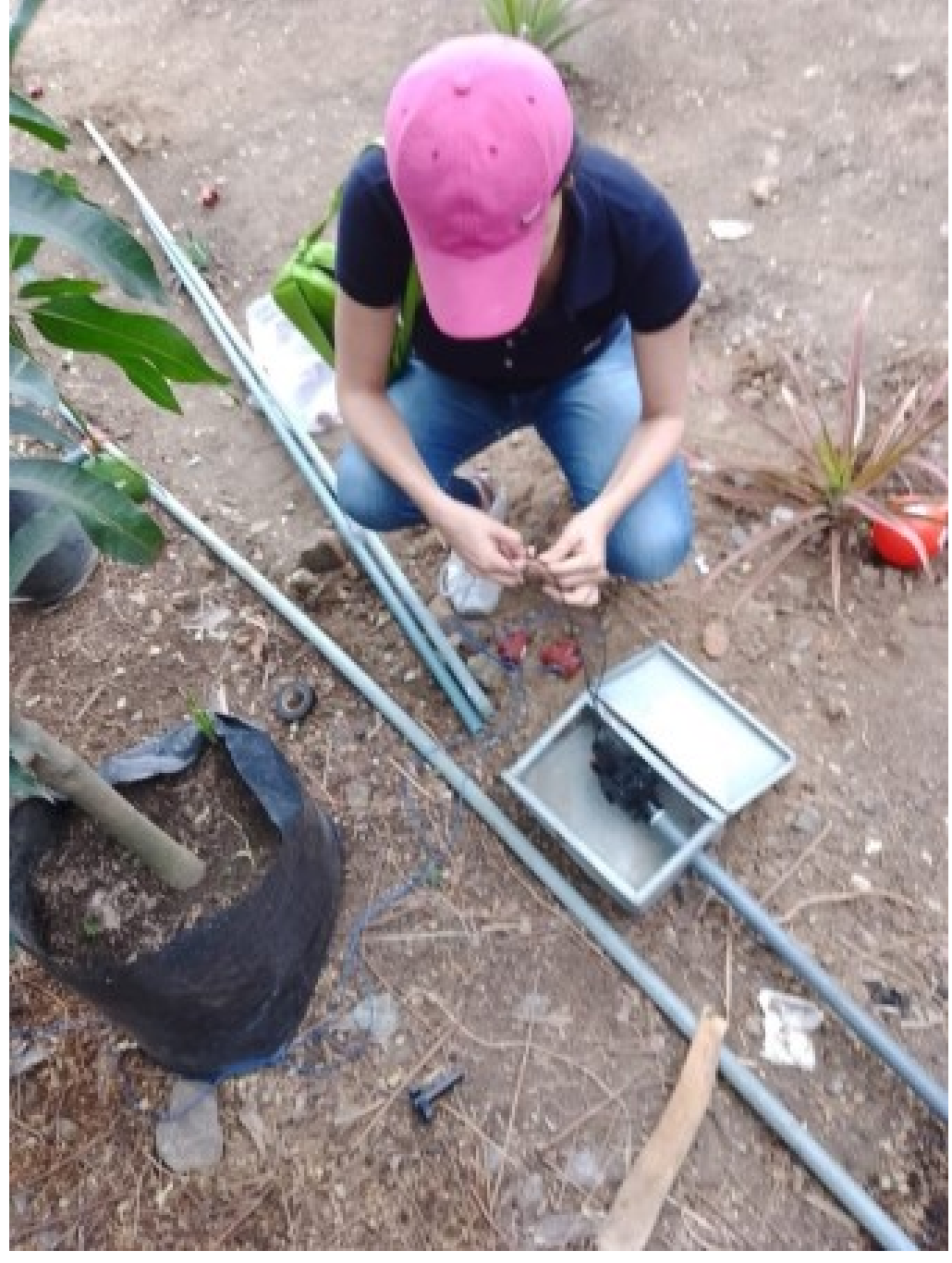

*XIX-G. CULTIVO 15 D´IAS DESPUES DE RIEGO ´*

Figura 67. Cultivo 15 días despúes de riego

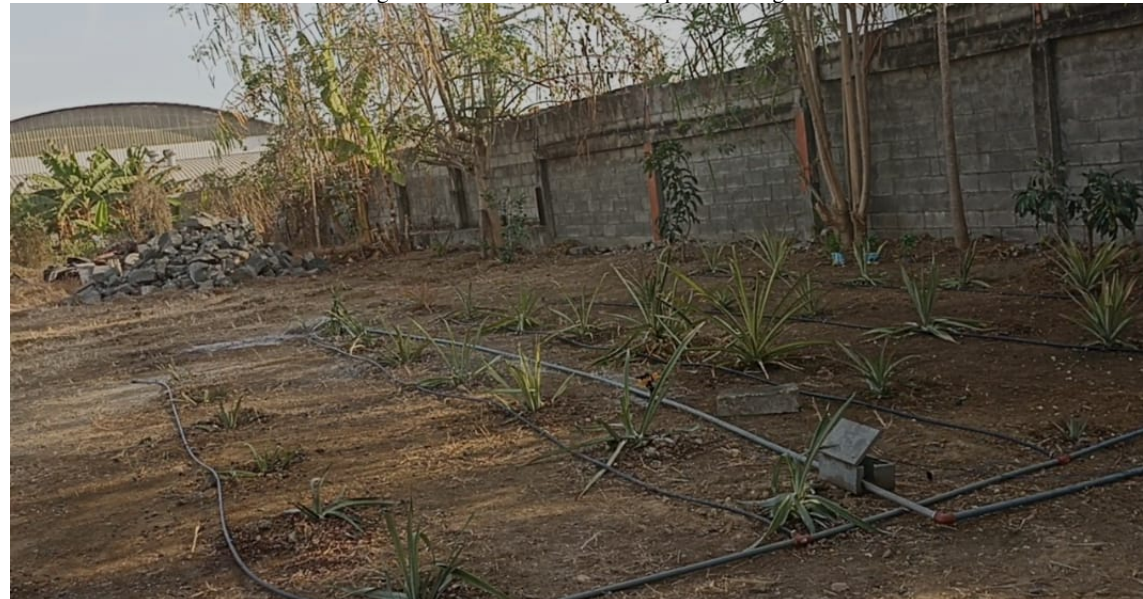

*XIX-H. FRUTO DE LA PLANTA*

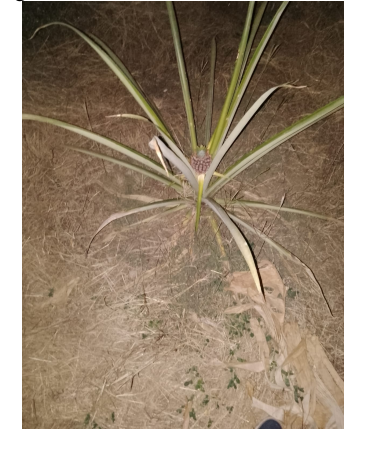

Figura 68. FRUTO DE LA PLANTA